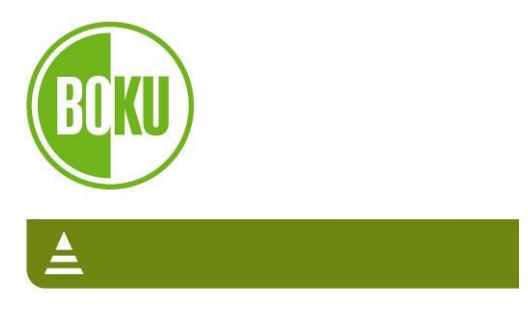

Universität für Bodenkultur Wien Department für Wald- und Bodenwissenschaften

# **Motorsäge 4.0 - von der klassischen Produktivitätsstudie zur elektronischen Treibstoff- und Laufzeitenanalyse**

**Masterarbeit**

Erstellt von Peter Georg ALBRECHT, BSc

Zur Erlangung des akademischen Grades Diplom-Ingenieur im Rahmen des Studiums Forstwissenschaften

> **Betreuer** Univ.Prof. Dipl.-Ing. Dr. Karl Stampfer

> > **Mitbetreuer** Dipl.-Ing. Dr. Christian Kanzian

Universität für Bodenkultur Wien Department für Wald- und Bodenwissenschaften Institut für Forsttechnik

Wien, September 2018

# **Vorwort**

An dieser Stelle möchte ich mich bei allen Leuten bedanken, die mich bei der Entstehung dieser Arbeit und während meines Studiums unterstützt haben.

Bei meinen Betreuern vom Institut für Forsttechnik Univ.Prof. Dipl.-Ing. Dr. Karl Stampfer und Dipl.-Ing. Dr. Christian Kanzian für den freundlichen Umgang und die ausgezeichnete fachliche Betreuung. Ein großes Dankeschön gilt auch Dipl.-Ing Florian Pröll für die Unterstützung bei der Entwicklung des Datenloggers. Ein weiterer Dank gilt Familie Herk für die zur Verfügung gestellten Aufnahmeflächen, Michael Düregger und Armin Streibl die den Holzernteeinsatz zur Arbeitszeitstudie durchführten und der Firma Hartensteiner Landtechnik für die zur Verfügung gestellten Leihgeräte.

Bedanken möchte ich mich auch bei meinen Mitbewohnern: Christoph Häusler, Florian Mauthner und Daniel Pucher, für eine coole gemeinsame Zeit.

Weiters möchte ich mich noch bei meinen Eltern bedanken, die mich zum Studium an der BOKU inspiriert haben.

Ein großes Dankeschön gilt auch noch all meinen Studienkollegen für die großartigen und unvergesslichen Momente.

Des weiteren möchte ich noch bei meinen Freunden aus dem Murtal bedanken, die mir in meiner Studienzeit in allen Lebenslagen zur Seite gestanden sind. Ohne euch hätte ich viele Dinge nicht geschafft, ein herzliches Dankeschön dafür!

Abschließend möchte ich mich noch bei Heidrun und Günther Reiter und bei Traude Weitenhüller bedanken, die mir in dunklen Momenten den Rücken gestärkt haben.

DANKE euch allen!

#### **Die Arbeit ist Teil des Projektes:**

"TILCA – Ökobilanzierung neuer Technologien bei der Holzbereitstellung vom Waldort bis zum Werk"

#### **Geldgeber:**

BMLFUW, Forstbetrieb Franz Mayr-Melnhof-Saurau, Österreichische Bundesforste AG

#### **Partner:**

BFW, BOKU (Institut für Forsttechnik & Institut für Landtechnik), Forstbetrieb Franz Mayr-Melnhof-Saurau, Konrad Forsttechnik, Landwirtschaftskammer Steiermark, Österreichische Bundesforste AG

*Wenn es einen Glauben gibt, der Berge versetzen kann, so ist es der Glaube an die eigene Kraft. (Marie von Ebner-Eschenbach)*

# **INHALTSVERZEICHNIS**

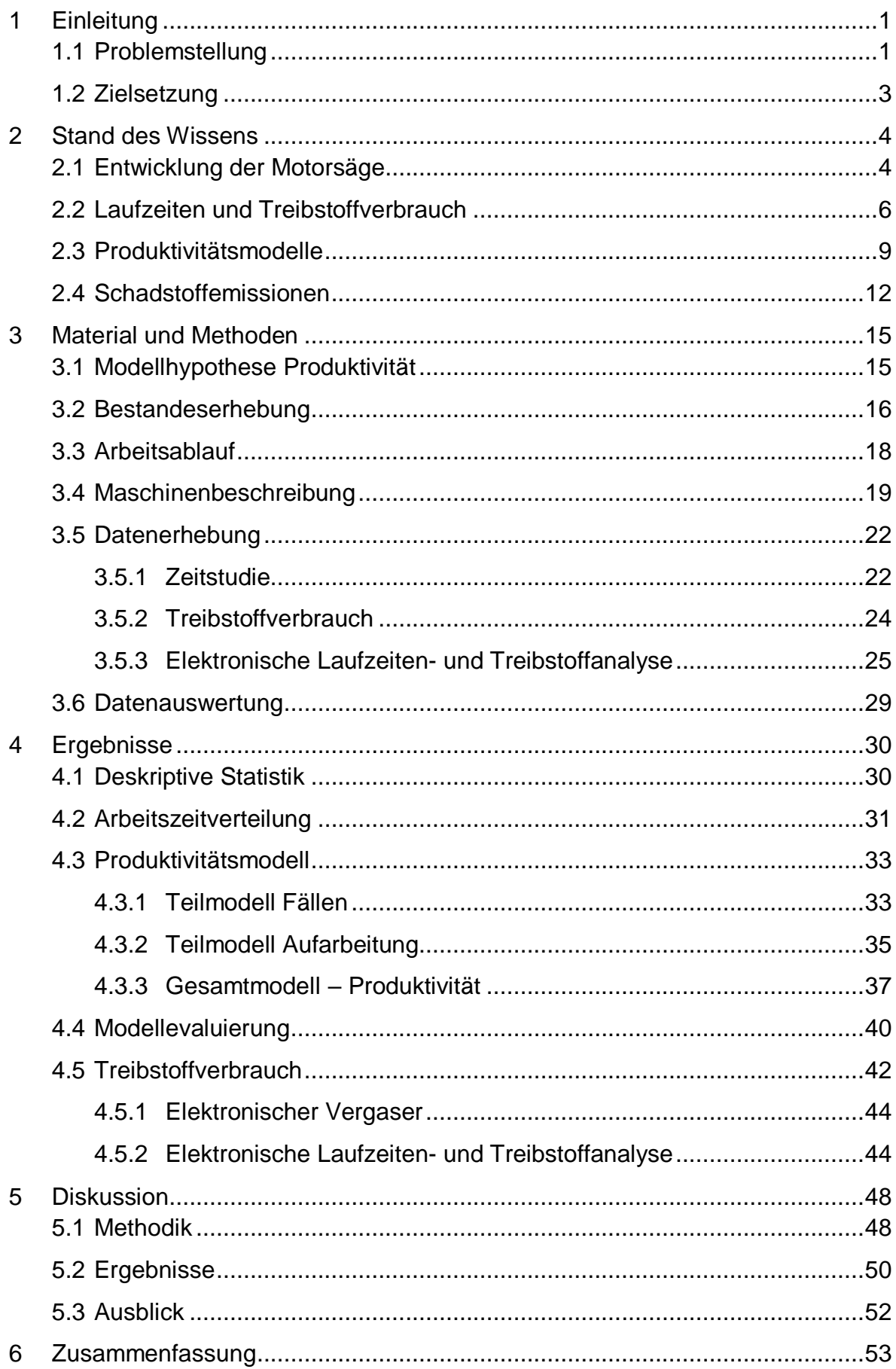

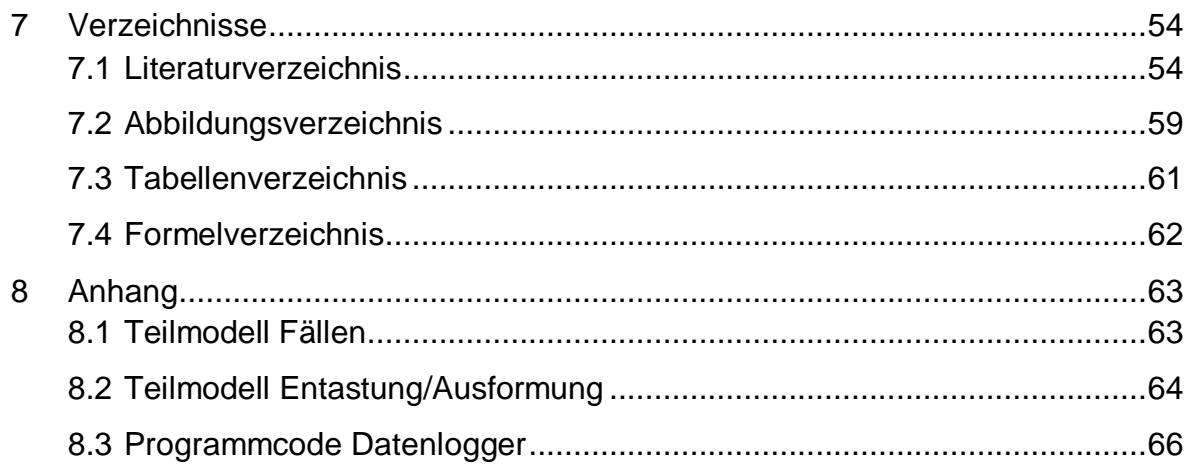

# **ABKÜRZUNGSVERZEICHNIS**

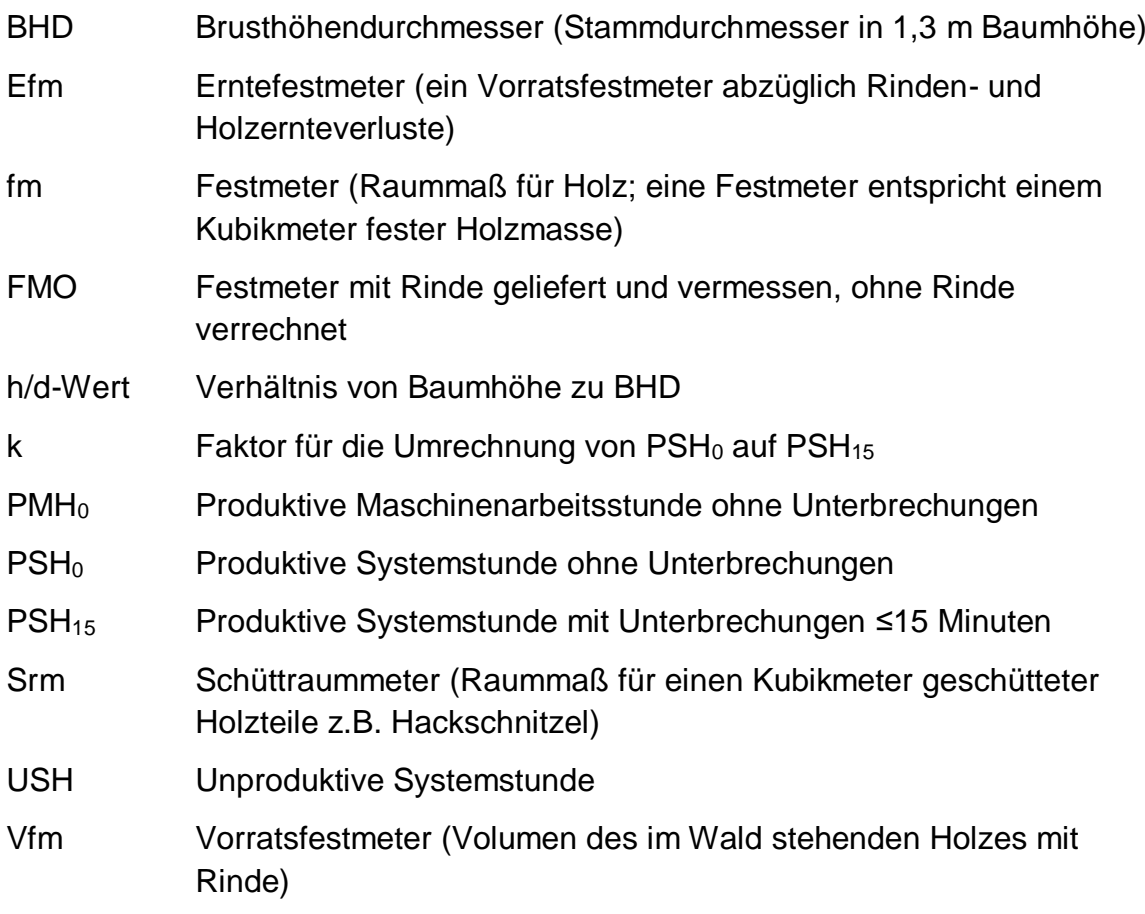

# **ABSTRACT**

The chainsaw still is one of the most important tools in timber harvesting. Especially when the terrain and weather conditions do not allow a fully mechanized harvesting system, the chainsaw is the only alternative.

The object of this work was to investigate the fuel consumption and the productivity of the motor manual timber harvesting. The data obtained will serve as a basis for the life cycle assessment of timber harvesting systems. In a productivity study the felling and delimbing of 183 trees, with a total volume of 350  $m<sup>3</sup>$  have been analyzed. The fuel consumption measurements were carried out by refuelling. Due to the ease of implementation in the field and the low fuel consumption, the canisters were weighted to determine the amount of fuel for each shift. This method lead to average consumption values, which did not show the desired resolution and caused disruptive interruptions in the workflow. Therefore, the target of this study was to find a more efficient solution, for example by probing the data of an electronic carburettor. The available data did not provide the desired information wanted. Consequently, a data logger was developed, to record the engine speed (rpm) and the fuel consumption (ml) during operation in order to be able to analyse the consumption and the runtime distribution in more detail.

From the collected data of the time and motion study, a productivity model was derived. The main influencing factors in felling and delimbing time were the dbh, height and crown percentage. With a mean dbh of 45.8 cm, a mean height of 29.7 m and a mean crown percentage of 47.9 %, a productivity of 5.5  $m^3$  / PSH<sub>15</sub> was achieved. On average, 0.17 liters of fuel mixture and 0.07 liters of chain oil were consumed per m<sup>3</sup>. A first test of the data logger indicated that the measurements worked flawlessly but further improvements are still necessary, in order to increase the accuracy of the recording.

Keywords: productivity, fuel consumption, motor-manual timber harvesting, chainsaw, electronic fuel measurement, forestry 4.0

# **KURZFASSUNG**

Bis heute ist die Motorsäge eines der wichtigsten Werkzeuge in der Holzernte. Speziell wenn die Geländebedingungen, Bodenverhältnisse und Holzdimensionen ein vollmechanisiertes Ernteverfahren nicht zulassen, ist die Motorsäge die einzige Alternative zur Holzgewinnung.

Ziel der vorliegenden Arbeit war es den Treibstoffverbrauch und die Produktivität bei der motormanuellen Holzernte zu untersuchen. Die gewonnenen Daten sollen in weiterer Folge als Grundlage für die Ökobilanzierung von Holzernteketten dienen. Im Rahmen einer Produktivitätsstudie wurden die Fällung und Aufarbeitung von 183 Bäumen mit einem Gesamtvolumen von 350 Efm analysiert. Für den Treibstoffverbrauch wurden die Messungen mittels Nachtanken durchgeführt. Aufgrund der einfachen Umsetzbarkeit im Gelände und des geringen Treibstoffverbrauches, wurden zur Mengenermittlung die Kanister gewogen. Diese Methode führt zu mittleren Verbrauchswerten, die nicht die gewünschte Auflösung vorwiesen und verursachte störende Unterbrechungen im Arbeitsablauf. Deshalb suchte man eine Alternative zur Verbrauchsmessung, z.B. Auslesen eines elektronischen Vergasers. Der Output dieser Variante lieferte nur unzureichende Ergebnisse, infolgedessen wurde ein Prototyp für einen Datenlogger auf Basis eines Einplatinencomputers entwickelt. Dieser soll die Motordrehzahl (U/min) und den Treibstoffverbrauch (ml) während des Betriebes aufzeichnen, um den Verbrauch und die Laufzeitenverteilung im praktischen Einsatz analysieren zu können.

Aus den erhobenen Zeitstudiendaten wurde ein Produktivitätsmodell abgeleitet. Als wesentliche Einflussfaktoren bei der Fällung und Aufarbeitung stellten sich der BHD, die Höhe und das Beastungsprozent heraus. Bei einem mittleren BHD von 45,8 cm, einer mittleren Höhe von 29,7 m und einem mittleren Beastungsprozent von 47,9 % wurde eine Produktivität von 5,5 Efm/PSH<sub>15</sub> erreicht. Pro Kubikmeter wurden im Mittel 0,17 l Kraftstoffgemisch und 0,07 l Kettenschmieröl verbraucht. Ein erster Test zeigte eine einwandfreie Funktion der Drehzahlmessung, bei der Verbrauchsmessung sind noch weitere Optimierungen nötig, um die Genauigkeit zu erhöhen.

Schlüsselwörter: Produktivität, Treibstoffverbrauch, motormanuelle Holzernte, Motorsäge, elektronische Verbrauchsmessung, Forstwirtschaft 4.0

# <span id="page-8-0"></span>**1 EINLEITUNG**

## <span id="page-8-1"></span>**1.1 Problemstellung**

Als das Arbeitsgerät schlechthin, trägt die Motorsäge Symbolcharakter für die Forstwirtschaft und ist nach wie vor eines der zentralen Werkzeuge in der modernen Holzernte. Vor allem in einem Gebirgsland wie Österreich ist die motormanuelle Holzernte ein entscheidender Faktor, da die oftmals schwierigen Gelände- und Bodenverhältnisse ein vollmechanisiertes Arbeitssystem mit Harvester und Forwarder nicht zulassen.

Die Holznutzung im österreichischen Wald betrug im Jahr 2016 16,76 Millionen Festmeter ohne Rinde (FMO). Trotz der ständigen Weiterentwicklung der Technik werden davon nur 17 % mit einem vollmechanisierten Arbeitssystem geerntet (BMLFUW, 2016). Hier ist schon ersichtlich, dass die vollmechanisierten Holzerntesysteme in heimischen Wäldern aus verschiedensten Gründen nur begrenzt einsetzbar sind. So erschwert steiles Gelände die Mechanisierung, wodurch die motormanuelle Holzernte einen hohen Stellenwert behält. Das heißt, der größte Teil des österreichischen Holzeinschlages, nämlich rund 83 % wurde zumindest mit einer Motorsäge gefällt und je nach Arbeitssystem mit einer Motorsäge oder einem Prozessor aufgearbeitet (BMLFUW, 2016). Rund 80 % des österreichischen Waldes sind im privaten Besitz mit einem überwiegenden Anteil von Waldbesitzern mit einer Betriebsgröße unter 200 Hektar (BMLFUW, 2015). Durch diese Besitzstruktur wird der Einsatz der Motorsäge zusätzlich begünstigt.

Nach FLEISCHER (2004) sind die wichtigsten Einsatzgebiete der Motorsäge der Holzeinschlag in sehr schwierigem Gelände, im Laubholz, in sehr inhomogenen Beständen, in kleinstrukturierten Wäldern, sowie im Stark- und Wertholz und bei der Baumpflege in Parks. Deshalb bleibt für die Motorsäge nicht nur in Österreich, sondern generell ein weites Einsatzfeld wo sie ohne Alternative ist. In den Studien von BACHER-WINTERHALLER (2004) sowie HEINDL und PAUSCH (2007) wurde festgestellt, dass die Produktivität der vollmechanisierten Holzerntesysteme mit zunehmender Dimension abnimmt. Insbesondere in Dimensionen ab 50 cm BHD wird eine motormanuelle Unterstützung bei der Fällung benötigt, wodurch eine Leistungsabnahme und ein Anstieg der Kosten erwartet werden.

Laut dem Waldbericht der deutschen Bundesregierung, steigen das durchschnittliche Alter der Waldbestände und der Trend zum naturnahen Waldbau. Deshalb nehmen die Baumdimensionen in der Holzernte zu, und die vollmechanisierten Holzerntesysteme stoßen immer mehr an ihre Grenzen (BMEL, 2017). Somit bleibt die motormanuelle Holzernte im Starkholz und im nicht befahrbaren Gelände ein nach wie vor nicht wegzudenkendes Arbeitssystem.

In manchen Teilen Europas hat die motormanuelle Holzernte nur eine sehr geringe Bedeutung. So beläuft sich der Anteil der motormanuellen Holzernte bezogen auf den gesamten Einschlag auf ca. 2 % in Schweden, ca. 5 % in Irland und ca. 9 % in Finnland (KARJALAINEN et al., 2001).

Um die ökologische und betriebswirtschaftliche Effizienz bei der Holzernte zu gewährleisten, sind Daten über den Treibstoffverbrauch von größter Bedeutung. Diese finden ihre Verwendung in Treibhausgasbilanzen für Holzernteketten und sind ein wesentlicher Faktor für Maschinenkostenkalkulationen. BERTSCH et al. (2012), KWF (2006) und BERG und KARJALAINEN (2003) stellten einen Treibstoffverbrauch pro h für den Betrieb einer Motorsäge fest. In den angeführten Studien wurde jedoch kein Treibstoffverbrauchsmodell entwickelt oder der spezifische Verbrauch abgeleitet. Deshalb besteht noch Bedarf an Verbrauchskennzahlen und einem Modell zum Treibstoffverbrauch.

Moderne Maschinen zeichnen automatisiert eine Vielzahl an Daten auf, die wertvolle Information für Steuerung und Planung der Holzernte liefern können. Somit bekommt das Zusammenspiel von Mensch und Maschine eine immer größer werdende Bedeutung. Die vierte industrielle Revolution mit dem Schlagwort "Industrie 4.0", befasst sich mit der Vernetzung von Maschinen, Geräten, Sensoren und Menschen. Mit diesem erweiterten Datenpool sollen Informationssysteme geschaffen werden, die dem Menschen als technische Assistenz bei Entscheidungen dienen. Des Weiteren sollen cyberphysische Systeme in der Lage sein Entscheidungen eigenständig zu treffen, um Aufgaben autonom zu erledigen. Somit können Entscheidungen schneller getroffen und Probleme schneller gelöst werden (BAUERNHANSL et al. 2014). In der Forstwirtschaft hat sich der Begriff "Forstwirtschaft 4.0" etabliert, dahingehend versteht man die technische Weiterentwicklung und Digitalisierung im forstlichen Sektor. Einige Beispiele sind die intelligente Kransteuerung "IBC", wo vom Fahrer einzig die Spitze des Auslegers gesteuert wird, anstatt die Segmente einzeln zu bedienen. Ein weiteres Beispiel der Digitalisierung im Wald ist das fotooptische Polterabmaß, um eine aktuelle Information der Rundholzbereitstellung für nachgelagerte Prozesse (Verkauf, Abrechnung, Logistik) zu erhalten (KWF, 2017). Selbst in der technischen Ausstattung von Motorsägen sind elektronische Bauteile längst Stand der Technik. Für die automatische Luft-Kraftstoffgemisch-Regulierung werden elektronische Vergaser verbaut. Das ermöglicht ein selbständiges Verändern der Motoreinstellungen bei wechselnden Umweltbedingungen (HUSQVARNA, 2018).

## <span id="page-10-0"></span>**1.2 Zielsetzung**

Ziel dieser Arbeit ist es die Fällung und Aufarbeitung mit der Motorsäge mittels Arbeitszeit- und Prozessanalysen zu untersuchen. In einem Feldversuch sollen eine Arbeitszeitstudie und eine Analyse des Betriebsmitteleinsatzes durchgeführt werden. Des Weiteren soll eine Messmethodik zur elektronischen Treibstoffverbrauchsmessung und Laufzeitenanalyse während des laufenden Betriebes entwickelt werden. Im Zuge dessen werden die Daten eines elektronischen Vergasers auf ihre Verwertbarkeit überprüft. Schlussendlich soll eine effiziente Methodik zur Verbrauchsmessung entwickelt werden, und ein Produktivitätsmodell sowie ein Treibstoffverbrauchsmodell erstellt und mit bereits vorhandenen Modellen verglichen werden.

# <span id="page-11-0"></span>**2 STAND DES WISSENS**

#### <span id="page-11-1"></span>**2.1 Entwicklung der Motorsäge**

Die Mechanisierung in der Holzernte begann in der zweiten Hälfte des 19. Jahrhunderts. In dieser Zeit entwickelten sich die ersten dampfbetriebenen Fuchsschwänze, die zum Fällen und Ablängen Einsatz fanden [\(Abbildung 1\)](#page-11-2).

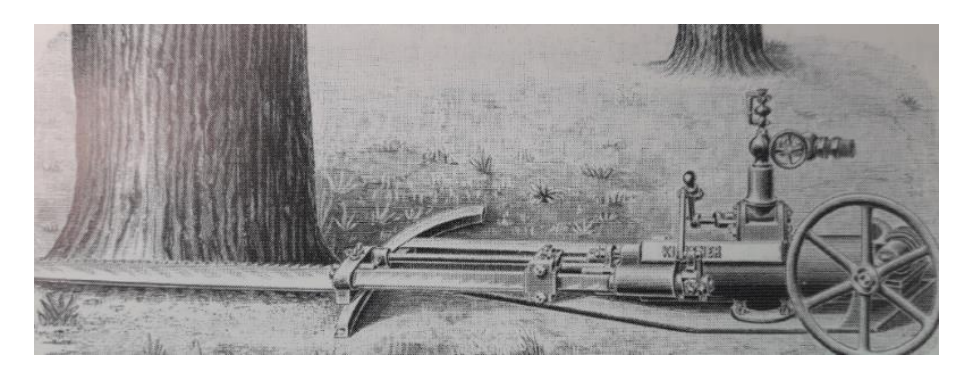

**Abbildung 1: Dampfgetriebener Fuchsschwanz zum Fällen der Firma Kirchner, Ende des 19. Jahrhunderts (Quelle: FLEISCHER, 2004)**

<span id="page-11-2"></span>Aufgrund des hohen apparativen Aufwandes und des großen Energieverlustes der Dampfmaschinen, begann man gegen Ende des 19. Jahrhunderts nach neuen technischen Lösungen zu suchen. Zu dieser Zeit startete die Entwicklung von motorisierten Sägen. Als beste Alternative für den Antrieb haben sich Verbrennungsmotoren bis heute durchgesetzt. Der technologische Fortschritt führte von den ersten motorisierten Sägen im ersten Viertel des 20. Jahrhunderts über die Epoche der Zweimannmotorsägen, der Getriebeeinmannsägen bis hin zu den direktgetriebenen Einmann-Motorsägen. Nach einigen technischen Verbesserungen an den direktgetriebenen Einmann-Sägen ist die Motorsäge so wie wir sie heute kennen entstanden [\(Abbildung 2\)](#page-11-3).

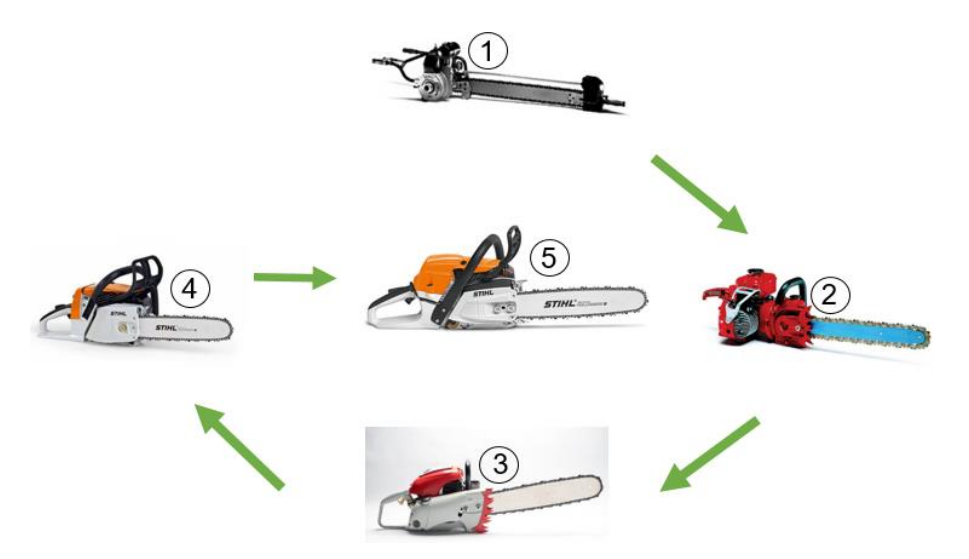

<span id="page-11-3"></span>**Abbildung 2: Entwicklung der Motorsäge: STIHL Baumfällmaschine Typ A, 1929 (1); STIHL BLK, 1954 (2); STIHL Contra, 1959 (3); STIHL MS 026, 1982 (4); STIHL MS 261 C-M (5) (Quelle: STIHL, 2018)**

Ein wesentlicher Indikator ist die Leistungsmasse, angegeben in Kilogramm pro Kilowatt (kg/kW). Mit über 40 kg Gewicht und Leistungsmassen von 6,5-7,6 kg/kW waren die ersten Motorsägen des 20. Jahrhunderts sehr schwer und unhandlich. Durch die Verwendung leichterer Materialien und effizienter werdender Motortechnik kommt man heutzutage auf Leistungsmassen von 1,6 bis 1,7 kg/kW. Um die Leistung von Motoren mit unterschiedlichem Hubraum vergleichen zu können, behilft man sich der Literleistung (Hubraumleistung). Im Jahr 1929 erreichten die Motorsägen eine Leistung von 19,4 kW/l je Liter Gesamthubraum, rund 90 Jahre später ist die Literleistung auf 56 kW/l gestiegen [\(Tabelle 1\)](#page-12-0).

| Jahr | <b>Hersteller</b> | <b>Typ</b>        | Hub-<br>raum<br>(cmª) | Motor-<br>leistung<br>(kW) | <b>Masse</b><br>(kg) | Motor-<br>drehzahl<br>$(U/min^{-1})$ | Leistungs-<br>masse<br>(kg/kW) | Liter-<br>leistung<br>(kW/dm <sup>3</sup> ) |
|------|-------------------|-------------------|-----------------------|----------------------------|----------------------|--------------------------------------|--------------------------------|---------------------------------------------|
|      |                   |                   |                       |                            |                      |                                      |                                |                                             |
| 1929 | Stihl             | Typ A             | 310                   | 6,0                        | 45,3                 | 2500                                 | 7,6                            | 19,4                                        |
| 1938 | Stihl             | <b>BDN</b>        | 290                   | 6,6                        | 43,0                 | k. A.                                | 6,5                            | 22,8                                        |
| 1954 | Stihl             | <b>BLK</b>        | 98                    | 2,6                        | 11,2                 | 4500                                 | 4,3                            | 26,5                                        |
| 1959 | Stihl             | Contra            | 106                   | 4,5                        | 12,5                 | 6500                                 | 2,8                            | 42,4                                        |
| 1965 | Stihl             | 07 S              | 75                    | 3,6                        | 10,0                 | 6600                                 | 3,2                            | 44,8                                        |
| 1966 | Husqvarna         | A65               | 65                    | 2,6                        | 7,0                  | 6500                                 | 2,7                            | 40,0                                        |
| 1974 | Stihl             | 045<br><b>AVE</b> | 81                    | 3,7                        | 9,1                  | 7500                                 | 2,4                            | 45,7                                        |
| 1974 | Husqvarna         | 380 S             | 77                    | 3,6                        | 9,0                  | 8500                                 | 2,5                            | 46,8                                        |
| 1986 | Husqvarna         | 254               | 54                    | 3,1                        | 6,5                  | 9100                                 | 2,1                            | 57,4                                        |
| 1988 | Stihl             | 044               | 71                    | 3,8                        | 7,1                  | 9500                                 | 1,9                            | 53,5                                        |
| 1995 | Stihl             | 046               | 76                    | 4,1                        | 7,7                  | 9500                                 | 1,9                            | 53,9                                        |
| 2000 | Husqvarna         | 372<br>XP         | 71                    | 3,9                        | 7,4                  | 9600                                 | 1,9                            | 54,9                                        |
| 2018 | Stihl             | 261 C-<br>М       | 50,2                  | 3,0                        | 5,9                  | 9750                                 | 1,6                            | 56,0                                        |
| 2018 | Husqvarna         | 560<br><b>XPG</b> | 59,8                  | 3,5                        | 6,1                  | 9600                                 | 1,7                            | k. A.                                       |

<span id="page-12-0"></span>**Tabelle 1: Entwicklung der Motorsäge anhand der technischen Daten von 1930 bis heute (Quelle: FLEISCHER, 2004; STIHL, 2018; HUSQVARNA, 2018)**

Nach STAMPFER (2013) werden die Motorsägen in drei Leistungsklassen eingeteilt. Je nach Leistung (kW) wird eine zugehörige Schienenlänge und ein optimaler Einsatzbereich empfohlen [\(Tabelle 2\)](#page-12-1).

<span id="page-12-1"></span>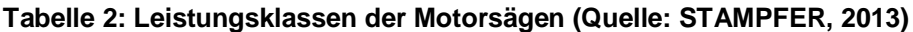

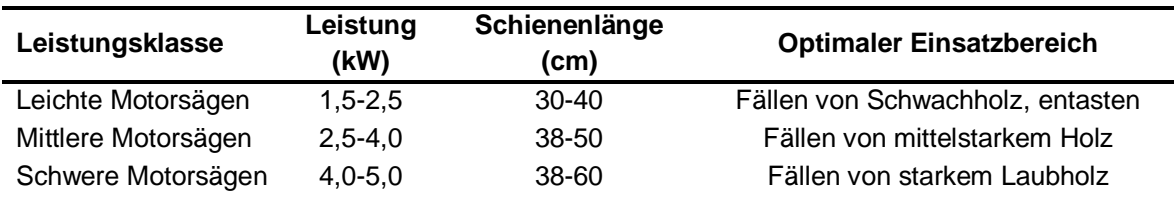

Als Stand der Technik, gilt die Ausstattung von Motorsägen mit elektronischer Steuerungstechnik. Heutzutage ist in den meisten professionell eingesetzten Motorsägen ein elektronischer Vergaser verbaut, der das Verhältnis von Kraftstoffgemisch und Luft für den Betrieb automatisch reguliert. Somit wird die Motorsäge ohne manuelle Vergasereinstellung bei wechselnden Umweltbedingungen ständig im Bereich der effizientesten Motoreinstellung betrieben (HUSQVARNA, 2018).

### <span id="page-13-0"></span>**2.2 Laufzeiten und Treibstoffverbrauch**

In einer vom KWF durchgeführten Studie wurden an 94 Aufnahmetagen in 1334 Holzerntestunden rund 3710 Efm Holz aufgearbeitet. Die Datenaufzeichnung ist erstmals elektronisch mit einem im Handgriff der Motorsäge eingebauten Laufzeitrekorder durchgeführt worden. Dieser erfasste die Drehzahlbereiche in Umdrehungen pro Minute (U/min), unterteilt in Leerlauf (<4000 U/min) und Lastlauf (≥4000 U/min) der Motorsäge. Aus diesen Aufzeichnungen wurden die Gesamtlaufzeit (Anteil des Motorsägenlaufes an den gesamten Holzerntestunden des Einsatzes) und die Lastlaufzeit (Anteil an der Gesamtlaufzeit indem die Motorsäge unter Last mit ≥4000 U/min betrieben wird) abgeleitet. Der anfallende Kraftstoff- und Kettenschmierölverbrauch wurde am Ende jedes Arbeitstages durch Wiegen der Kanister ermittelt, jedoch wurden keine Verbrauchsmodelle aus diesen Daten berechnet (KWF, 2006).

Als Ergebnisse dieser Studie werden der Kraftstoff- und Kettenschmierölverbrauch in Liter pro Produktiver Maschinenarbeitsstunde ohne Unterbrechungen (I/PMH<sub>0</sub>) in Bezug auf den Lastzustand wiedergegeben. Der Betriebsmittelverbrauch der Husgvarna 357 liegt bei 0,95 l/PMH<sub>0</sub> Kraftstoffgemisch und 0,39 l/PMH<sub>0</sub> Kettenschmieröl. Die Stihl MS 260 verbrauchte 0,64 l/PMH<sub>0</sub> Kraftstoffgemisch und 0,31 I/PMH<sub>0</sub> Kettenschmieröl [\(Tabelle 3\)](#page-13-1). Da sich der Hubraum und die Motorleistung der beiden angeführten Motorsägen unterscheiden, wird hier der Zusammenhang zwischen Verbrauchswerten, Hubraum und Motorleistung ersichtlich.

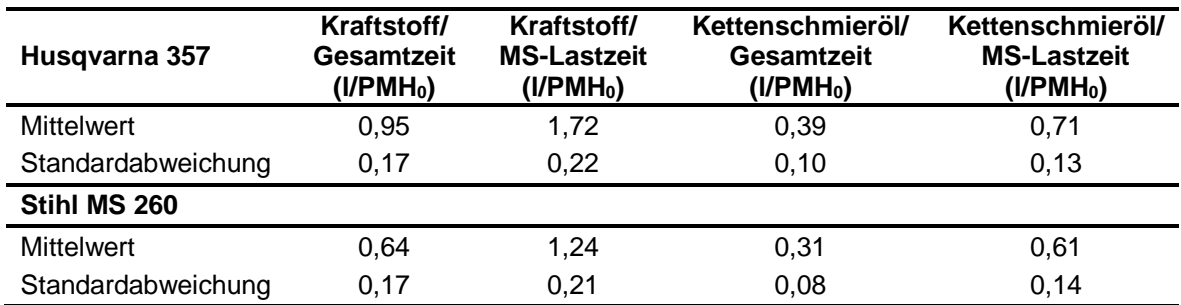

<span id="page-13-1"></span>**Tabelle 3: Betriebsmittelverbrauchswerte für zwei Motorsägen (Quelle: KWF, 2006)**

Zusätzlich wurden Untersuchungen zur Gesamtlaufzeit und Lastlaufzeit der Motorsäge bei der Fällung und Aufarbeitung von verschiedenen Baumarten

durchgeführt. Für die Fichte ergab sich ein Gesamtlaufzeitprozent von 56 % und ein Lastlaufprozent von rund 30 %. Die Baumart Kiefer weist ein Gesamtlaufzeitprozent von rund 40 % und ein Lastlaufzeitprozent von rund 21 % auf. Im Mittel über beide Baumarten war die Motorsäge in 48 % der Zeit des Holzernteeinsatzes in Betrieb und 25 % davon im Lastlauf [\(Tabelle 4\)](#page-14-0).

|                    | <b>Fichte</b> |       | Kiefer  |       | Mittel  |       |
|--------------------|---------------|-------|---------|-------|---------|-------|
|                    | Gesamt%       | Last% | Gesamt% | Last% | Gesamt% | Last% |
| Mittelwert         | 55.9          | 30.4  | 40,7    | 21.3  | 48.3    | 25,4  |
| Standardabweichung | 9,7           | 4.9   | 10.7    | 6.2   | 12.5    | 6,9   |

<span id="page-14-0"></span>**Tabelle 4: Gesamt- und Lastlaufprozent nach Baumarten (Quelle: KWF, 2006)**

BERTSCH et al. (2012) hat in seiner Untersuchung zum Treibstoffverbrauch eine handelsübliche Motorsäge verwendet und in einem Laborversuch den Kraftstoffverbrauch sowie die Abgasemissionen gemessen. Als Resultat ergab sich ein steigender Kraftstoffverbrauch mit zunehmender Motordrehzahl und ein Verbrauch von 1,0 I/PMH<sub>0</sub> im Bereich der maximalen Leistung von 1,4 kW. Zusätzlich wurde der Kraftstoffverbrauch der genannten Motorsäge im Praxisbetrieb untersucht. Der Versuch bestand aus sechs Schnitten mit unterschiedlicher Handhabe der Motorsäge. Sobald der Druck auf die Motorsäge erhöht wurde, verringerte sich die Motordrehzahl und im gleichen Atemzug auch der Kraftstoffverbrauch. Bei den Schnitten mit erhöhtem Druck wurde ein Verbrauch von 0,92 und 0,94 l/PMH<sub>0</sub> aufgezeichnet. Der höchste Kraftstoffverbrauch von 1,06 l/PMH<sup>0</sup> ergab sich beim Schnitt mit dem geringsten Druck auf die Motorsäge. Die restlichen drei Schnitte ergaben einen Verbrauch von 1,00-1,02 l/PMH<sub>0</sub>. Im Durchschnitt über alle sechs Schnitte ergab sich ein Kraftstoffverbrauch von  $0.99$  I/PMH $_0$ .

BERG und KARJALAINEN (2003) verglichen den Treibstoffverbrauch und die Emissionen der Holzernte zwischen Finnland und Schweden. Die Ergebnisse für die motormanuelle Holzernte (Fällung und Aufarbeitung mit der Motorsäge) lagen bei 0,5 l/h in Finnland und 0,55 l/h in Schweden.

In der Studie von IGNEA et al. (2017) wurde der Treibstoffverbrauch der Motorsäge bei der Fällung und Entastung näher untersucht. Diese wurde auf zwei verschiedenen Standorten mit unterschiedlichen Baumarten durchgeführt. Die erste Versuchsreihe (A) umfasste 17 Nadelbäume und die zweite Reihe (B) 18 Laubbäume. Gemessen wurde der Treibstoffverbrauch (Kraftstoffgemisch) und Kettenschmierölverbrauch. Bei beiden Einsätzen wurden jeweils im Stammverfahren mit einem Holzernteteam bestehend aus zwei Forstarbeitern und Motorsäge gearbeitet. Die verwendeten Motorsägen waren eine Stihl 362 (3,4 kW) und eine Husqvarna 365 XP (3,6 kW). In der Versuchsreihe A wurde der Betriebsmittelverbrauch für die beiden Prozesse Fällen und Entasten gesammelt aufgenommen und im zweiten Versuch B wurde der Verbrauch für die Fällung und Entastung separat bestimmt. Als Mittelwert für A wurde ein Verbrauch 0,085 l/Efm Kraftstoffgemisch und 0,047 l/Efm Kettenschmieröl angegeben. Im Versuch B lag der Median des Verbrauches für das Fällen bei 0,050 l/Efm Kraftstoffgemisch und bei 0,010 l/Efm Kettenschmieröl. Beim Entasten stieg der Verbrauch auf 0,080 l/Efm Kraftstoffgemisch und beim Kettenschmieröl wurden 0,020 l/Efm ermittelt.

IGNEA et al. (2017) entwickelten zusätzlich Treibstoff- und Kettenschmierölverbrauchsmodelle. Eine Auflistung der Modelle wird von [Formel 1](#page-15-0) bis [Formel 6](#page-15-1) gezeigt. Eine Beschreibung der Modellvariablen ist nachfolgend aufgelistet.

<span id="page-15-0"></span>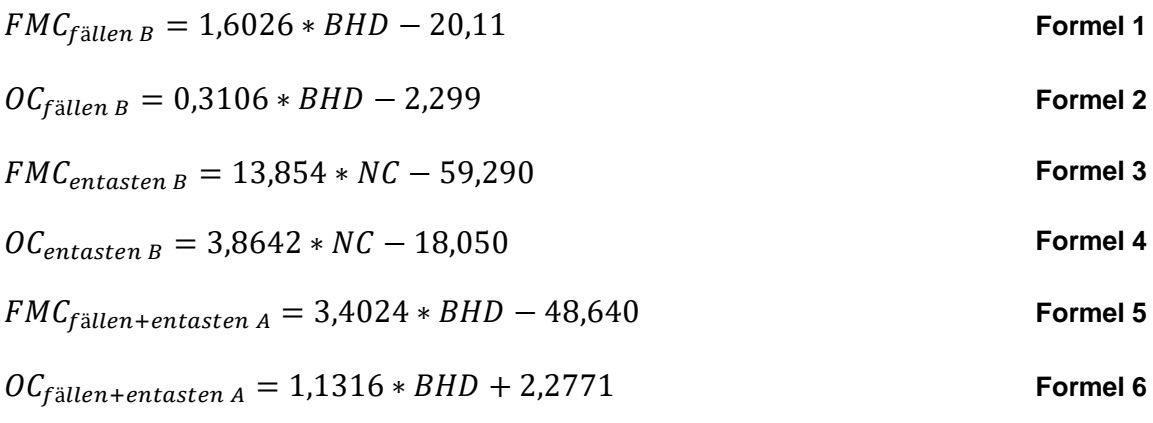

<span id="page-15-1"></span>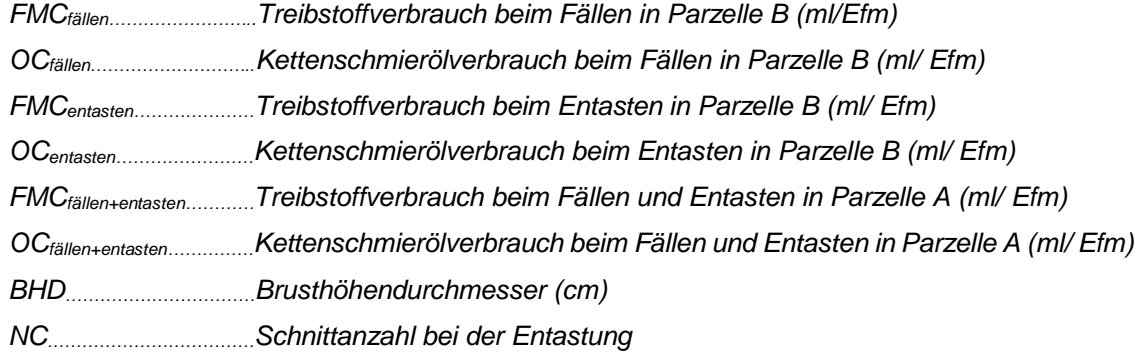

PAUSCH (2002) entwickelte ein Modell für den Kraftstoffverbrauch von Motorsägen, in Abhängigkeit von der maximalen Motorleistung (kW) und dem Auslastungsfaktor der Maschine (0,5). Durch den Umstand, dass die Motorsäge bei der Holzernte nicht laufend in Betrieb ist und die Bezugsgröße für den Verbrauch die PSH<sup>15</sup> ist, benötigt man diesen Auslastungsfaktor [\(Formel 7\)](#page-15-2).

<span id="page-15-2"></span>*Verbrauch* 
$$
\left(\frac{l}{PSH_{15}}\right) = -0.0964 + 0.6677 * Leistung (kW) * 0.5
$$
 **Formel 7**

Laut SCHWEINLE und THOROE (2001) liegt der Betriebsmittelverbrauch einer Motorsäge im Durchschnitt bei 1,5 I/PSH<sub>15</sub> Kraftstoffgemisch und 0,3 I/PSH<sub>15</sub> Kettenschmieröl.

#### <span id="page-16-0"></span>**2.3 Produktivitätsmodelle**

Nach BROCKHAUS (2006) ist die Produktivität als der Quotient von Output durch Input definiert. Es wird darunter ein Produktionsergebnis mit einem fixen Ressourceneinsatz verstanden. In der Forstwirtschaft versteht man darunter die Leistung eines Arbeitssystems pro Zeiteinheit z.B. in m<sup>3</sup>/h.

Unter einem Modell versteht man eine simplifizierte Darstellung der Realität, die in der Forstwirtschaft bei Produktivitätsmodellen verwendet wird. Produktivitätsmodelle werden in der Forstwirtschaft als Grundlage für Kalkulationen, Planung, Steuerung und zum Controlling von forstbetrieblichen Prozessen eingesetzt (PURFÜRST, 2009). Forstliche Arbeitssysteme finden ihre Anwendung im Naturraum, welcher ein sehr komplexes System mit einer Menge an Faktoren ist, die die Produktivität beeinflussen können. Diese Einflussfaktoren sind nicht oder nur bedingt steuerbar. Um abschätzen zu können, welche Leistung mit einem bestimmten Verfahren unter konkreten Rahmenbedingungen zu erwarten ist, nutzt man Produktivitätsmodelle.

Arbeitszeitstudien dienen als Grundlage zur Erstellung von Produktivitätsmodellen und zur Identifikation von Einflussfaktoren auf den Zeitbedarf und im weiteren Sinne auf die Produktivität.

GRAMMEL (1978) empfiehlt die Durchführung von Zeitstudien um Arbeitsverfahren vergleichen und bewerten zu können. Gemessen wird die benötigte Gesamtzeit zur Bewältigung einer Arbeitsaufgabe. Um exaktere Aussagen treffen zu können, werden Arbeitsablaufschritte (Arbeitstakte) mit klar definierten Grenzen abgesteckt und deren Zeitanteile gemessen. Ziel solcher Zeitstudien ist es, den Arbeitsablauf eines Arbeitsverfahrens (Zeitbedarf der Arbeitstakte) zu beschreiben und wesentliche Einflussgrößen auf den Zeitbedarf zu identifizieren (ENGLER, 2011).

Bedingt durch die Vielzahl an Einflussfaktoren gestaltet sich die Erstellung von Modellen in der Forstwirtschaft als äußerst schwierig. Um Produktivitätsmodelle dennoch repräsentativ, reproduzierbar und vergleichbar zu entwickeln, hat STAMPFER (2002) fünf Mindestanforderungen für die Herleitung festgelegt. Diese sind: Einheitliche Standards bei der Versuchsplanung, Beobachtungseinheit, Zeitgliederungskonzept, Datenerhebung und statistische Analyse wurden definiert. Trotz alldem haben solche Produktivitätsstudien nur eine eingeschränkte Gültigkeit, weil sie nur eine kurze Momentaufnahme darstellen und deshalb schwierig zu vergleichen sind.

Nach HEINIMANN (1998) dienen Produktivitätsmodelle zum Erfassen der Arbeitsleistung eines Produktionssystems. Es soll die Möglichkeit geschaffen werden, Produktivität bzw. Systemleistungen zu prognostizieren und die maßgebenden Einflussfaktoren festzustellen.

Um die Leistung eines Arbeitssystems in Abhängigkeit von verschiedenen Parametern schätzen zu können, hilft man sich mit Produktivitätsmodellen. Erst durch Produktivitätsmodelle entsteht die Möglichkeit verschiedene Holzernteverfahren miteinander und untereinander zu vergleichen. Die Kenntnis über produktivitätsbeeinflussende Parameter ist ein wichtiger Faktor zur Erstellung von Modellen (STAMPFER, 2002). PURFÜRST (2009) stellte in seiner Untersuchung von 53 verschiedenen Produktivitätsmodellen, das Baumvolumen als wichtigsten Einflussfaktor fest.

Durch die Astanzahl und den Astdurchmesser wird die Beastung eines Baumes beschrieben. Diese beiden Faktoren beeinflussen den Zeitbedarf der Entastung (HRADETZKY, 1976).

Die entscheidenden Faktoren für die Bestandes- und Geländebedingungen sind der Bodenbewuchs und die Bodenüberlagerung. Charakterisiert werden diese Merkmale durch die Größe (Bewuchshöhe, Blockgröße), den prozentuellen Anteil und die Verteilung auf der Fläche (HRADETZKY, 1979). KASTENHOLZ (1996), JIRIKOWSKI (1991) und EGGER (1988) konnten in ihren Untersuchungen keinen Einfluss der Hangneigung auf die Produktivität feststellen.

Folgendes Produktivitätsmodell nach STAMPFER (2002) wurde für die motormanuelle Holzernte im Sortiments- und Stammverfahren entwickelt. Es enthält die Teilprozesse Fällen, Entasten und Ausformen im Sortimentsverfahren. Beim Stammfahren sind nur das Fällen und die Entastung zu 2/3 enthalten. In Abhängigkeit vom Baumvolumen, Beastungsprozent, dem eingesetzten Verfahren und dem Umstand, ob eine Astmanipulation durchgeführt wird oder nicht, variiert der Zeitbedarf für die Bearbeitung von einem Baum. Im Modell nach STAMPFER (2002) wurden auch Wechselwirkungen zwischen dem Baumvolumen und den restlichen Variablen festgestellt. Nach der Empfehlung von HÄBERLE (1984) wurde das Baumvolumen mit dem Exponenten 0,70 transformiert. Außerdem wird noch durch das Baumvolumen dividiert, um die Effizienz der Fällung und Aufarbeitung in min/Efm zu erhalten. Die Ergebnisse werden auf die PSH<sub>15</sub> bezogen, indem man den Term mit dem k-Faktor multipliziert [\(Formel 8\)](#page-17-0).

<span id="page-17-0"></span>
$$
MSeffiz_{bearb} = \frac{k}{bvol} * (3,3229 + 5,6851 * bvol0,7 + 0,1087 * bvol0,7 * beast
$$
  
+ 3,2479 \* bvol<sup>0,7</sup> \* VERF – 1,7506 \* bvol<sup>0,7</sup> \* AST)

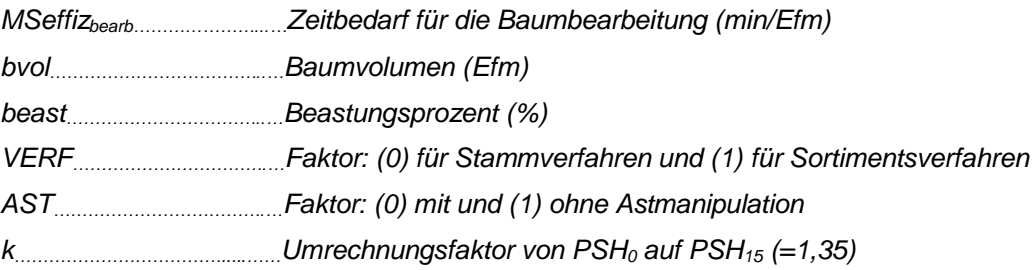

STUERMER (2001) entwickelte ein Fällungsmodell für Nadelholz im Sortimentsverfahren für den Forstbetrieb Schlägl. Als Ergebnis dieser Untersuchung entstand ein Produktivitätsmodell für die Fällung. Durch Transformation des Media mit dem Exponenten -0,5 wird die Produktivität durch den Media (cm) mit einem Bestimmtheitsmaß von  $R^2 = 0.631$  erklärt. Für die Umrechnung der  $PSH_0$  auf die  $PSH_{15}$  wurde in dieser Arbeit ein k-Faktor von 0,59 verwendet [\(Formel 9\)](#page-18-0).

$$
Prod = (3,080 - 7,033 * media^{-0.5})^3 * k
$$

<span id="page-18-0"></span>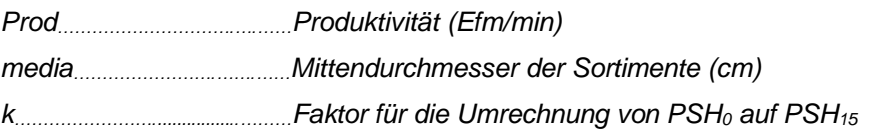

Anhand eines umfangreichen Versuches erstellten PFEIFFER et al. (1978) ein Modell für die Aufarbeitung mit der Motorsäge. Das verwendete Datenmaterial setzte sich aus 5100 Efm Holz aufgeteilt in Nadel- und Laubholz zusammen. Die Arbeitsschritte in diesem Modell umfassen das Wenden des Stammes, das Anbringen der Trennschnitte und das Anschreiben der Länge und des Durchmessers der Sortimente. Zusätzlich werden die Hangneigung, Hindernisse bei der Baumbearbeitung, Länge der Sortimente, Baumart und Massenmittelstamm als Eingangsgrößen angeführt [\(Formel 10\)](#page-18-1).

$$
Prod_{MS} = \frac{1}{60 * [M_1 * M_2 * M_3 * [C_1 * exp(C_2 * V_{mit} * C_3 + C_4)]]}
$$
Formel 10

<span id="page-18-1"></span>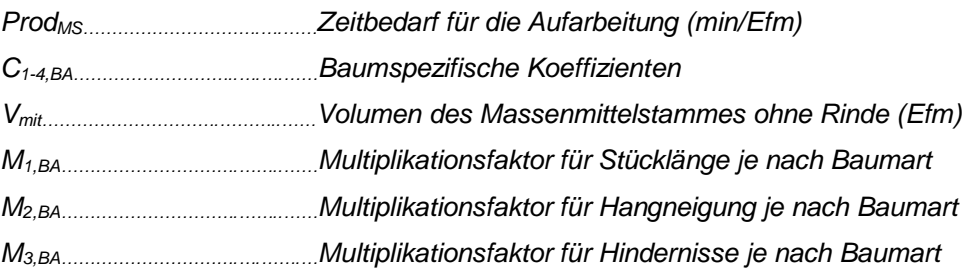

WITTKOPF (2005) untersuchte die Bereitstellungskette von Hackgut zur thermischen Verwertung. Es wurde eine Stundenleistung bei der motormanuellen Fällung von 5,4 Schüttraummeter (Srm) bei einem BHD von 10 cm ermittelt. Bei einem BHD von 20 cm hat sich eine Leistung von 10,5 Srm/h ergeben. Umgerechnet auf m<sup>3</sup> erhält man eine Produktivität von 2,2 m<sup>3</sup>/h bei einem BHD von 10 cm und 4,2 m<sup>3</sup>/h bei einem BHD von 20 cm. Die Umrechnung von Srm zu m<sup>3</sup> erfolgte mit dem Faktor 2,5 (vgl. Ö-NORM 7132).

# <span id="page-19-0"></span>**2.4 Schadstoffemissionen**

Eine der ersten Studien, die sich mit Schadstoffmessungen an Motorsägen befasst, wurde an der TU Wien im Jahr 1979 durchgeführt (WENCL et al., 1979). Es wurden an drei gebrauchten Motorsägen (Jonsered 621, Husqvarna 162 SE, Stihl 031 AV), für drei charakteristische Betriebszustände, Emissionsmessungen in Gramm pro Stunde (g/h) durchgeführt. Unterschieden wurde in Volllast (maximales Drehmoment), Teillast (50 % des maximalen Motordrehmoments) und Leerlauf. Um einen Wert für die durchschnittliche Schadstoffemission zu erhalten, wurde noch eine zeitliche Aufteilung der Betriebszustände in 30 % Leerlauf, 50 % Teillast und 20 % Volllast unterstellt. Die daraus erhaltenen Ergebnisse wurden mit der Emission eines Personenkraftwagens (ohne Katalysator) im Stadtfahrbetrieb verglichen (WENCL et al., 1979). Bei steigender Belastung des Motors nimmt auch die emittierte Schadstoffmenge zu. Im Volllastbetrieb wurden 1000 g/h Kohlenstoffmonoxid, 380 g/h Kohlenwasserstoffe und 0,55 g/h Stickoxide ausgestoßen [\(Tabelle 5\)](#page-19-1). Diese Mengen liegen deutlich über den Emissionswerten des Pkw.

<span id="page-19-1"></span>

|                  | CO (g/h) | HC (g/h) | $NOx$ (g/h) |
|------------------|----------|----------|-------------|
| Leerlauf         | 90       | 65       | 0.07        |
| Teillast         | 280      | 100      | 0,25        |
| Volllast         | 1000     | 380      | 0.55        |
| Emission der MS  | 367      | 145,5    | 0,255       |
| Emission der PKW | 743      | 73,5     | 31.4        |

**Tabelle 5: Ergebnisse der Abgasmessung (Quelle: WENCL et al., 1979)**

Die Emissionswerte sind aus Messungen bei konstant gehaltener Motorbelastung entstanden. Diese sind für die praktische Umlegung nicht repräsentativ, weil die tatsächlichen Lastzustände bei der Motorsägenarbeit nicht exakt der Annahme der Lastverteilung folgen. Ebenfalls fehlt in dieser Studie der Kraftstoffverbrauch als Eingangsgröße, weshalb sich keine Relationen zwischen Verbrauch und den Emissionsgrößen ermitteln lassen (WENCL et al., 1979)

LINDAHL et al. (1983) untersuchte das Abgasverhalten und den Kraftstoffverbrauch von sieben verschiedenen neuen und gebrauchten Motorsägen an einem Motorprüfstand. In dieser Untersuchung wurde ein Fahrzyklus für die Belastungszustände des Motors anhand einer Zeitstudie erstellt. Dieses vereinfachte Belastungsmodell für die Fällung und Aufarbeitung eines Baumes basiert auf Daten einer Zeitstudie von einer Endnutzung in einem Kiefernbestand bei winterlichen Verhältnissen. Insgesamt dauert ein Fahrzyklus 180 s, wobei sich die Lastzustände in Summe auf rund 49 % Leerlauf, 15 % Teillast und 36 % Volllast aufteilen [\(Tabelle 6\)](#page-20-0).

| <b>Belastung</b> | Zeit (s) | Anzahl Zyklen | Prozent (%) | <b>Arbeitsschritt</b> |
|------------------|----------|---------------|-------------|-----------------------|
| Leerlauf         | 30       |               | 16,6        | Bewegen               |
| Volllast         | 30       |               | 16,6        | Fällen                |
| Leerlauf         | 5        | 2             | 5,6         |                       |
| Volllast         | 15       |               | 16,6        | Ablängen              |
| Leerlauf         | 2        |               | 10,0        |                       |
| Teillast         | 3        | 9             | 15,0        | Entasten              |
| Leerlauf         | 5        |               | 2,8         |                       |
| Volllast         | 5        |               | 2,8         | Abzopfen              |
| Leerlauf         | 25       |               | 13,9        | Bewegen               |
| Gesamtzeit       | 180      |               | 100,0       |                       |

<span id="page-20-0"></span>**Tabelle 6: Fahrzyklus bei der Fällung und Aufarbeitung (Quelle: LINDAHL et al., 1983)**

Laut LINDAHL et al. (1983) wurde bei den Abgasemissionsmessungen kein signifikanter Unterschied zwischen den sieben Sägemodellen gefunden. Die Durchschnittswerte der Abgasemissionen werden in Milligramm pro Minute (mg/min) und in Gramm pro Stunde (g/h) angegeben. In der vierten Spalte ist ein Vergleich mit der Studie nach WENCL et al. (1979) angestellt. Unterstellt man dieselbe zeitliche Aufteilung der Lastzustände wie im Fahrzyklus, erhält man annähernd ähnliche Ergebnisse. Die Emissionsmengen für Stickoxide (NOx) lagen bei beiden Untersuchungen bei 0,27 g/h. Kohlenwasserstoffe wurden in Höhe von 184 und 210 g/h emittiert und für Kohlenmonoxid (CO) lagen die Werte bei 447 und 414 g/h.

| Verbindung                         | Menge<br>(mg/min) | Menge<br>(g/h) | <b>WENCL et al. (1979)</b><br>(g/h) |
|------------------------------------|-------------------|----------------|-------------------------------------|
| ∑ Kohlenwasserstoffe               | 3500              | 210,0          | 184                                 |
| Benzol                             | 150               | 9,000          |                                     |
| Formaldehyd                        | 13                | 0,7800         |                                     |
| Acetaldehyd                        | 3,9               | 0,2340         |                                     |
| Tetramethylblei                    | 0,14              | 0,0084         |                                     |
| Dibromäthan                        | 0,27              | 0,1620         |                                     |
| Pb                                 | 0,84              | 0,0504         |                                     |
| Naphtalin                          | 1,4               | 0,0840         |                                     |
| Benzo(a)pyren                      | < 0,0005          | < 0,00003      |                                     |
| ∑ Polycyclische Kohlenwasserstoffe | 8,2               | 0,4920         |                                     |
| CO                                 | 6900              | 414,0          | 447                                 |
| <b>NO</b>                          | 3,8               | 0,2280         |                                     |
| <b>NO<sub>x</sub></b>              | 4,5               | 0,2700         | 0,27                                |

**Tabelle 7: Durchschnittliche Werte der Abgasemissionen im simulierten Fahrzyklus (Quelle: LINDAHL et al., 1983)**

BERTSCH et al. (2012) untersuchten die Abgasemissionen beim Betrieb einer Motorsäge anhand eines Versuchs im Labor und im praktischen Betrieb. Im Labor erfolgte die Messung auf einem Motorprüfstand in einem Testbetrieb. Die Ergebnisse für die untersuchten Substanzen wurden als durchschnittliche Emission in g/h ermittelt. Beim Praxistest wurden die Emissionen von sieben durchgeführten Trennschnitten gemessen und daraus auf die durchschnittliche Emissionsmenge hochgerechnet. Für die Verbindungen Kohlenstoffdioxid und Kohlenstoffmonoxid, sowie für die Stoffgruppen der Kohlenwasserstoffe und der Stickoxide ergaben sich Unterschiede zwischen den beiden Versuchsreihen. Bei Kohlenstoffmonoxid wurden Mengen von 580 g/h im Labor und 300 g/h beim Praxistest gemessen, woraus sich eine Differenz von 280 g/h ergibt. Eine Abweichung von 170 g/h ist für Kohlenstoffdioxid ersichtlich, und für die Kohlenwassersstoffe ergab sich ein Unterschied von 210 g/h [\(Tabelle 8\)](#page-21-0). Aufgrund der hier ersichtlichen Unterschiede zwischen Labor- und Praxismessung erscheint es sinnvoll 2-Takt Verbrennungsmotoren im praktischen Betrieb zu untersuchen.

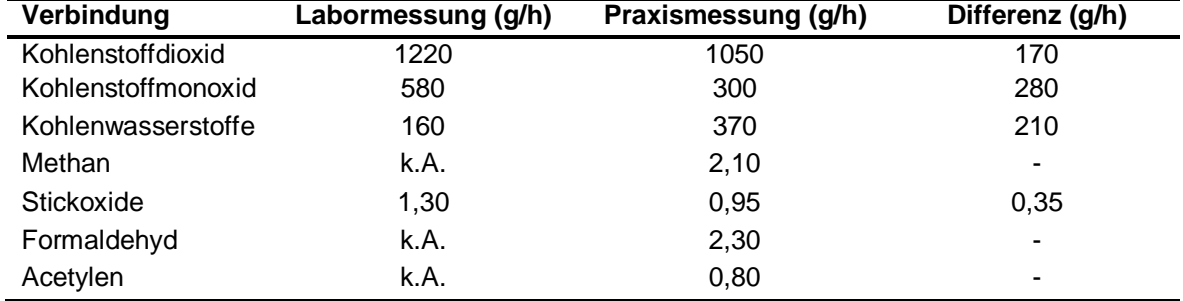

<span id="page-21-0"></span>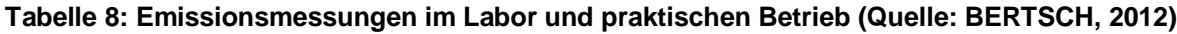

# <span id="page-22-0"></span>**3 MATERIAL UND METHODEN**

## <span id="page-22-1"></span>**3.1 Modellhypothese Produktivität**

Grundsätzlich soll mit so wenig Variablen wie möglich die bestmögliche Abbildung der Realität erreicht werden. In der vorliegenden Arbeit gilt die Annahme, dass die Gesamtproduktivität für die Fällung und Aufarbeitung mit der Motorsäge eine Funktion aus den Parametern Brusthöhendurchmesser, Baumhöhe, Beastungsprozent und Baumart ist [\(Formel 11\)](#page-22-2).

<span id="page-22-2"></span> $Productivität = f(BHD + Höhe + Beastungs prozent + Baumart)$  Formel 11

Um die beiden Arbeitsprozesse Fällen und Aufarbeiten getrennt zu analysieren, wird das Produktivitätsmodell in zwei Teilmodelle (1) Fällen und (2) Aufarbeiten gegliedert.

#### 1. Fälleffizienz

Die Fälleffizienz wird in Minuten pro Baum (min/Baum) angegeben und wird von den Haupteinflussfaktoren BHD und Baumart bestimmt. Somit ist die Fälleffizienz eine Funktion aus den vorhin genannten Parametern [\(Formel 12\)](#page-22-3)

<span id="page-22-3"></span> $F\ddot{\alpha}lleftifizienz = f(BHD + Baumart)$  Formel 12

#### 2. Aufarbeitungseffizienz

Die Aufarbeitungseffizienz (min/Baum) setzt sich aus den Arbeitsschritten Entastung und Ausformung zusammen. Es gilt die Annahme, dass die Aufarbeitungseffizienz eine Funktion aus BHD, Baumhöhe, Beastungsprozent und Baumart [\(Formel 13\)](#page-22-4).

<span id="page-22-4"></span> $Aufarbeitungseffizienz = f(BHD + Höhe + Beastungsprozent)$  $+$ Baumart) **Formel 13**

## <span id="page-23-0"></span>**3.2 Bestandeserhebung**

Die Versuchsflächen für die vorliegende Arbeit, befinden sich in der Gemeinde Eppenstein (Bezirk Murtal) in der Steiermark [\(Abbildung 3\)](#page-23-1). Das Aufnahmegebiet liegt auf einer Seehöhe von 1100 m und befindet sich im Wuchsgebiet 3.2 östliche Zwischenalpen – Südteil (KILIAN et al., 1994). Die Baumartenzusammensetzung des 100 jährigen Altbestandes verteilt sich auf 7/10 Fichte und 3/10 Lärche. Die zwei dort ausgewiesenen Parzellen sind 0,3 und 0,28 ha groß und haben eine durchschnittliche Neigung von 40 %. Die beiden Flächen sind im Mittel ca. 100 m lang und haben eine durchschnittliche Breite von 25 m [\(Tabelle 9\)](#page-23-2). Im Zuge des Einsatzes wurden die beiden Parzellen kahl geschlagen (GIS STEIERMARK, 2017).

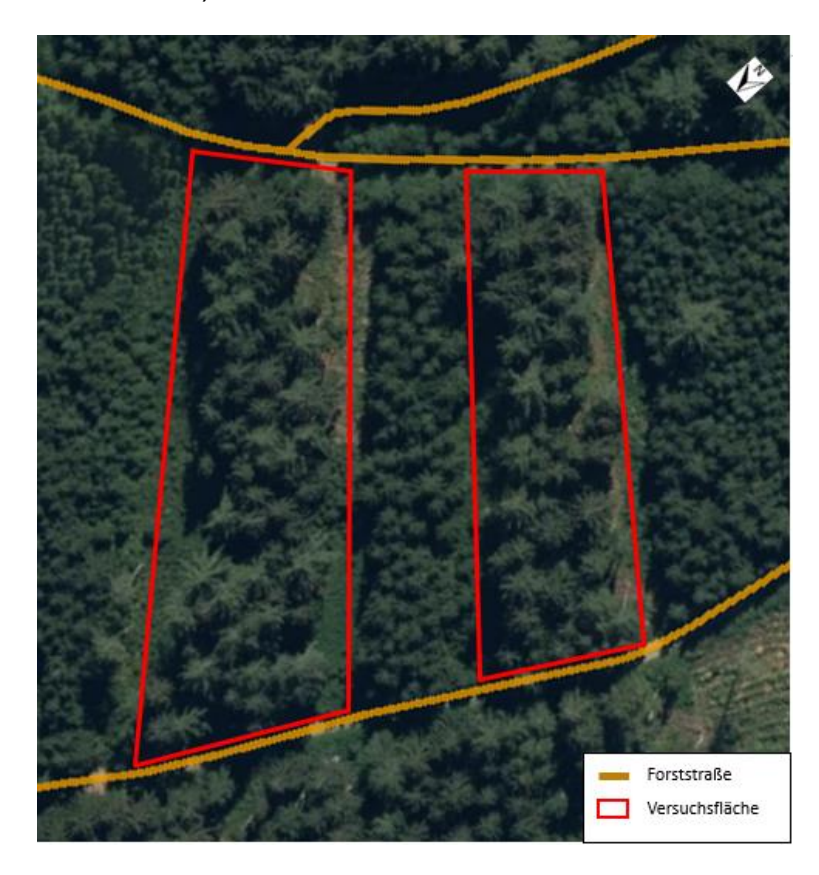

**Abbildung 3: Versuchsflächen Eppenstein (Quelle: GIS STEIERMARK 2017)**

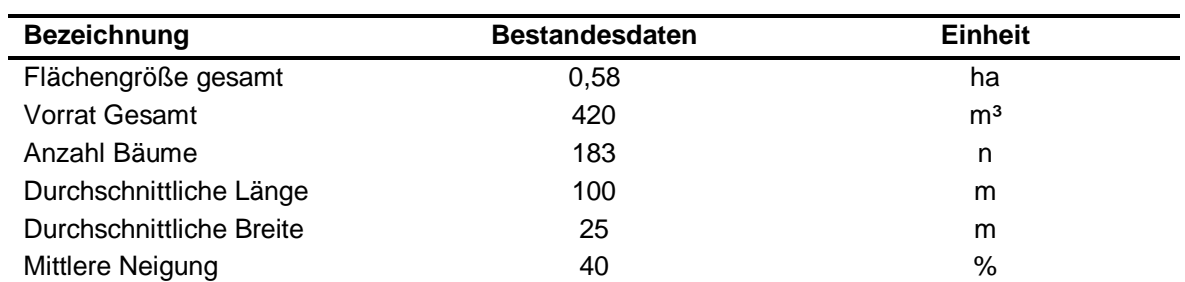

<span id="page-23-2"></span><span id="page-23-1"></span>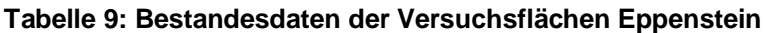

Vor Beginn der Arbeitszeitstudie wurde der auf den Versuchsparzellen stockende Bestand vollständig erfasst und jedem Baum eine Nummer zugewiesen [\(Abbildung](#page-24-0)  [4\)](#page-24-0).

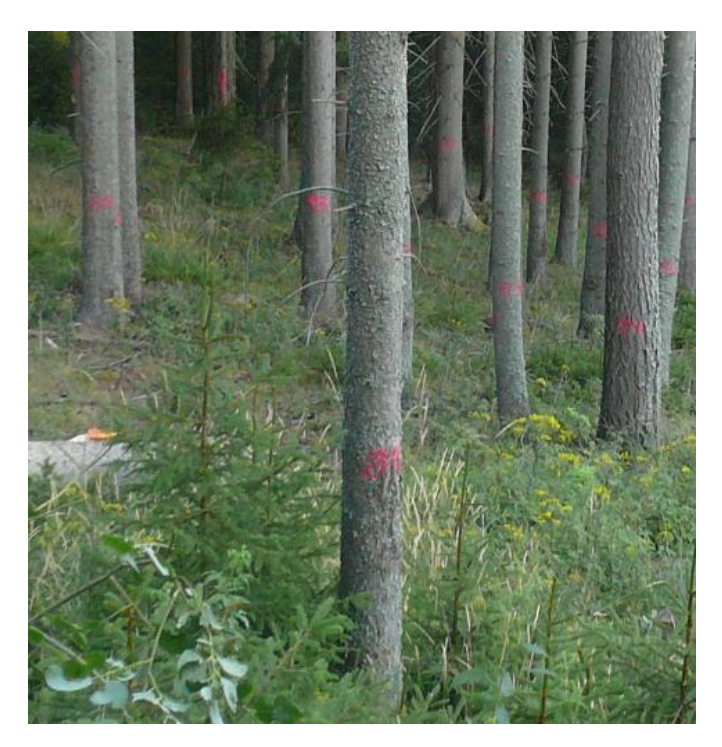

**Abbildung 4: Vorbereitung der Versuchsparzellen**

<span id="page-24-0"></span>Folgende Baumparameter wurden erhoben.

Brusthöhendurchmesser:

Der Brusthöhendurchmesser (BHD) wurde mittels Kluppe gemessen und auf ganze cm abgerundet.

Baumhöhe:

Die Höhenmessung der untersuchten Bäume erfolgte mit dem Lasermessgerät Nikon Forestry Pro. Die Höhe wurde in Meter (m) für jeden Baum gemessen.

• Beastungsprozent:

Dieser Parameter wurde in Prozent der Baumhöhe geschätzt. Angegeben wurde das Beastungsprozent ab dem ersten Quirl mit 3 Ästen, die mit der Motorsäge entfernt werden mussten. Bei Bäumen mit einseitiger Beastung, wurde der unterschiedliche Beginn gemittelt (ÖBF, 1987).

Baumart:

Für die vorliegende Arbeit wurde der Faktor Baumart ebenfalls erhoben und statistisch auf seinen Einfluss überprüft.

## <span id="page-25-0"></span>**3.3 Arbeitsablauf**

Der untersuchte Holzernteeinsatz für diese Arbeit bestand aus einer geschlossenen Arbeitskette mit einem motormanuellen Arbeitssystem. Dieses bestand aus einem Traktor mit Seilwinde und einem Forstarbeiterteam bestehend aus zwei Personen. Die Aufgaben waren meist klar getrennt, das heißt der Maschinenführer war für die Rückung und Lagerung der Bloche auf der Forststraße verantwortlich. Der zweite Forstarbeiter übernahm die Fällung, Entastung und die Ausformung der Bäume am Hiebsort [\(Abbildung 5\)](#page-25-1). Um ablaufbedingte Wartezeiten zu vermeiden, wurde teilweise das Anhängen der Bloche oder das Ausziehen des Seiles gemeinsam erledigt. Gearbeitet wurde im Sortimentsverfahren mit Doppel- oder Dreifachlängen. Jeder Baum wurde gefällt und am Hiebsort entastet und die verkaufsfertigen Sortimente wurden vermessen und markiert. Die restlichen Trennschnitte an den Grobsortimenten wurden vom Maschinenführer auf der Forststraße erledigt. Einzelne Ausreißer gab es in den niedrigen Dimensionen, diese sind am Hiebsort ausschließlich entastet und vermessen worden.

<span id="page-25-1"></span>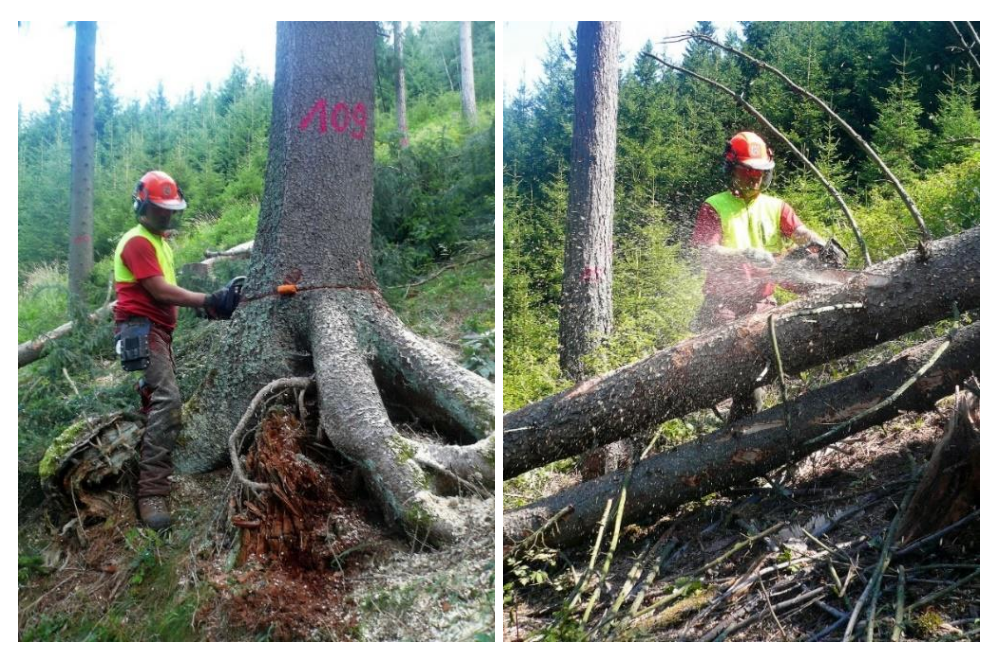

**Abbildung 5: Forstarbeiter bei der Fällung und Aufarbeitung**

# <span id="page-26-0"></span>**3.4 Maschinenbeschreibung**

In dieser Analyse wurde die Motorsäge Husqvarna 560 XP G mit einem elektronischem Vergaser verwendet [\(Abbildung 6\)](#page-26-1).

**Tabelle 10: Technische Daten - Husqvarna 560 XP G (Quelle: HUSQVARNA, 2017)**

| <b>Motordaten</b>                                     | Anzahl             | Einheit         |
|-------------------------------------------------------|--------------------|-----------------|
| Leistung                                              | 3,5                | kW              |
| Hubraum                                               | 59,8               | cm <sup>3</sup> |
| Höchstgeschwindigkeit                                 | 9600               | $U/m$ in        |
| Leerlaufdrehzahl                                      | 2800               | $U/m$ in        |
| Max. Drehmoment                                       | 3,65               | <b>Nm</b>       |
| Max. Drehmoment bei U/min                             | 8100               | U/min           |
| Kupplungszuschaltgeschwindigkeit                      | 4300               | U/min           |
| Kraftstoff                                            | Husqvarna<br>$2 -$ |                 |
|                                                       | Takt oder<br>1:50  |                 |
|                                                       | Kraftstoffgemisch  |                 |
| Volumen Kraftstofftank                                | 0,65               |                 |
| Volumen Kettenschmieröltank                           | 0,35               |                 |
| Kraftstoffverbrauch                                   | 494                | g/kWh           |
| Kraftstoffverbrauch (Gewicht/h)                       | 1,74               | kg/h            |
| Kapazität der Ölpumpe Min.                            | 6                  | ml/min          |
| Kapazität der Ölpumpe Max.                            | 15                 | ml/min          |
| Schall- und Lärmwerte                                 |                    |                 |
| Schallleistungspegel                                  | 118                | dB(A)           |
| Gemessener Geräuschpegel                              | 116                | dB(A)           |
| Schalldruckpegel am Ohr der Bedienperson              | 106                | dB(A)           |
| <b>Ausstattung</b>                                    |                    |                 |
| Empfohlene Schienenlänge Min.-Max.                    | 13-20              | inch            |
| Kettengeschwindigkeit bei max. Leistung               | 21,3               | m/s             |
| Kettengeschwindigkeit bei 133% der max. Motordrehzahl | 28,3               | m/s             |
| Abmessungen                                           |                    |                 |
| Gewicht (exkl. Schneidausrüstung)                     | 6,1                | kg              |
| Gewicht (inkl. Schneidausrüstung)                     |                    | kg              |

<span id="page-26-1"></span>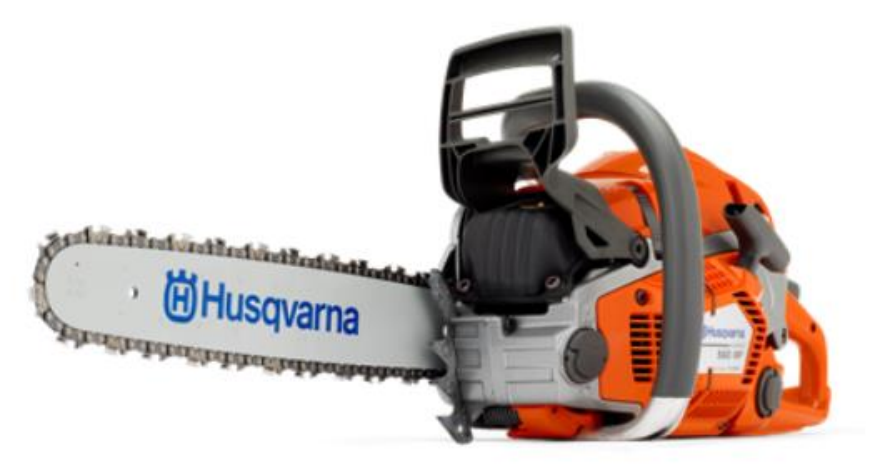

**Abbildung 6: Husqvarna 560 XP G (Quelle: HUSQVARNA, 2017)**

Im Rahmen dieser Arbeit wurde ein elektronischer Vergaser (AutoTune-Einheit) der Firma Husqvarna auf die Verwertbarkeit der Daten überprüft. In dieser Einheit ist ein Mikroprozessor verbaut, der die Motoreinstellung regelt. Dieser erhält Daten eines Temperatursensors, eines Drosselklappensensors und eines Zündmoduls. Anhand dieser Daten wird ein Magnetventil gesteuert, dass die Kraftstoffzufuhr regelt [\(Abbildung 7\)](#page-27-0). Der Vergaser reagiert selbstständig, ohne manuelles Verstellen auf verschiedene Umgebungsbedingungen und Kraftstoffe (HUSQVARNA, 2018).

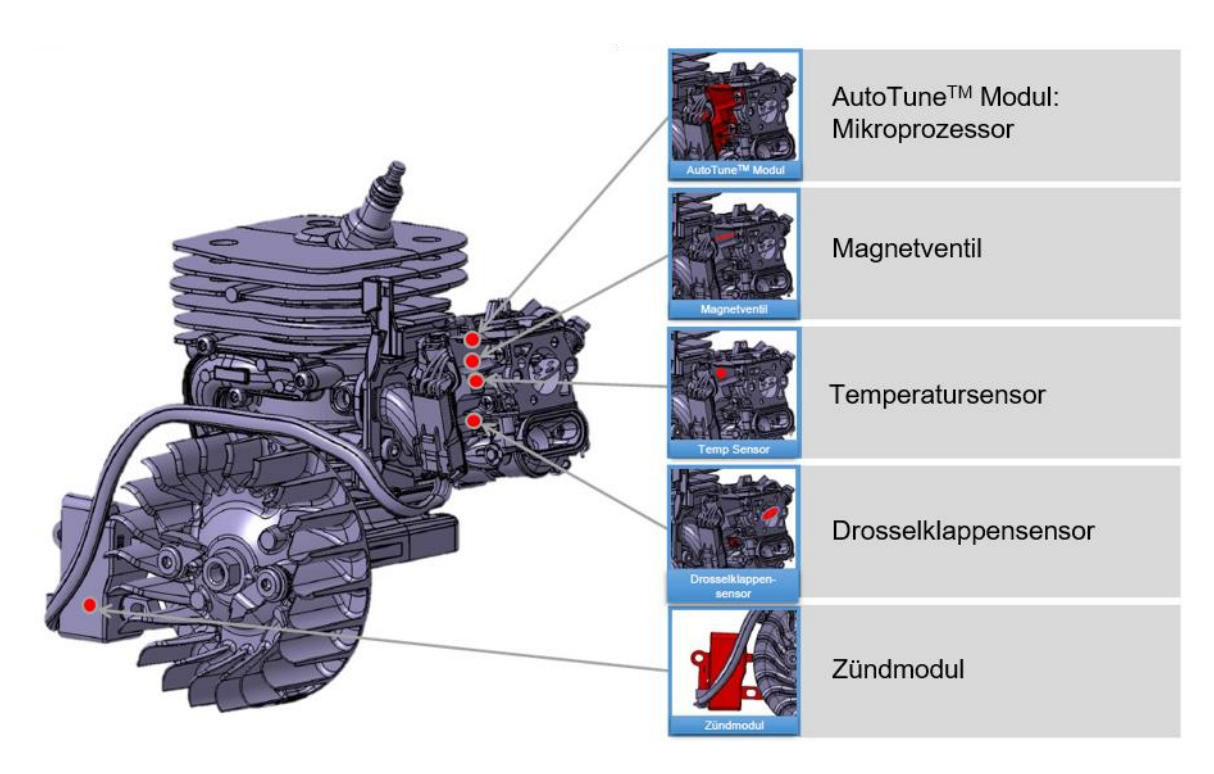

<span id="page-27-0"></span>**Abbildung 7: Komponenten des e-Vergasers vom Hersteller Husqvarna (Quelle: HUSQVARNA, 2018)**

Um die gespeicherten Daten auslesen zu können, wird der Vergaser mittels "Carb Control – Common Service Tool" an einen PC angeschlossen. Danach können vom Vergaser aufgezeichnete Daten abgerufen werden. Es werden allgemeine Informationen, Motorkraftstoffeinstellungen, Verlauf der Vergasertemperatur und der Verlauf der letzten Nutzung gespeichert. Unter dem Punkt "Verlauf der Nutzung" werden Daten der Motorbelastung vom letzten Starten bis zum Abstellen des Motors gesammelt. Diese werden als Prozentsatz in drei Lastbereichen (Vollgas, Teilgas und Leerlauf) aufgezeichnet. Die Bereiche Vollgas und Teilgas werden noch in die Drehzahlbereiche >12.000 U/min und 6.000 – 12.000 U/min unterschieden (HUSQVARNA, 2010). Die Firma "Hartensteiner Landtechnik" stellte die nötige Technik zur Verfügung.

Folgende Aufzeichnungen des e-Vergasers konnten ausgelesen werden:

Allgemeine Informationen

- **Gesamtbetriebsdauer** (hh:mm:ss): Aufgezeichnet wurde ab einer Minute Betriebsdauer der Motorsäge
- **Anzahl der Starts**: Gezählt wird ab einer Betriebsdauer über einer Minute
- **Letzte Anpassung der Motorkraftstoff-Einstellungen**: Gezeigt wird die Anzahl der Starts nach der letzten Adjustierung
- **Maximale Motordrehzahl**: In U/min des letzten Laufes
- **Betriebszeit des letzten Laufes**: Die Dauer des letzten Laufes in Minuten

Motorkraftstoffeinstellungen

 **Düseneinstellung**: Die minimale, maximale und aktuelle Einstellung für die Leerlaufgemischregelung "L" und die Vollgasgemischregelung "H", ebenfalls zu sehen ist der Durchschnitt der Düseneinstellung für "H".

Verlauf der Vergasertemperatur beim Start

 **Vergasertemperatur**: Die minimale, maximale und durchschnittliche Temperatur des Vergasers wird aufgezeichnet. Diese wird beim Start gemessen.

**Verlauf der Nutzung**: Die Verteilung der Lastzustände des letzten Laufes als Prozentsatz

- $\bullet$  Vollgas >12.000 U/min
- $\bullet$  Vollgas von 6.000 12.000 U/min
- Teilgas >12.000 U/min
- $\bullet$  Teilgas von 6.000 12.000 U/min
- Leerlauf

# <span id="page-29-0"></span>**3.5 Datenerhebung**

#### <span id="page-29-1"></span>**3.5.1 Zeitstudie**

Die Erhebung der Daten für die Zeitstudie wurde anhand von Feldmessungen an zehn Arbeitstagen im Zeitraum von 02.08.2017 – 12.08.2017 durchgeführt. Aufgenommen wurde mit dem Handheld Tablet-PC Algiz 7 und der Zeitstudiensoftware RC5 (Version 1.0). Bei der Beobachtung der Arbeitstätigkeit des Forstarbeiters bot es sich an, den Arbeitszyklus in insgesamt acht Arbeitstakte zu unterteilen [\(Tabelle 11\)](#page-29-2).

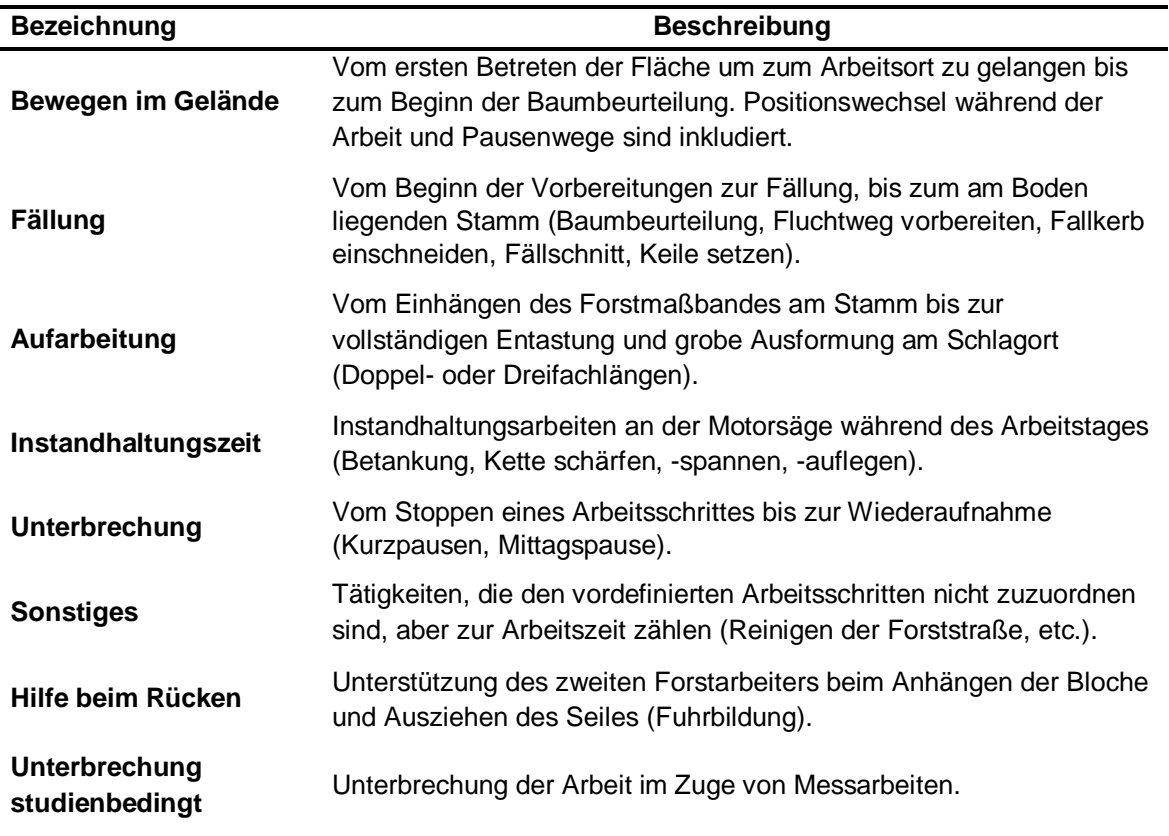

<span id="page-29-2"></span>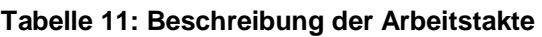

Die definierten Arbeitstakte werden in weiterer Folge auf drei verschiedene Zeitarten aufgeteilt. Alle Zeiten, die dem Arbeitsfortschritt dienen werden zur produktiven Arbeitszeit ohne Unterbrechungen (PSH<sub>0</sub>) zusammengefasst. Zusätzlich erfolgte noch eine Einteilung der Unterbrechungen ≤15 min und >15 min, denn für praktische Zwecke ist es üblich, Unterbrechungen der Arbeitstätigkeit ≤15 min (z.B.: Rüst-, Sonstige-, Pausenzeiten) in die produktive Arbeitszeit miteinzubeziehen. Aus der PSH<sub>0</sub> und den Unterbrechungen ≤15 min ergibt sich die PSH<sub>15</sub>. Unterbrechungen, die länger als 15 min dauern, werden für die weitere Auswertung nicht berücksichtigt und entsprechen der unproduktiven Systemstunde (USH, [Tabelle 12\)](#page-30-0). Für die Erstellung der Produktivitätsmodelle aus den erhobenen Zeitdaten wurde ausschließlich die Produktive Arbeitszeit (PSH0) herangezogen (STAMPFER, 2002).

| <b>Name</b>       | <b>Beschreibung</b>                                                                           | <b>Einheit</b> |  |  |  |  |  |
|-------------------|-----------------------------------------------------------------------------------------------|----------------|--|--|--|--|--|
| PSH <sub>0</sub>  | Arbeitszeit.<br><b>Produktive</b><br>Alle<br>Tätigkeiten,<br>die<br>Arbeitsfortschritt dienen | min<br>dem     |  |  |  |  |  |
| PSH <sub>15</sub> | Produktive Arbeitszeit inklusive Unterbrechungen bis zu 15 min.                               | min            |  |  |  |  |  |
|                   | $(PSH0 + Unterbrechungen < 15 min)$                                                           |                |  |  |  |  |  |
| <b>USH</b>        | Alle jene Zeiten, die nicht der PSH <sub>0</sub> zuzuordnen sind und den<br>min               |                |  |  |  |  |  |
|                   | produktiven Arbeitsprozess länger als 15 min. unterbrechen                                    |                |  |  |  |  |  |

<span id="page-30-0"></span>**Tabelle 12: Zeitarten (Quelle: STAMPFER, 2002)**

Wie oben angeführt, ist es in der Praxis üblich, Aussagen über die Produktivität auf die PSH $_{15}$  zu beziehen. Für die Modellberechnung wird ausschließlich die PSH<sub>0</sub> herangezogen. Um die Unterbrechungen ≤15 min miteinzubeziehen, hilft man sich mit dem Umrechnungsfaktor k, der die PSH<sub>0</sub> in Beziehung zur PSH<sub>15</sub> setzt (Formel 14). Dieser Faktor errechnet sich aus der Division von  $PSH_{15}$  und  $PSH_0$  und erhöht somit den Zeitbedarf pro bearbeitetem Baum.

$$
PSH_{15} = PSH_0 * k
$$
  
\n
$$
k = \frac{PSH_{15}}{PSH_0}
$$

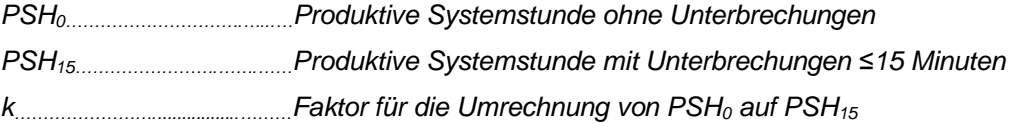

### <span id="page-31-0"></span>**3.5.2 Treibstoffverbrauch**

Bei der Feldaufnahme wurde darauf geachtet die Messarbeit möglichst einfach zu gestalten und den Arbeitsablauf so wenig wie möglich zu stören. Als Verfahren wurde die Messung des Betriebsmittelverbrauchs mittels Abwiegen der Kanister am Ende jedes Arbeitstages gewählt. Hierbei wurde darauf geachtet, dass die Motorsägen vor Arbeitsbeginn und nach Arbeitsende vollgetankt waren. Die verwendete elektronische Hängewaage hat eine Messgenauigkeit von +-10 Gramm [\(Abbildung 8\)](#page-31-1). Ermittelt wurde die Differenz zwischen der maximalen Befüllung und der Restmenge im Kanister zu Arbeitsende. Der Verbrauch wurde in Kilogramm pro Tag gemessen. Um den Verbrauch in Liter pro Tag darzustellen, wurde mit dem spezifischen Gewicht der verwendeten Betriebsstoffe multipliziert. Die Ermittlung der Dichte wurde durch Abwiegen von einem Liter mittels einer Waage durchgeführt [\(Tabelle](#page-31-2) 13).

<span id="page-31-2"></span>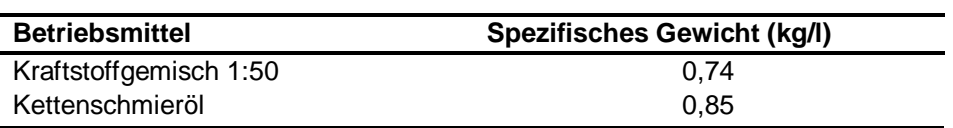

**Tabelle 13: Umrechnungsfaktoren für Betriebsmittelverbrauch**

<span id="page-31-1"></span>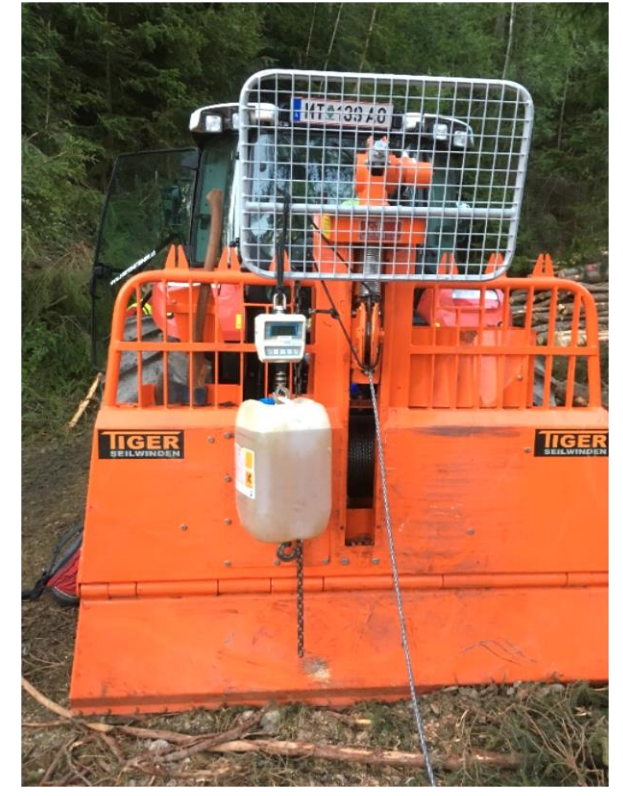

**Abbildung 8: Treibstoffmessung mittels Hängewaage**

#### <span id="page-32-0"></span>**3.5.3 Elektronische Laufzeiten- und Treibstoffanalyse**

Aus den Erkenntnissen der ersten Feldmessungen wurde in Zusammenarbeit mit DI Florian Pröll vom Institut für Verfahrens- und Energietechnik (IVET) ein Datenlogger entwickelt. Dieser ist für die automatisierte Datenerfassung verantwortlich und misst die Drehzahl und den Verbrauch selbstständig. Somit können Daten aufgezeichnet werden, ohne den Arbeitsablauf zu unterbrechen oder zu stören. Des Weiteren können mittels einer drahtlosen Verbindung während des Betriebes aktuelle Daten abgerufen werden. Es wurden zwei parallel laufende Programme in der Programmiersprache "Phyton" erstellt, die pro Sekunde die Sensordaten abgreifen. Diese werden mit einem Zeitstempel versehen und in ein Textfile geschrieben. Alle 60 Sekunden werden die beiden Programme mit einer zusätzlichen Applikation auf ihre Funktion überprüft. Sollten irgendwelche Softwareoder Hardwareprobleme auftreten, wird das dem Bediener durch LED-Leuchte signalisiert. Beim Auslesen der Daten erhält man ein Textfile, das zur weiteren Verarbeitung in einem Tabellenkalkulations- oder Statistikprogramm dient.

Um den tatsächlichen Verbrauch zu messen, wurde ein Durchflusssensor in die Kraftstoffleitung vom Kraftstofftank zum Vergaser zwischengeschaltet (siehe grüne Markierung in [Abbildung 9\)](#page-32-1).

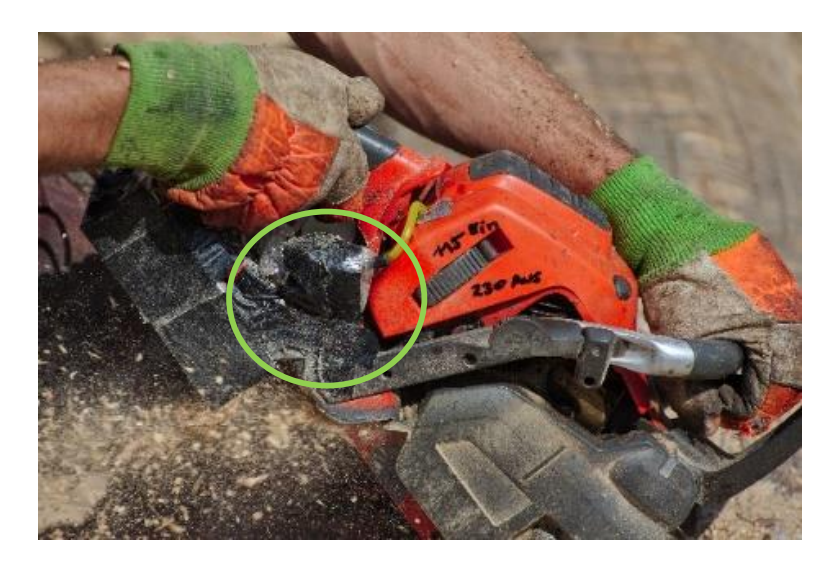

**Abbildung 9: Position des Durchflussmessers (Quelle: KANZIAN)**

<span id="page-32-1"></span>Die Drehzahl wird anhand der Umdrehungen des Schwungrades gemessen. Mit einem bipolaren Hallsensor wird das Magnetfeld des rotierenden Schwungrades erfasst und somit die Motordrehzahl gemessen. Befestigt wurde der Hallsensor unterhalb des Schwungrades an der Außenseite des Alugehäuses (grüne Markierung [Abbildung 10\)](#page-33-0).

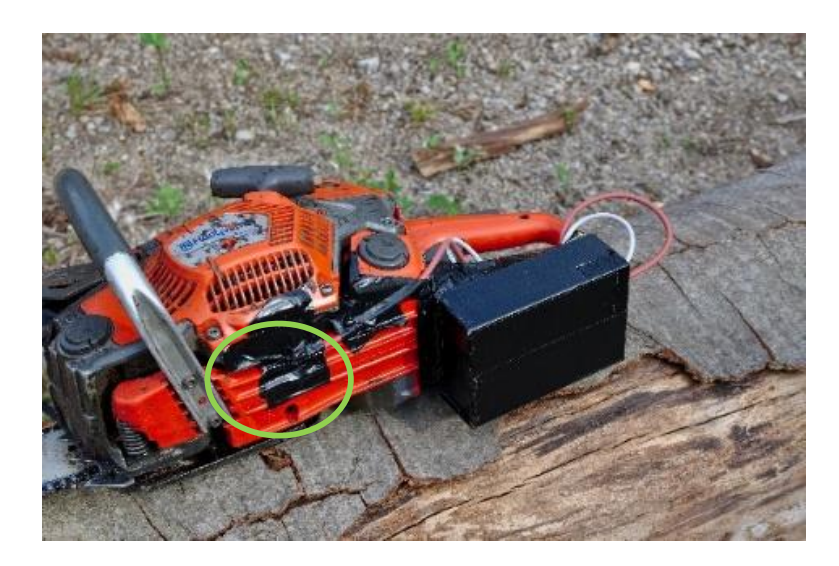

**Abbildung 10: Position des Hallsensors (Quelle: KANZIAN)**

<span id="page-33-0"></span>Aufgezeichnet werden die Sensorimpulse pro s welche später in Durchfluss in ml und die Drehzahl in Umdrehungen pro min umgerechnet werden. Durch den beigefügten Zeitstempel entsteht die Möglichkeit die Aufnahmen des Datenloggers auf einfachem Wege mit anderen Daten zu kombinieren (Arbeitszeitstudien, weitere Sensordaten).

Der Prototyp des Datenloggers besteht aus folgenden Bauteilen [\(Abbildung 11\)](#page-33-1):

- **Einplatinencomputer** "Raspberry Pi Zero W" mit einer batteriegepufferten Uhr (roter Pfeil)
- **Pegelwandler** zur Anpassung des Signals von 5 auf 3,3 Volt (gelber Pfeil)
- **5-Volt Akkupack** zur Stromversorgung (blauer Pfeil)
- **Kabeleingänge** für den Einplatinencomputer (grüner Pfeil)
- **LED-Leuchte** zur optischen Kontrolle der einwandfreien Funktion des Loggers (violetter Pfeil)

<span id="page-33-1"></span>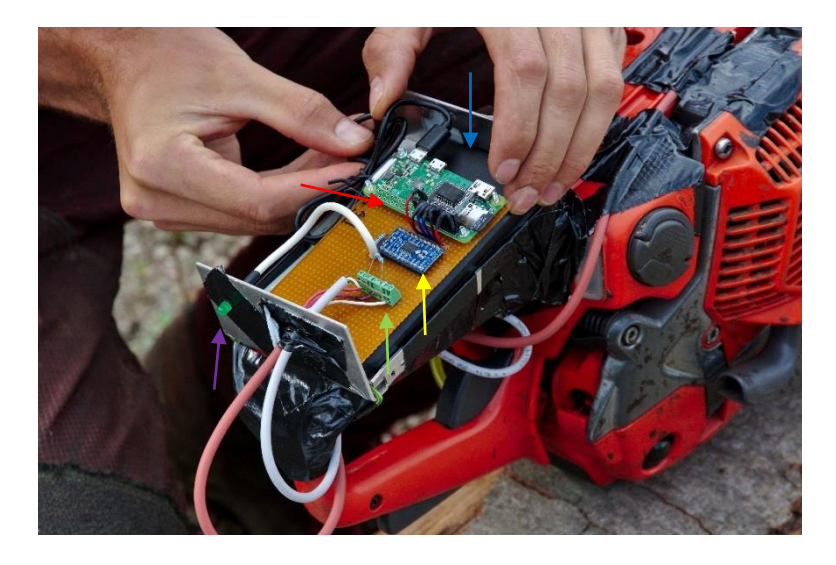

**Abbildung 11: Prototyp - Datenlogger(Quelle: KANZIAN)**

Der Einplatinencomputer "Raspberry Pi Zero W" ist für die Signalverarbeitung und Aufzeichnung verantwortlich. Er verarbeitet das Signal, der ihm vorgeschalteten Sensoren und schreibt dieses in ein Textfile, das im Nachhinein ausgelesen werden kann [\(Abbildung 12\)](#page-34-0).

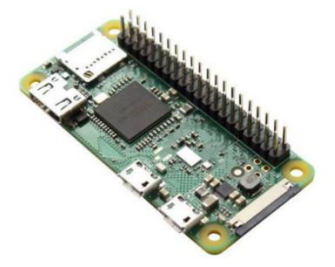

Abbildung 12: Detailansicht "Raspberry Pi Zero W" (Quelle: RASPBERRY, 2018)

<span id="page-34-0"></span>Für die Verbrauchsmessung wurde ein Mini Durchflussmesser (FCH-m-POM-LC) der Firma Bio-Tech verwendet. Dieser ist für sehr geringe Durchflussraten von 0,05 - 3,00 Liter pro Minute geeignet und hat eine Messgenauigkeit von +-2 %. Dieser Sensor liefert 2.500 Impulse pro Liter und ermöglicht die Messung bei einem Betriebsdruck von -0,7 bis +4 bar [\(Abbildung 13\)](#page-34-1).

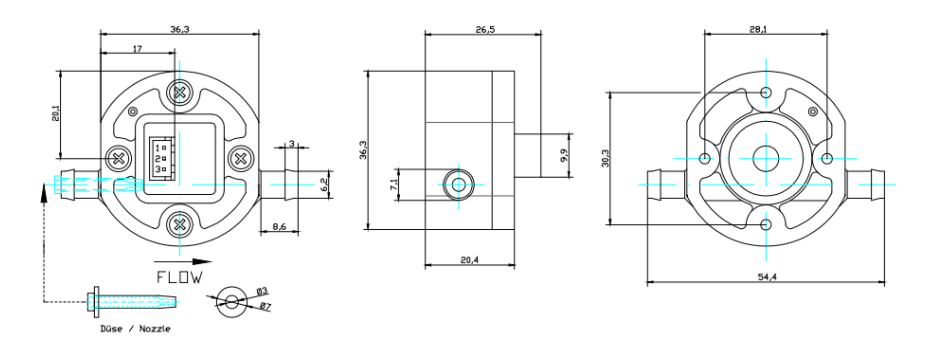

**Abbildung 13: Mini-Durchflussmesser (BIO-TECH, 2018)**

<span id="page-34-1"></span>Zur Überprüfung der Messgenauigkeit des Durchflusssensors wurden vier Referenzmessungen mit Wasser durchgeführt (H<sub>2</sub>O 1-4). Diese Messungen wurden ohne Betrieb des Motors durchgeführt. Die Genauigkeit des Durchflusssensors bewegte sich zwischen +5,3 % und -3,3 %. Für die Gesamtmenge Wasser (2.000 ml) ergab sich eine mittlere Abweichung von +1,4 % [\(Tabelle 14\)](#page-34-2).

| <b>Messung</b> | Referenzmenge<br>(ml) | <b>Impulse</b><br>(Soll/Ist) | <b>Differenz</b><br>(Impulse) | <b>Differenz</b><br>(ml) | Abweichung<br>(%) |
|----------------|-----------------------|------------------------------|-------------------------------|--------------------------|-------------------|
| $H2O$ 1        | 500                   | 1.250/1.305                  | $+55$                         | $+22.0$                  | $+4.4$            |
| $H2O$ 2        | 500                   | 1.250/1.238                  | $-12$                         | $-4.8$                   | $-1,0$            |
| $H2O$ 3        | 500                   | 1.250/1.209                  | -41                           | $-16.4$                  | $-3,3$            |
| $H2O$ 4        | 500                   | 1.250/1.316                  | +66                           | $+26.4$                  | $+5,3$            |
| ∑ aus 4        | 2.000                 | 5.000/5.068                  | $+68$                         | $+27.2$                  | $+1,4$            |

<span id="page-34-2"></span>**Tabelle 14: Referenzmessung - Durchflussmesser**

Zur Bestimmung der Motordrehzahl wurde ein bipolarer Hallsensor verwendet. Durch das rotierende Magnetfeld des Schwungrades beginnt der Sensor zu schalten und produziert ein Signal. Dieser Sensor reagiert auf Magnetfelder in einem Bereich von -0,004 bis +0,004 Tesla [\(Abbildung 14\)](#page-35-0).

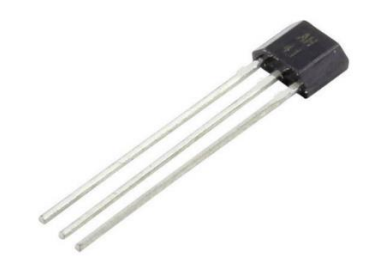

**Abbildung 14: Hallsensor AH3031UA (Quelle: NANJING, 2018)**

<span id="page-35-0"></span>Im Vorfeld des Praxistests für die Drehzahlmessung mit dem Hallsensor, wurden Referenzmessungen mit einem zusätzlichen digitalen Drehzahlmesser für 2-Takt Geräte der Firma "Sägenspezi" durchgeführt [\(Abbildung 15\)](#page-35-1).

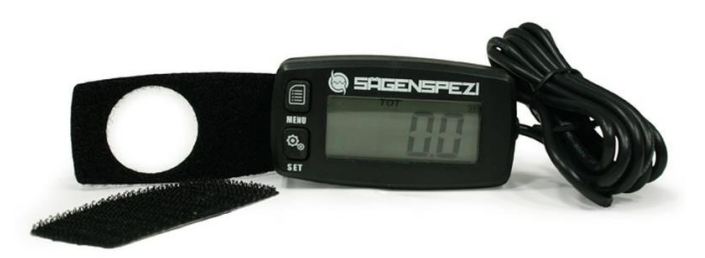

<span id="page-35-1"></span>**Abbildung 15: Drehzahlmesser für Referenzmessung (Quelle: SÄGENSPEZI, 2018)**
### **3.6 Datenauswertung**

Zu Beginn wurden die Daten der Feldmessungen (Aufnahmeformulare und Zeitaufzeichnungen) gesichert und digitalisiert. Als nächstes wurden die Rohdaten in Microsoft Excel tabellarisiert und auf Plausibilität geprüft. Die 183 aufgenommenen Bäume wurden in 164 Zyklen bearbeitet. Ein valider Zyklus enthält korrekt gemessene Baumparameter und alle Zeitdaten sind exakt zuordenbar. Für die weitere Verwendung wurden nur valide Zyklen herangezogen, das heißt, Zyklen mit offensichtlichen Aufnahmefehlern und Lücken wurden aussortiert. Zyklen bei denen mehr als ein Baum bearbeitet wurde und somit keine Beziehung zwischen aufgenommener Zeit und Baumparametern hergestellt werden konnte, wurden entfernt. Ebenfalls sind Zyklen mit fehlenden Zeitdaten entfernt worden. Des Weiteren wurden einige Berechnungen vor der statistischen Analyse durchgeführt. Das Baumvolumen wurde mit den von POLLANSCHÜTZ (1974) entwickelten Formzahlfunktionen berechnet. Der Ernteverlust wurde für jeden einzelnen Baum anhand der Funktion von ALBRECHT et al. (2014) errechnet [\(Formel 15\)](#page-36-0) und danach gemittelt.

 $Ernteverlust (%) = 130,46 * BHD (cm)<sup>-0,53</sup>$ 

<span id="page-36-0"></span>**Formel 15**

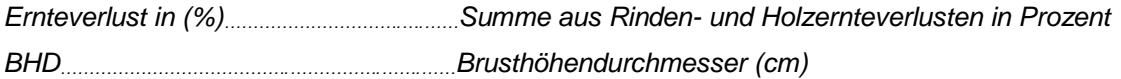

Nachfolgende statistische Analysen wurden in der Open Source Statistiksoftware "R" durchgeführt (R Core Team, 2018). Im ersten Schritt wurden mögliche Zusammenhänge von abhängigen und unabhängigen Variablen mittels Punktdiagrammen visuell überprüft. Diese ermöglichen es auf eine einfache Art und Weise, einen ersten Überblick über den Verhalt einer Beziehung zwischen den Variablen zu bekommen. Nachfolgend wurden lineare Modelle angepasst und ihre zugehörigen Koeffizienten geschätzt. Dieses Analyseverfahren ermöglicht es, Abhängigkeiten zwischen einer abhängigen Variable und einer oder mehreren unabhängigen Variablen (Kovariablen) zu modellieren und auf statistische Signifikanz zu überprüfen. Somit wurden die Variablen die für die Modellberechnung in Frage kommen durch iteratives Ermitteln bestimmt. Anschließend wurde eine Residuenanalyse durchgeführt, um die Modellvoraussetzungen zu überprüfen.

Evaluiert wurde das Modell anhand der beobachteten Produktivitäten und der vom Modell vorhergesagten. Aus der Differenz der vorhin genannten wurden die Residuen statistisch auf ihre Verteilung analysiert. Ebenso wurden parameterfreie Kennzahlen herangezogen, um den Vergleich mit anderen Modellen bezüglich der Prognosegüte zu bewerten. Diese parameterfreien Kennzahlen zur Validierung sind der mittlere quadratische Prognosefehler (RSME) und die Verzerrung (BIAS).

# **4 ERGEBNISSE**

## **4.1 Deskriptive Statistik**

Für die vorliegende Arbeit wurden insgesamt Daten im Ausmaß von 73,29 h aufgezeichnet. Nach der Überprüfung der Daten sind schlussendlich 143 valide Zyklen und eine verwertbare Gesamtzeit von 57,21 h (78,07 % der gesamten aufgenommenen Zeit) als Datengrundlage verblieben.

Das in dieser Untersuchung aufgenommene Gesamtvolumen beträgt 335,5 Vfm Holz. Ein mittlerer Ernteverlust von rund 16,20 % wurde nach ALBRECHT et al. (2014) berechnet und daraus ergibt sich ein Erntevolumen von 281,20 Efm. Im Durchschnitt hatte jeder bearbeitete Baum ein Volumen von 1,97 Efm bei einem BHD von 45,80 cm. Die durchschnittliche Höhe beträgt 29,70 m und das Beastungsprozent lag im Durchschnitt bei 47,90 % [\(Tabelle 15\)](#page-37-0).

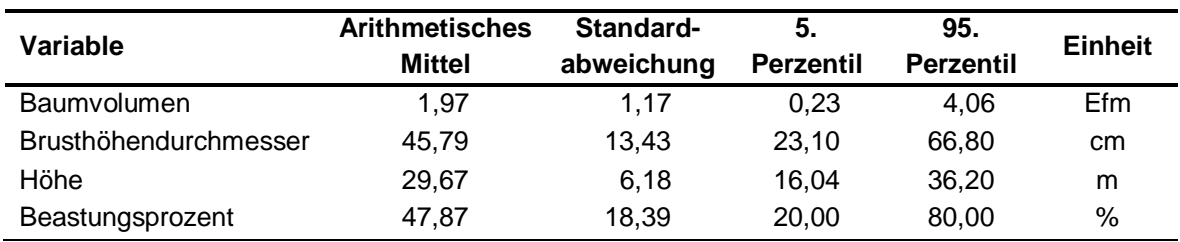

#### <span id="page-37-0"></span>**Tabelle 15: Beschreibung der Kovariablen**

Das zeitliche Mittel für das Fällen von einem Baum betrug 7,02 min. Für die Aufarbeitung wurden im Durchschnitt 9,63 min benötigt [\(Tabelle 16\)](#page-37-1). Somit ergibt sich eine durchschnittliche Gesamtbearbeitungszeit pro Baum von 16,65 min.

<span id="page-37-1"></span>

| Variable     | <b>Arithmetisches</b><br><b>Mittel</b> | Standard-<br>abweichung | 5.<br><b>Perzentil</b> | 95.<br><b>Perzentil</b> |
|--------------|----------------------------------------|-------------------------|------------------------|-------------------------|
| Fällung      | 7.02                                   | 4.28                    | 1.65                   | 15,05                   |
| Aufarbeitung | 9.63                                   | 5.24                    | 3.18                   | 20.19                   |
| Gesamtzyklus | 16.65                                  | 8.25                    | 5.62                   | 31.09                   |

**Tabelle 16: Statistische Kennwerte für die abhängigen Variablen in min/Baum**

Für die zwei Baumarten teilte sich das Erntevolumen auf rund 186 Efm Fichte und 97 Efm Lärche auf. Zu beachten ist der Unterschied im Mittelwert von BHD, Höhe und Beastungsprozent. Für die Fichte liegen die mittleren Werte für BHD bei 43,11 cm, Höhe bei 28,41 m und Beastungsprozent bei 54,10 %. Die Mittelwerte der Lärche liegen bei einem BHD von 53,46 cm, einer Höhe von 33,30 m und einem Beastungsprozent 30,00 %. Bei der mittleren Fällzeit lässt sich ein Unterschied zwischen Fichte mit 5,37 min und Lärche mit 8,76 min pro Baum erkennen. Durch die Betrachtung der mittleren BHDs der beiden Baumarten lässt sich dieser erklären [\(Tabelle 17\)](#page-38-0). Deshalb wird für weitere Berechnungen die Unterscheidung zwischen den Baumarten vernachlässigt, weil sich der Zeitbedarf ausschließlich durch Baumparameter erklären lässt.

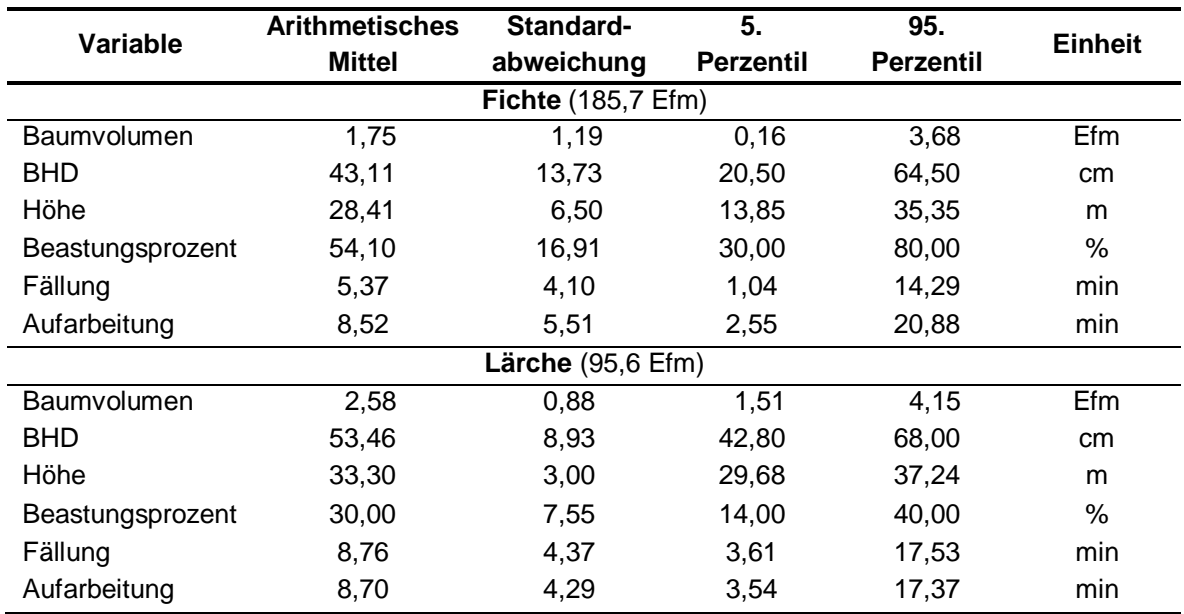

<span id="page-38-0"></span>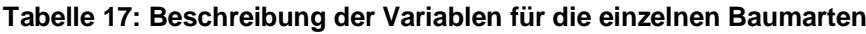

### **4.2 Arbeitszeitverteilung**

Die Gesamtzeit für alle Beobachtungen bei der Fällung und Aufarbeitung mit der Motorsäge beträgt 57,21 h. Mit rund 40 h entfällt der größte Anteil auf die produktive Arbeitszeit (PSH0). Unterbrechungen der Arbeit ≤15 min wurden im Ausmaß von 14 h aufgenommen. Weitere 3 h sind als unproduktive Arbeitszeit angefallen. Die Summe aus produktiver Arbeitszeit und Unterbrechungen < 15 min ergibt die PSH<sup>15</sup> mit einer Höhe von 53,80 h [\(Tabelle 18\)](#page-38-1).

<span id="page-38-1"></span>**Tabelle 18: Verteilung der Gesamtarbeitszeit**

| Einteilung                                 | Zeit (h) | Prozent (%) |
|--------------------------------------------|----------|-------------|
| Produktive Arbeitszeit (PSH <sub>0</sub> ) | 39,68    | 69.36       |
| Unterbrechungen ≤15 min                    | 14.15    | 24.74       |
| Unproduktive Arbeitszeit (USH)             | 3.38     | 5.91        |
| <b>Summe</b>                               | 57,21    | 100.00      |

Für die Bearbeitung von einem Baum sind die zwei Arbeitstakte der produktiven Arbeitszeit (PSH $_0$ ), Fällen und Aufarbeiten notwendig. Ein Anteil von 42 % der PSH $_0$ entfällt auf die Fällarbeit, die restlichen 58 % der Zeit wurden für die Entastung und Ausformung (Aufarbeitung) benötigt [\(Tabelle 19\)](#page-38-2).

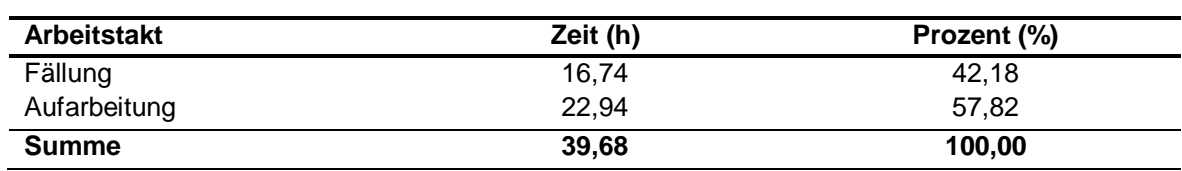

#### <span id="page-38-2"></span>**Tabelle 19: Zeitverteilung der PSH<sup>0</sup>**

Es wurden in Summe 17,53 h an Unterbrechungen der produktiven Arbeitszeit aufgenommen. Diese teilen sich in Unterbrechungen größer und ≤15 min auf. Die für die weiteren Berechnungen nicht berücksichtigten Unterbrechungen größer als 15 min, wurden in Dauer von 3,38 h aufgenommen. Studienbedingte Unterbrechungen nahmen 1,67 h in Anspruch. Zu den Unterbrechungen die länger als 15 min andauerten zählte z.B. die Pause zur Mittagszeit, diese wurden im Ausmaß von 1,71 h aufgenommen. Die Zeit von 1,71 h erscheint auf den ersten Blick relativ kurz. Dies ergibt sich daraus, dass in den zehn Aufnahmetagen nur an vier Tagen eine Mittagspause eingelegt wurde, weil an den verbleibenden Tagen aus witterungsbedingten Gründen (Niederschlag, Gewitter oder Hitze) nur am Vormittag gearbeitet wurde. Mit rund 44 % haben die Kurzpausen den größten Anteil an den Unterbrechungen ≤15 min. Diese Pausen dienten dem Forstarbeiter zur Flüssigkeitsaufnahme, zur kurzen Rast aus ergonomischen Gründen und zur Absprache mit dem zweiten Forstarbeiter. Als zweitgrößte Zeitkomponente mit 36 % wurde das Bewegen im Gelände festgestellt. Hierzu zählen das Aufsuchen des Fällortes, Pausenwege und diverse Strecken die sich aus dem Arbeitsablauf ergaben. Weitere 13 % entfielen auf den Arbeitstakt Instandhaltungszeit, dieser beinhaltet Instandhaltungsarbeiten an der Motorsäge während des Arbeitstages (Schärfen, Spannen und Auflegen der Sägekette) und die Betankung. Für den Arbeitstakt Hilfe beim Rücken wurden 4,5 % der Zeit aufgewendet. Schlussendlich entfielen noch ca. 2 % der Unterbrechungen auf sonstige Tätigkeiten wie z.B. Aufräumen der Forststraße [\(Tabelle 20\)](#page-39-0).

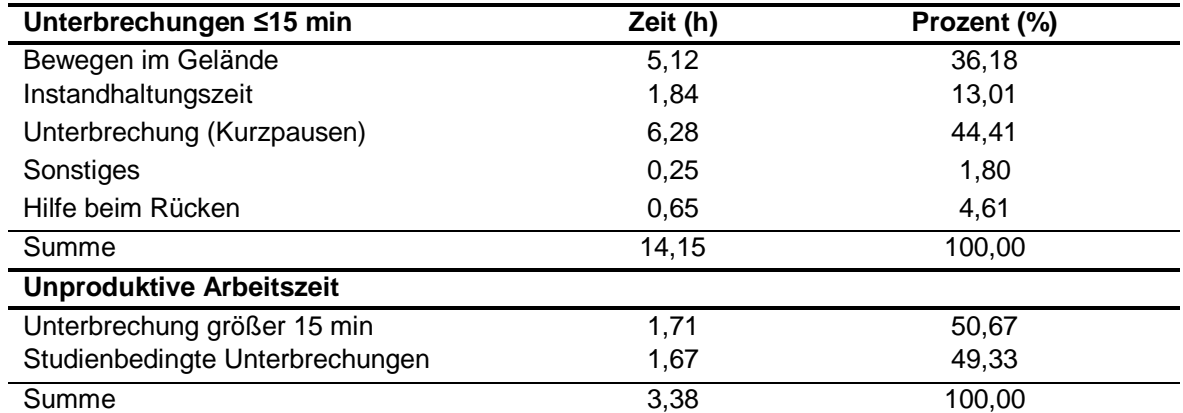

#### <span id="page-39-0"></span>**Tabelle 20: Zeitverteilung der Unterbrechungen**

<span id="page-39-1"></span>Für die vorliegende Arbeit errechnet sich der k-Faktor aus der Division der PSH<sub>15</sub> mit 53,80 h durch die  $PSH<sub>0</sub>$  mit 39,70 h [\(Tabelle 21\)](#page-39-1).

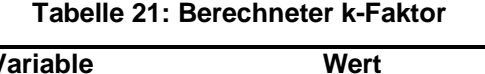

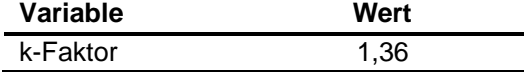

#### **4.3 Produktivitätsmodell**

#### **4.3.1 Teilmodell Fällen**

Beim Teilmodell Fällen wurde als abhängige Variable die Fällzeit und nicht die Effizienz ausgewählt. In der Fälleffizienz (min/Efm) wäre das Baumvolumen (Efm), das durch den BHD und die Baumhöhe beschrieben wird, enthalten. Weil diese Variablen versteckt im Baumvolumen enthalten sind, würden die Kovariablen BHD und Baumhöhe ihren erklärenden Einfluss im Modell verlieren. Für die Fällzeit wird die gleiche Modellannahme aufgestellt. Im Punktdiagramm Fällzeit und BHD [\(Abbildung 16\)](#page-40-0) ist ein erster linearer Zusammenhang erkennbar. Die weiteren Punktdiagramme für Höhe und Beastungsprozent sind im Anhang beigefügt.

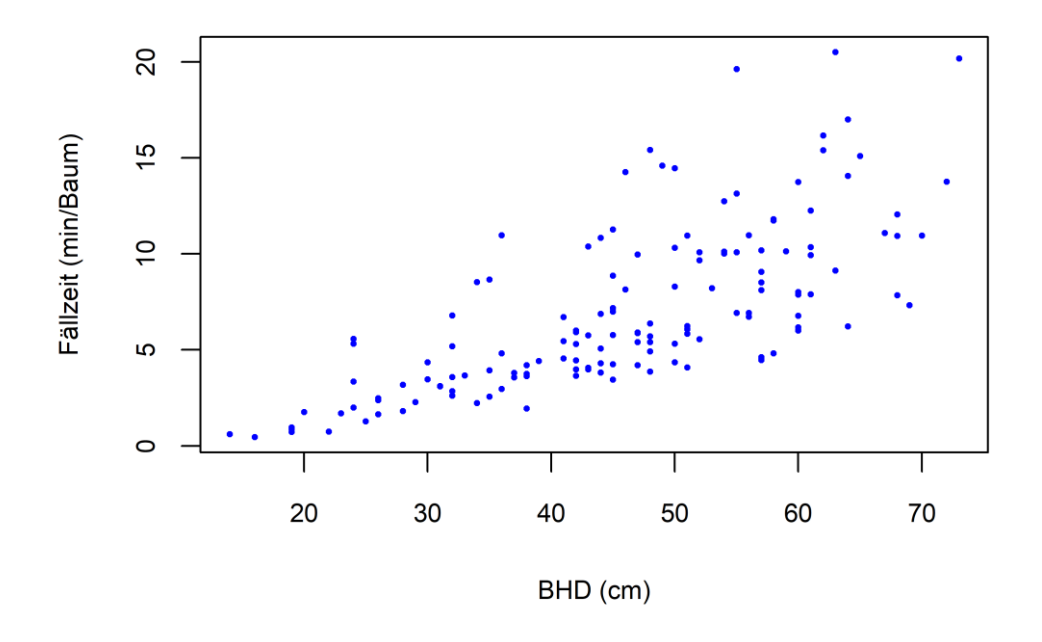

**Abbildung 16: Fällzeit in Abhängigkeit vom BHD**

<span id="page-40-0"></span>Auf die Konstante (Intercept) wurde verzichtet, weil es sinnvollerweise keine Fällzeit geben kann, wenn die Variable BHD gleich null ist. Für die Kovariable BHD wurde ein Koeffizient in Höhe 0,0067 mit einem Standardfehler von 0,0002 ermittelt. Die Hypothese, dass der geschätzte Koeffizient für den BHD gleich null ist, kann aufgrund der t-Statistik abgelehnt werden. Der zur t-Statistik zugehörige p-Wert des geschätzten Koeffizienten in Höhe von 0,0000, ist deutlich unter dem Signifikanzniveau von α=0,05 [\(Tabelle 22\)](#page-41-0). Ausgehend davon ist anzunehmen, dass der BHD sich signifikant auf die Fällzeit auswirkt. Der Faktor Baumart verliert seinen Einfluss, weil die Fällzeit ausreichend durch den BHD erklärt wird. Somit wird im Modell keine Unterscheidung zwischen Fichte und Lärche getroffen.

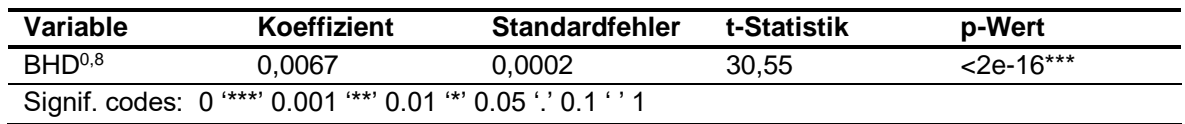

<span id="page-41-0"></span>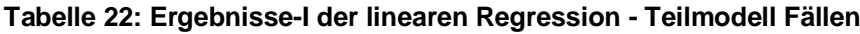

Zur Überprüfung der Gesamtsignifikanz des Modells wird der empirische F-Wert verwendet. Der F-Wert wiederspiegelt den Anteil der erklärten an der ungeklärten Varianz. Mithilfe des zugehörigen p-Wertes (0,0000) zur F-Statistik, kann die Hypothese, dass alle Koeffizienten gleich null sind abgelehnt werden. Mit einem Bestimmtheitsmaß von 0,868 können 86,8% der Gesamtvarianz in der Fällzeit mithilfe des Modells erklärt werden [\(Tabelle 23\)](#page-41-1). Im Anhang ist das Histogramm der standardisierten Residuen mit der zugehörigen Normalverteilungskurve beigefügt.

<span id="page-41-1"></span>**Tabelle 23: Ergebnisse-II der linearen Regression - Teilmodell Fällen**

|                               | Wert         |
|-------------------------------|--------------|
| Standardfehler Residuen       | 2,9960       |
| <b>Bestimmtheitsmaß</b>       | 0,8679       |
| Korrigiertes Bestimmtheitsmaß | 0,8670       |
| <b>F-Statistik</b>            | 933,3        |
| p-Wert                        | $< 2, 2e-16$ |
| Freiheitsgrade                | 142          |

Aus den oben angeführten Ergebnissen der linearen Analyse für die Fällzeit, lässt sich folgende Formel für die Fälleffizienz (min/Efm) ableiten [\(Formel 16\)](#page-41-2).

$$
Fälleftfizienz = \frac{0,0067 * BHD^{1,8}}{bvol}
$$

<span id="page-41-2"></span>**Formel 16**

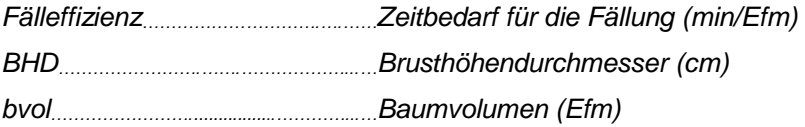

#### **4.3.2 Teilmodell Aufarbeitung**

Für das Teilmodell Aufarbeitung gilt derselbe Ansatz wie für das Fällmodell, als abhängige Variable wird die Aufarbeitungszeit gewählt. Diese hängt von den Kovariablen BHD, Höhe, Beastungsprozent und Baumart ab. Nach der Durchsicht der Punktdiagramme konnten erste Abhängigkeiten der Aufarbeitungszeit von den Variablen BHD [\(Abbildung 17\)](#page-42-0), Höhe und Beastungsprozent festgestellt werden. Nach der Multiplikation von Höhe und Beastungsprozent erhält man die Kronenlänge, diese zeigt einen straffen Zusammenhang mit der Aufarbeitungszeit. Somit kann man auf eine Interaktion zwischen Höhe und Beastungsprozent schließen. Die restlichen Punktdiagramme sind im Anhang beigefügt.

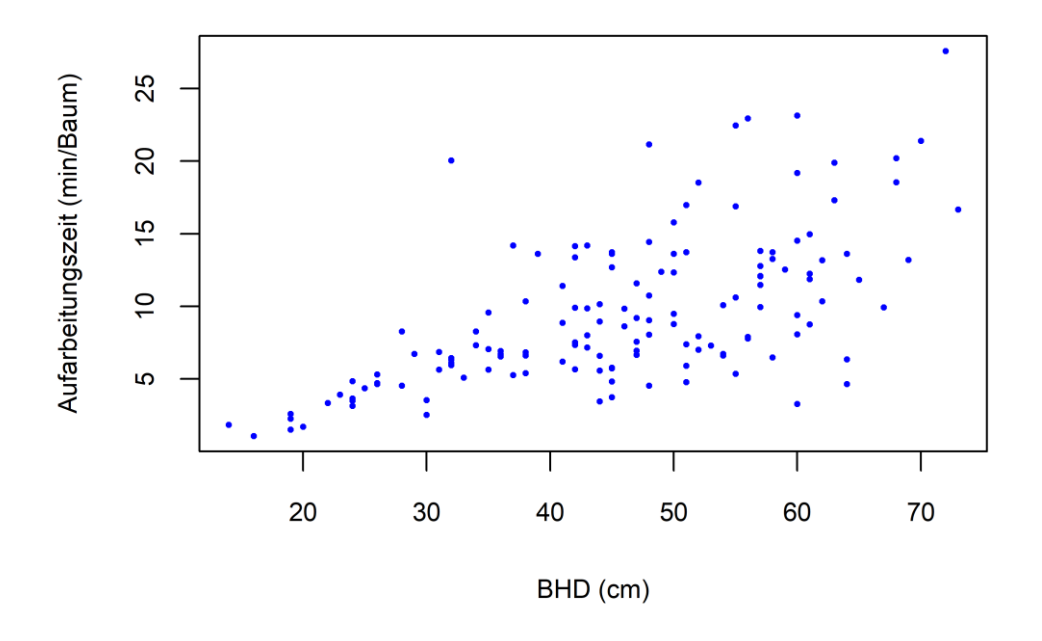

**Abbildung 17: Aufarbeitungszeit in Abhängigkeit vom BHD**

<span id="page-42-0"></span>Auf die Konstante (Intercept) wurde verzichtet, weil es sinnvollerweise keine Aufarbeitungszeit geben kann, wenn eine der Variablen den Wert null annimmt. Die p-Werte der Kovariablen liegen weit unter dem Signifikanzniveau von α=0,05 und somit kann ein signifikanter Einfluss dieser auf die Aufarbeitungszeit nachgewiesen werden. Eine Interaktion wurde zwischen Höhe und Beastungsprozent (Kronenlänge) festgestellt. Das heißt je höher das Beastungsprozent und desto länger der Baum umso mehr Zeit wird für die Aufarbeitung benötigt. Der Parameter Baumart verliert im Modell ebenso seinen Einfluss, weil er durch den BHD, das Beastungsprozent und die Höhe ausreichend beschrieben wird [\(Tabelle 24\)](#page-43-0).

| Variable       | Koeffizient                                                   | <b>Standardfehler</b> | t-Statistik | <b>p-Wert</b> |
|----------------|---------------------------------------------------------------|-----------------------|-------------|---------------|
| <b>BHD</b>     | 0.1022                                                        | 0.01750               | 5.843       | 3.39e-08***   |
| $I(Höhe2*Krp)$ | 0.0001                                                        | 0.00002               | 6.794       | 2,83e-10***   |
|                | Signif. codes: 0 "***' 0.001 "**' 0.01 "*' 0.05 '.' 0.1 ' ' 1 |                       |             |               |

<span id="page-43-0"></span>**Tabelle 24: Ergebnisse-I der linearen Regression - Teilmodell Aufarbeitung**

Die F- Statistik wiederspiegelt den Anteil der erklärten an der ungeklärten Varianz. Mithilfe des zugehörigen p-Wertes (0,0000) zur F-Statistik, kann die Hypothese, dass alle Koeffizienten gleich null sind abgelehnt werden. Mit einem Bestimmtheitsmaß von 0,897 können 89,7 % der Gesamtvarianz in der Aufarbeitungszeit mithilfe des Modells erklärt werden [\(Tabelle 25\)](#page-43-1). Im Anhang ist in das Histogramm der standardisierten Residuen mit der zugehörigen Normalverteilungskurve beigefügt.

<span id="page-43-1"></span>**Tabelle 25: Ergebnisse-II der linearen Regression - Teilmodell Aufarbeitung**

|                               | Wert          |  |
|-------------------------------|---------------|--|
| Standardfehler Residuen       | 3,543         |  |
| <b>Bestimmtheitsmaß</b>       | 0,8968        |  |
| Korrigiertes Bestimmtheitsmaß | 0,8954        |  |
| <b>F-Statistik</b>            | 612,9         |  |
| P-Wert                        | $< 2.2e - 16$ |  |
| Freiheitsgrade                | 141           |  |

Aus den Ergebnissen des linearen Modells für die Aufarbeitungszeit lässt sich folgende Formel für die Aufarbeitungseffizienz (min/Efm) ableiten [\(Formel 17\)](#page-43-2).

 $Au far be it ungseffizienz =$  $0,1022 * BHD + 0,0001 * beast * h^2$  $\overline{bvol}$ **Formel 17**

<span id="page-43-2"></span>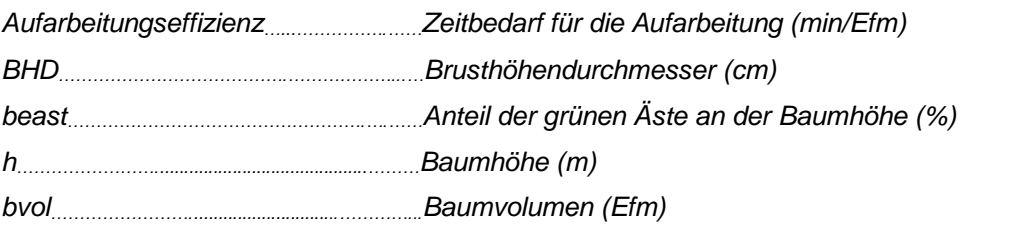

#### **4.3.3 Gesamtmodell – Produktivität**

Um die Produktivität für das Gesamtmodell zu erhalten, werden die Effizienzen der Teilmodelle Fällen und Aufarbeiten addiert und der Kehrwert gebildet. Zusätzlich wird noch mit dem Korrekturfaktor k (1,36) multipliziert, damit das Ergebnis auf die PSH<sub>15</sub> bezogen wird [\(Formel 18\)](#page-44-0).

 $Prod = \frac{56}{0,0067 * BHD^{1,8} + 0,1022 * BHD + 0,0001 * beast * h^{2}} * bvol * k$  Formel 60 **18**

<span id="page-44-0"></span>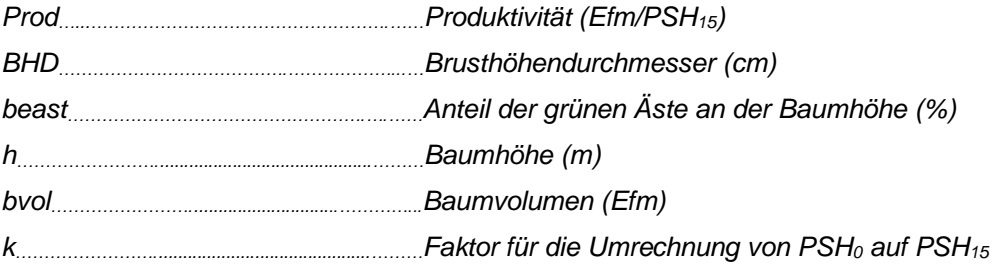

Durch das Einsetzten der Mittelwerte für BHD (45,79 cm), Höhe (29,67 m) und Beastungsprozent (47,87 %) in die Produktivitätsformel [\(Formel 18\)](#page-44-0) ergibt sich eine Produktivität von 5,46 Efm/PSH<sub>15</sub>.

Um den Einfluss der Kovariablen auf die Produktivität darzustellen (Sensitivitätsanalyse), wurden die Eingangswerte für ausgewählte Parameter variiert. Die Produktivität bei der Fällung steigt bei zunehmendem BHD [\(Abbildung](#page-44-1)  [18\)](#page-44-1). Bei einem BHD von 40 cm erreicht das vorliegende Modell eine Produktivität nur für das Fällen von 11,20 Efm/PSH<sub>15</sub>. Erhöht sich der BHD auf 50 cm steigt die Produktivität um rund 15 % auf 12,9 Efm/PSH<sub>15</sub> an.

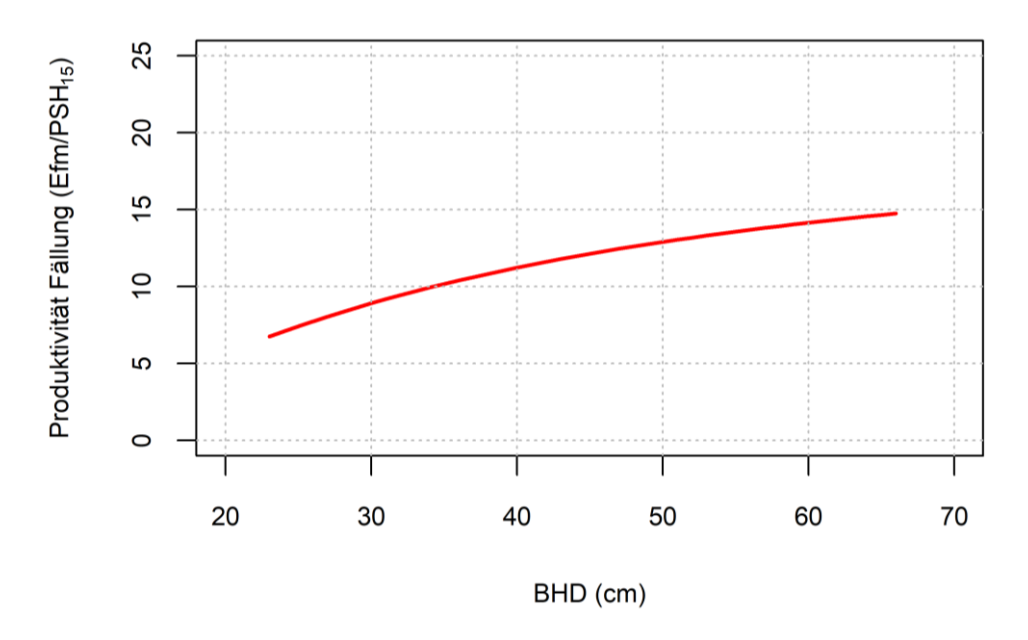

<span id="page-44-1"></span>**Abbildung 18: Produktivität – Fällung über BHD**

Zur Darstellung der Produktivität der Aufarbeitung wurden das mittlere Beastungsprozent und der h/d-Wert verwendet. Für den h/d-Wert wurden zusätzlich die Werte 50 und 80 angenommen, um die Interaktion zwischen Baumhöhe und Beastungsprozent darzustellen. Somit ergibt sich bei Zunahme des h/d-Wertes ein Anstieg der Baumhöhe bei gleichbleibenden BHD. Mit dem Anstieg der Baumhöhe und konstantem Beastungsprozent erhöht sich die Kronenlänge und die Produktivität sinkt. Für einen h/d-Wert von 65 (rote Linie), ergibt sich bei einem BHD von 40 cm somit eine Produktivität von 6,40 Efm/PSH<sub>15</sub>, wenn der BHD um 10 cm steigt erhöht sich die Produktivität um 53 % auf 9,80 Efm/PSH<sub>15</sub> [\(Abbildung 19\)](#page-45-0).

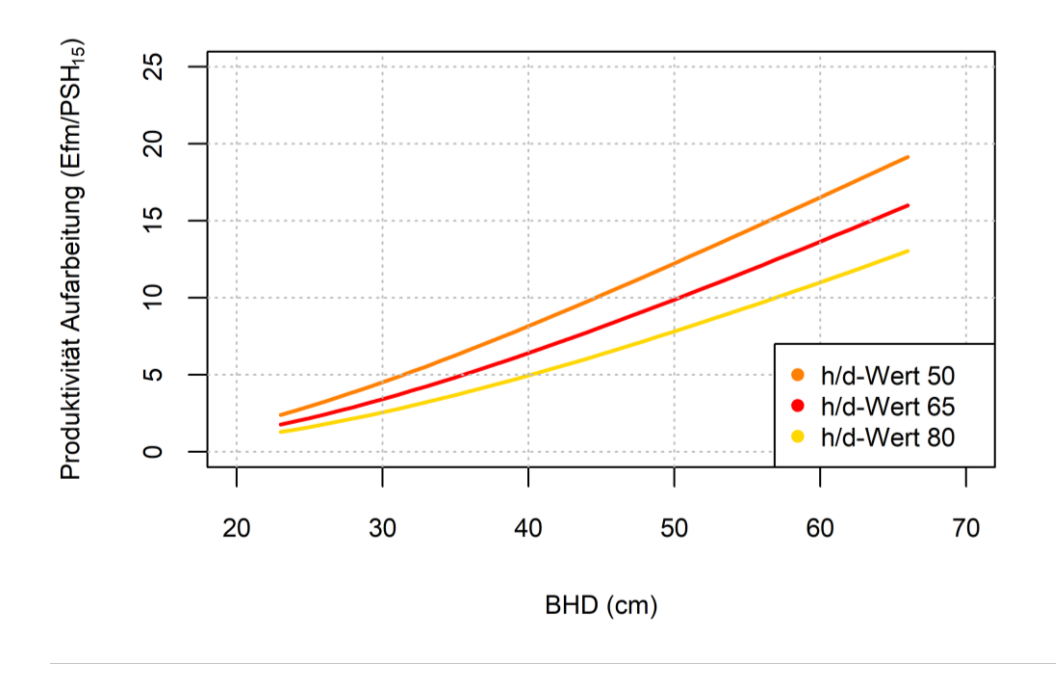

<span id="page-45-0"></span>**Abbildung 19: Produktivität - Aufarbeitung in Abhängigkeit von der Interaktion (Höhe x Beastungsprozent) über dem BHD**

Die Produktivität für Fällung inklusive Aufarbeitung ist vom BHD, der Baumhöhe und der Kronenlänge abhängig. Bei h/d-Wert von 65, einem Beastungsprozent von 80 % und einem BHD von 40 cm ergibt sich eine Produktivität von 3,3 Efm/PSH<sub>15</sub>. Steigt der BHD auf 50 cm an erhöht sich die Produktivität auf 4,7 Efm/PSH<sub>15</sub>. Wenn sich bei gleichbleibendem BHD (50 cm) der h/d-Wert auf 50 verringert, dann steigt die Produktivität um 25 % auf 5,9 Efm/PSH<sub>15</sub> an [\(Abbildung 20\)](#page-46-0).

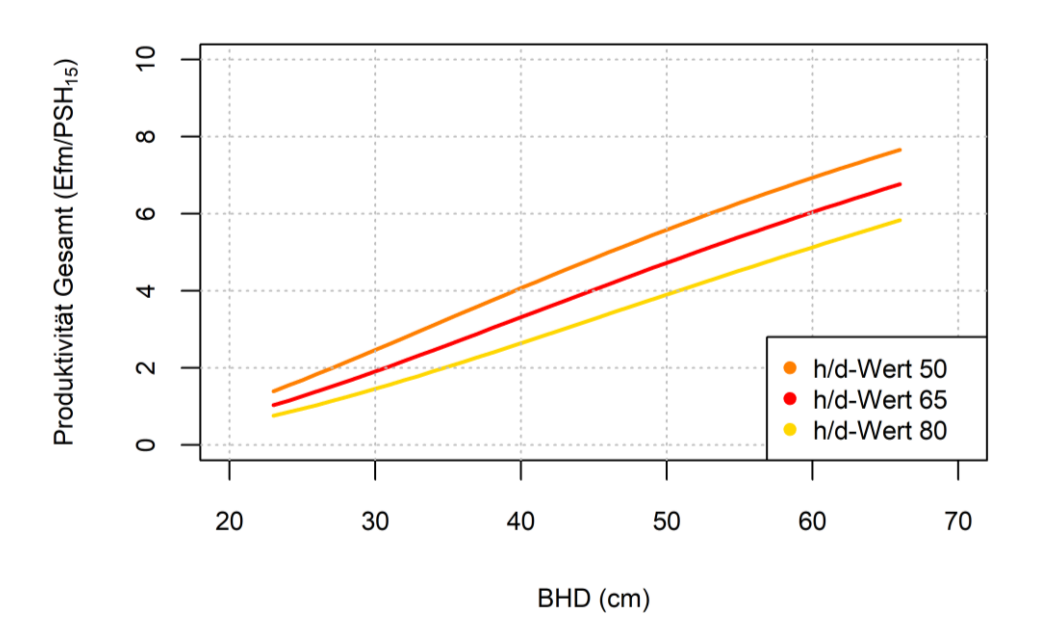

<span id="page-46-0"></span>**Abbildung 20: Produktivität - Gesamt in Abhängigkeit von mittlerer Höhe und einem Beastungsprozent von 80 über dem BHD**

Wird bei denselben Eingangswerten wie in [Abbildung 20](#page-46-0) das Beastungsprozent auf 20 reduziert, steigt die Produktivität nach wie vor mit zunehmenden BHD an. Jedoch sinkt die Produktivität mit zunehmenden h/d-Wert. Dieser Produktivitätsverlust durch den zunehmenden h/d-Wert verstärkt sich mit steigendem Beastungsprozent. Bei einem BHD von 40 cm und einem Beastungsprozent von 20 ergibt sich eine Differenz zwischen den h/d-Werten 50 und 80 von 1,1 Efm/PSH<sub>15</sub>. Dieselbe Abweichung in der Modellannahme mit einem Beastungsprozent von 80 % erreicht einen Wert von 1,8 Efm/PSH<sub>15</sub> [\(Abbildung 21\)](#page-46-1). Somit ist davon auszugehen, dass die Produktivität mit zunehmendem BHD steigt, jedoch mit zunehmender Höhe sinkt. Dieser Produktivitätsverlust wird durch ein steigendes Beastungsprozent verstärkt.

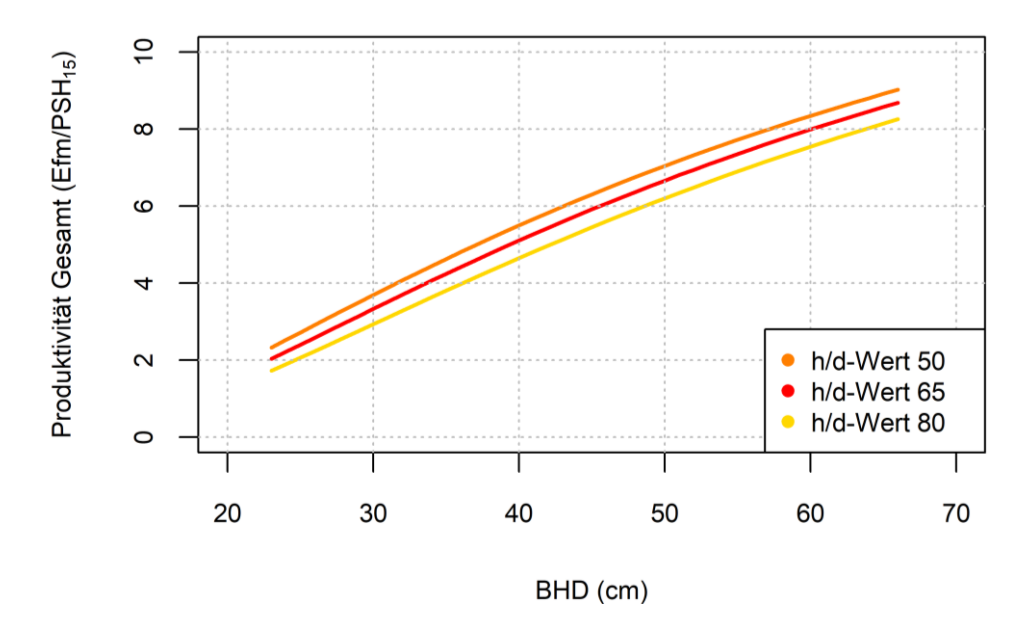

<span id="page-46-1"></span>**Abbildung 21: Produktivität - Gesamt in Abhängigkeit von mittlerer Höhe und einem Beastungsprozent von 20 über dem BHD**

### **4.4 Modellevaluierung**

Um die erstellten Modelle hinsichtlich ihrer Vorhersagegenauigkeit mit anderen Modellen vergleichen und bewerten zu können, bedient man sich der unten angeführten Prognosegütemaße. Grundlage für die Modellevaluierung ist eine statistische Analyse der Residuen. Diese werden als Differenz zwischen beobachteter und vorhergesagter Produktivität dargestellt.

Der BIAS (Verzerrung) ist die systematische Abweichung einer Schätzung. Der BIAS widerspiegelt die Abweichung der prognostizierten Werte des Modells in Bezug auf die beobachteten Werte aus der Produktivitätsstudie. Nimmt der BIAS positive Werte an, kommt es zu einer Unterschätzung der abhängigen Variablen durch das Modell. Als einziges Gütekriterium ist der BIAS jedoch nicht ausreichend, da es einen niedrigen BIAS bei gleichzeitig großer Varianz der Schätzung geben kann.

Der RMSE ist die Wurzel aus dem mittleren quadratischen Prognosefehler. Dies ist eine parameterfreie Maßzahl zur Analyse der Prognosegüte von Regressionsmodellen. Der RMSE ist Null wenn die Prognose des Modells exakt eintrifft. Je größer der RMSE ist, desto ungenauer prognostiziert das Modell die jeweiligen Eingangsdaten. Der RMSE gewichtet durch das Quadrat des Prognosefehlers hohe Abweichungen stärker als kleine. Ein geringer RMSE setzt gleichzeitig einen geringen BIAS und eine niedrige Varianz voraus.

Für das lineare Regressionsmodell für die Gesamtproduktivität ergab sich ein BIAS von 0,37. Das heißt, das Modell unterschätzt die Produktivität im Mittel um  $0,37$  Efm/PSH<sub>15</sub>.

Der RMSE beläuft sich auf 1,60 Efm/PSH<sub>15</sub>, das ist eine Abweichung von 31,1 % im Vergleich zu den Ausgangsdaten.

Verantwortlich für die Abweichung im Modell sind einige Ausreißer in den Daten. Aufnahmefehler sind auszuschließen, weil im Vorhinein fehlerhafte Datensätze entfernt worden sind. Diese sind auf die starke Variation in der Fällzeit zurückzuführen. Ein möglicher Grund für diese Streuung kann die fehlende Beschreibung der Fällsituation (Vor-, Seit- oder Rückhänger) sein. Ein rückhängender Baum benötigt viel mehr Zeit um gefällt zu werden als Bäume die zur Fällrichtung geneigt sind.

Die Punkte unterhalb der roten Linie sind Datensätze bei denen die Produktivität überschätzt wird und jene unterhalb der Linie überschätzen die Produktivität. Für die im oberen rechten Bereich des Diagnoseplots ersichtlichen Ausreißer, wurden keine Fehler in den Aufnahmedaten gefunden. Die Abweichung wird auf die Fällsituation zurückgeführt. Diese Bäume wiesen für ihre BHDs eine relativ kurze Fällzeit auf. Aufgrund dessen kann angenommen werden, dass die Bäume in ihre Fällrichtung geneigt waren und auch in diese gefällt wurden [\(Abbildung 22\)](#page-48-0). Deshalb werden diese Datensätze im Modell belassen.

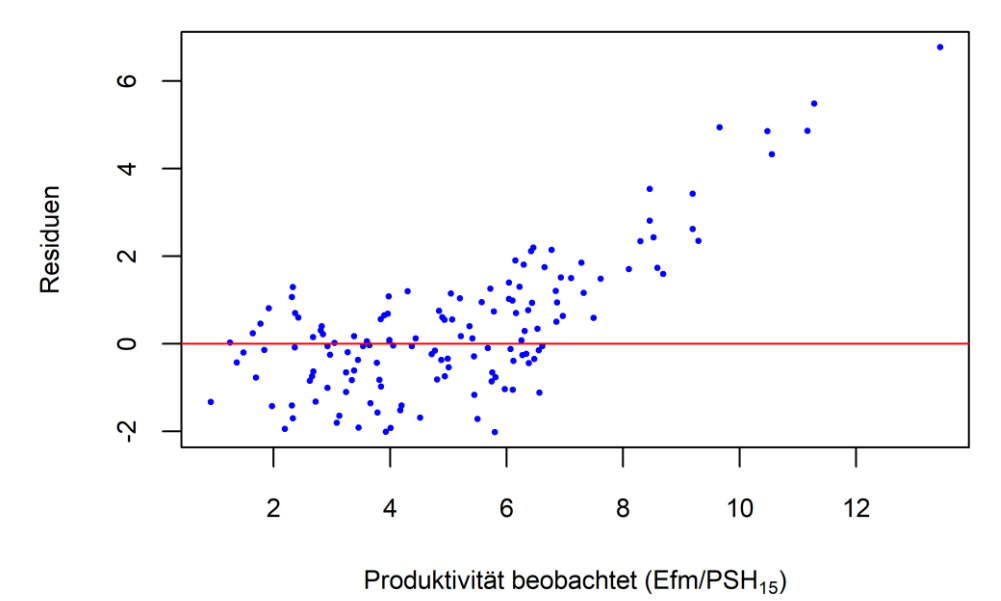

<span id="page-48-0"></span>**Abbildung 22: Residuenplot - Produktivitätsmodell**

### **4.5 Treibstoffverbrauch**

Für die Fällung und Aufarbeitung der geernteten Holzmenge (348,5 Efm) ist an 60,07 h eine Motorsäge in Betrieb gewesen, dabei wurden 58,51 l Kraftstoffgemisch und 23,42 l Kettenschmieröl verbraucht [\(Tabelle 26\)](#page-49-0). Da das Auslesen des e-Vergasers und somit die Analyse der Motorsägenlaufzeit (PMH<sub>0</sub>) in Zusammenarbeit mit der Firma "Hartensteiner Landtechnik" durchgeführt wurde, war man auf die Öffnungszeiten der Werkstatt angewiesen. Aufgrund dessen sind Lücken in den Daten entstanden.

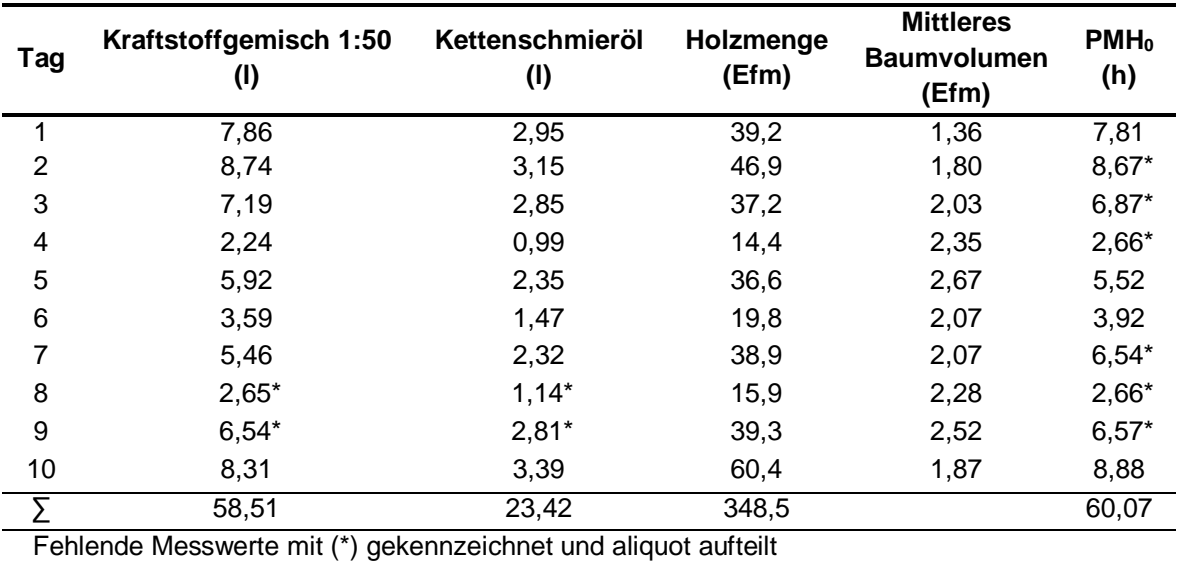

<span id="page-49-0"></span>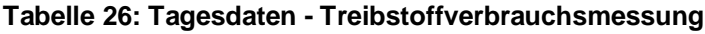

Der mittlere Verbrauchswert für Kraftstoffgemisch und Kettenschmieröl wird als spezifischer Verbrauch (l/Efm) dargestellt. Dieser ergibt sich aus der Division der Erntemenge und der Gesamtmenge an verbrauchtem Kraftstoff. Für die Fällung und Aufarbeitung von einem Efm wurden 0,17 l Kraftstoffgemisch und 0,07 l Kettenschmieröl verbraucht. Um den Verbrauch in l/h darzustellen wurde der gesamte Treibstoffverbrauch durch die PMH<sub>0</sub> der Motorsägen geteilt. Die Verbrauchswerte pro PMH<sub>0</sub> liegen bei 0,97 l/h Kraftstoffgemisch und 0,39 l/h Kettenschmieröl [\(Tabelle 27\)](#page-49-1).

<span id="page-49-1"></span>**Tabelle 27: Mittlere Verbrauchswerte in l/Efm und l/PMH<sup>0</sup>**

| <b>Bezeichnung</b> | <b>Verbrauchswert (I/Efm)</b> | Verbrauchswert (I/PMH <sub>0</sub> ) |
|--------------------|-------------------------------|--------------------------------------|
| Kraftstoffgemisch  | 0.17                          | 0.97                                 |
| Kettenschmieröl    | 0.07                          | 0.39                                 |

Die Werte für den Kraftstoffverbrauch bewegten sich zwischen 0,14-0,23 l/Efm. Für das mittlere Baumvolumen pro Aufnahmetag wurden Volumina von 1,36 bis 2,67 Efm bestimmt [\(Abbildung 23\)](#page-50-0). Bei Kettenschmieröl lag der Verbrauch bei 0,05- 0,10 l/Efm bei denselben mittleren Baumvolumina [\(Abbildung 24\)](#page-50-1). Es ist weder ein Zusammenhang des Treibstoff- noch des Kettenschmierölverbrauches mit dem spezifischen Baumvolumen erkennbar.

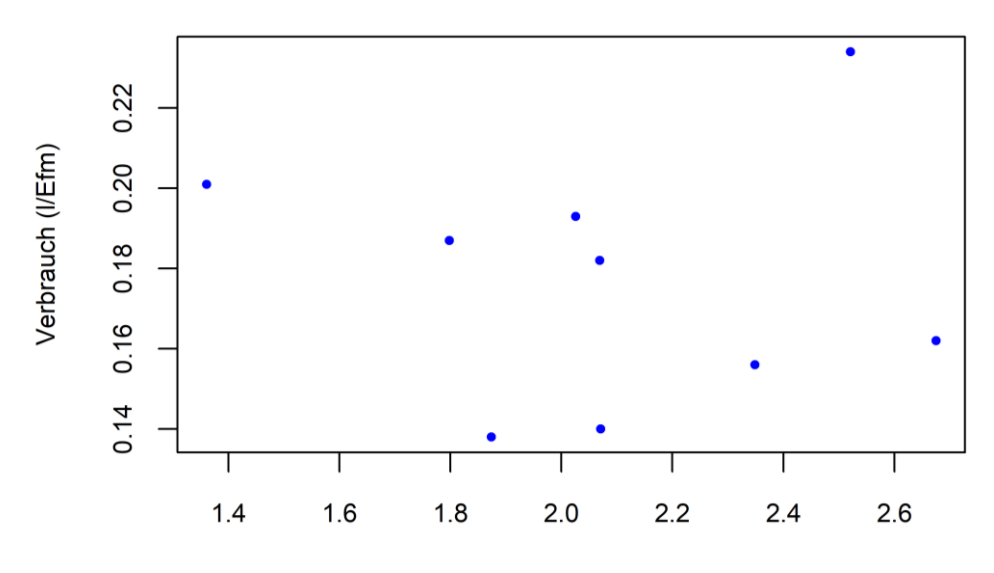

mittleres Baumvolumen pro Tag (Efm)

<span id="page-50-0"></span>**Abbildung 23: Spezifischer Treibstoffverbrauch über dem mittleren Baumvolumen**

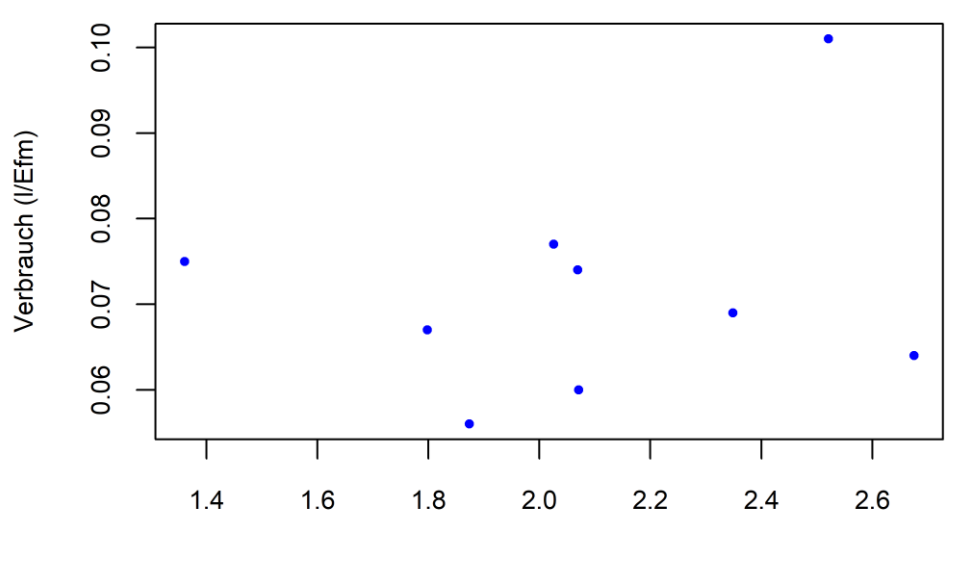

mittleres Baumvolumen pro Tag (Efm)

<span id="page-50-1"></span>**Abbildung 24: Spezifischer Kettenschmierölverbrauch über dem mittleren Baumvolumen**

#### **4.5.1 Elektronischer Vergaser**

Die Auswertung der aufgezeichneten Daten des e-Vergasers wirkte auf den ersten Blick sehr aufschlussreich. Bei genauerer Begutachtung stellte sich jedoch heraus, dass durch die zeitliche Begrenzung der Datenspeicherung von einer bis max. 60 min bei den Aufzeichnungen für den Verlauf der letzten Nutzung, die möglichen Daten für Laufzeitanalysen nicht verwertbar sind. Die einzigen brauchbaren Daten waren bei den Aufzeichnungen der Gesamtbetriebsdauer (PMH0) zu finden (zu sehen in [Tabelle 26\)](#page-49-0). Außerdem waren keine Aufzeichnungen verfügbar, die Rückschlüsse auf den Kraftstoffverbrauch der Motorsäge zuließen. Die Datenauslese mit dem Servicetool von Husqvarna erfolgte zwar mit einem Laptop, konnte aber nicht elektronisch gesichert werden, deshalb erfolgte die Dokumentation mittels Screenshots der Bildschirmoberfläche [\(Abbildung 25\)](#page-51-0).

| <b>Allgemeine Informationen</b>                                                       |                                                                     | Motorkraftstoff-Einstellungen                                                                       |                             |                  |  |
|---------------------------------------------------------------------------------------|---------------------------------------------------------------------|----------------------------------------------------------------------------------------------------|-----------------------------|------------------|--|
| Gesamtbetriebsdauer<br><b>Anzahl Starts</b>                                           | 15h 4m 52s<br>165<br><b>0 vorherige Starts</b><br>14056RPM<br>5m13s | Auf Standard zurücksetzen                                                                           |                             |                  |  |
| Letzte Anpassung Motorkraftstoff-Einstellungen<br>Maximale Drehzahl beim letzten Lauf |                                                                     | Zurücksetzen Geschichte                                                                             |                             |                  |  |
| Betriebszeit letzter Lauf                                                             |                                                                     | Aktuell (L)<br>Aktuell (H)<br>Min. (H)<br>Max. (H)<br>Durchschn. (H)                                | 108<br>77<br>70<br>99<br>83 |                  |  |
| <b>Max. Vergasertemperatur</b>                                                        |                                                                     | <b>Verlauf der Nutzung</b>                                                                          |                             |                  |  |
| Zurücksetzen Geschichte<br>Höchste Temp.<br>$52^{\circ}$ C                            |                                                                     | Weit geöffneter Gashebel und<br>$>12000$ U/min<br>6000-12000 U/min                                  |                             | 4%<br>5%         |  |
|                                                                                       |                                                                     | Teilgas<br>$>12000$ U/min<br>6000-12000 U/min<br>Leerlauf<br>Prozentsatz der letzten 54-60 Minuten. |                             | 3%<br>32%<br>55% |  |

**Abbildung 25: Screenshots von der Datenauslese des e-Vergasers**

#### <span id="page-51-0"></span>**4.5.2 Elektronische Laufzeiten- und Treibstoffanalyse**

Die Position des Loggers unter dem hinteren Handgriff erwies sich als beste Alternative, um die Bedienung und das Handling der Motorsäge nicht zu beeinträchtigen. In diesem fünfminütigen Ausschnitt (300 s) sind neun Trennschnitte durchgeführt worden, die eindeutig zu erkennen sind. Zu Beginn jedes Trennschnittes wurde die Motordrehzahl erhöht, somit die Kette beschleunigt und der Schnitt angesetzt. Nach Fertigstellung des Schnittes wurde Gas weggenommen und es stellte sich kurz die Leerlaufdrehzahl ein bis der nächste Schnitt begonnen wurde. Bis auf einen Ausreißer mit 20.000 U/min, lieferte die Drehzahlabnahme über den Hallsensor plausible Ergebnisse [\(Abbildung 26\)](#page-52-0).

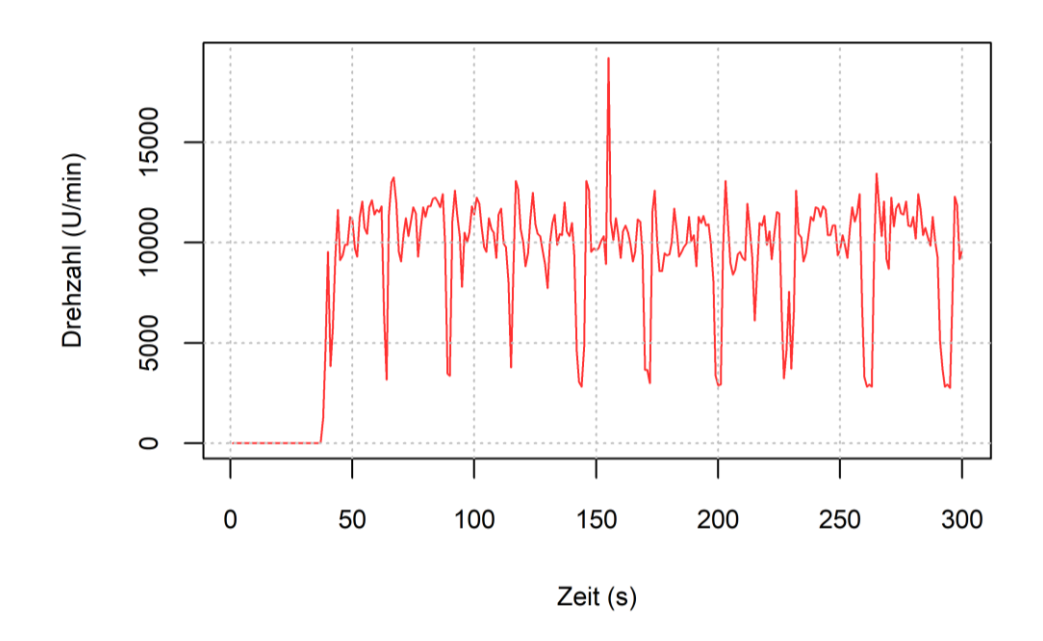

**Abbildung 26: Auswertung der Drehzahlaufzeichnung - Praxistest**

<span id="page-52-0"></span>Der Praxistest fand mit Kraftstoffgemisch während des laufenden Betriebes des Motors statt. Die Abweichungen für den ersten Versuch (KS 1) beliefen sich auf +35,5 % und für den zweiten (KS 2) auf -18,5 %. Bei der Gesamtmenge von 1.000 ml Kraftstoffgemisch entstand eine durchschnittliche Abweichung von +21,3 % [\(Tabelle 28\)](#page-52-1).

| <b>Messung</b>  | Referenzmenge<br>(ml) | <b>Impulse</b><br>(Soll/Ist) | <b>Differenz</b><br>(Impulse) | <b>Differenz</b><br>(ml) | Abweichung<br>(%) |
|-----------------|-----------------------|------------------------------|-------------------------------|--------------------------|-------------------|
| KS <sub>1</sub> | 500                   | 1.250/1.694                  | $+444$                        | $+177.6$                 | $+35.5$           |
| KS <sub>2</sub> | 500                   | 1.250/1.019                  | $-231$                        | $-92.4$                  | $-18.5$           |
| $\nabla$ aus 2  | 1.000                 | 2.500/2.713                  | $+213$                        | $+85.2$                  | $+21.3$           |

<span id="page-52-1"></span>**Tabelle 28: Ergebnis-Praxistest Simmering**

Beim laufenden Betrieb der Motorsäge wurden Luftblasen in der Kraftstoffleitung der Motorsäge festgestellt, die ein Grund für die höheren Abweichungen sein könnten. Vibrationen haben laut Hersteller keinen Einfluss auf die Messgenauigkeit des Sensors (BIO-TECH, 2018). Es sind noch weitere Referenzmessungen nötig, um den Einfluss der Luftblasen und somit die Genauigkeit der Praxismessungen zu bestimmen.

Die Aufzeichnungen des Momentanverbrauches (ml/s) aus dem Praxistest ergeben Werte zwischen 0-5 ml/s. Es handelt sich um denselben fünfminütigen Diagrammausschnitt wie für die Drehzahlmessung [\(Abbildung 27\)](#page-53-0).

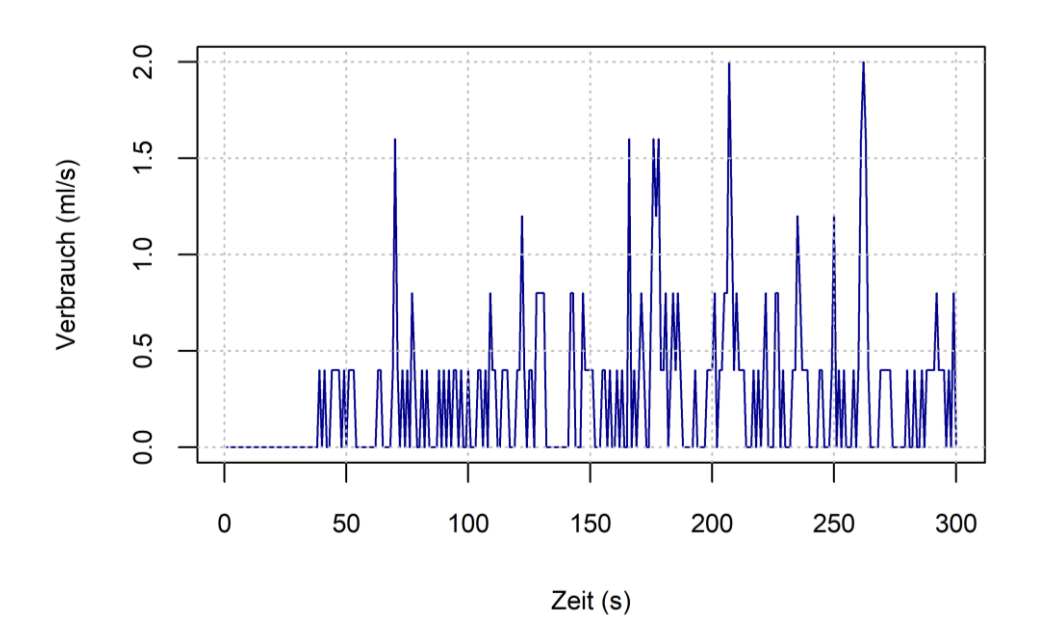

**Abbildung 27: Auswertung der Verbrauchsaufzeichnung - Praxistest**

<span id="page-53-0"></span>Der vom Datenlogger erhaltene Output wird in einem Textfile ausgegeben, dieses wird über eine W-LAN Verbindung heruntergeladen. Jede einzelne Zeile enthält einen Zeitstempel mit Datum und Uhrzeit, die Umdrehungen der Kurbelwelle und den Verbrauch in Impulsen [\(Abbildung 28\)](#page-53-1).

```
logs:
25-04-2018 09:43:56.20
                        Verbrauch: 0
                                        25-04-2018 09:43:56.20
Drehzahl: 0
25-04-2018 09:43:57.20
                                        25-04-2018 09:43:57.20
                        Verbrauch: 0
Drehzahl: 0
25-04-2018 09:43:58.20
                        Verbrauch: 0
                                        25-04-2018 09:43:58.20
Drehzahl: 0
25-04-2018 09:43:59.20
                        Verbrauch: 0
                                        25-04-2018 09:43:59.20
Drehzahl: 0
25-04-2018 09:44:00.20
                                        25-04-2018 09:44:00.20
                        Verbrauch: 0
Drehzahl: 0
25-04-2018 09:44:01.20
                                        25-04-2018 09:44:01.21
                        Verbrauch: 0
Drehzahl: 0
25-04-2018 09:44:02.20
                        Verbrauch: 0
                                        25-04-2018 09:44:02.20
Drehzahl: 0
25-04-2018 09:44:03.20
                        Verbrauch: 0
                                        25-04-2018 09:44:03.20
Drehzahl: 0
25-04-2018 09:44:04.20
                        Verbrauch: 0
                                        25-04-2018 09:44:04.20
Drehzahl: 0
25-04-2018 09:44:05.20
                        Verbrauch: 0
                                        25-04-2018 09:44:05.20
Drehzahl: 0
25-04-2018 09:44:06.20 Verbrauch: 0
                                        25 - 04 - 2018 09:44:06.21
```
#### **Abbildung 28: Output - Datenlogger**

<span id="page-53-1"></span>Durch die Transformation der Ergebnisse pro Sekunde in Werte pro Minute erhält man eine Datenausgabe für die Drehzahl in U/min. Der Verbrauch wird in Impulsen ausgegeben, um diesen in ml zu erhalten ist eine Division durch 2,5 nötig. Die Werte werden zur vereinfachten Darstellung für jeweils eine Minute zusammengefasst. Somit wird deutlich, dass sich bei steigender Drehzahl, der Verbrauch erhöht. Ein 30 minütiger Ausschnitt des Praxistests ist in [Abbildung 29](#page-54-0) zu sehen.

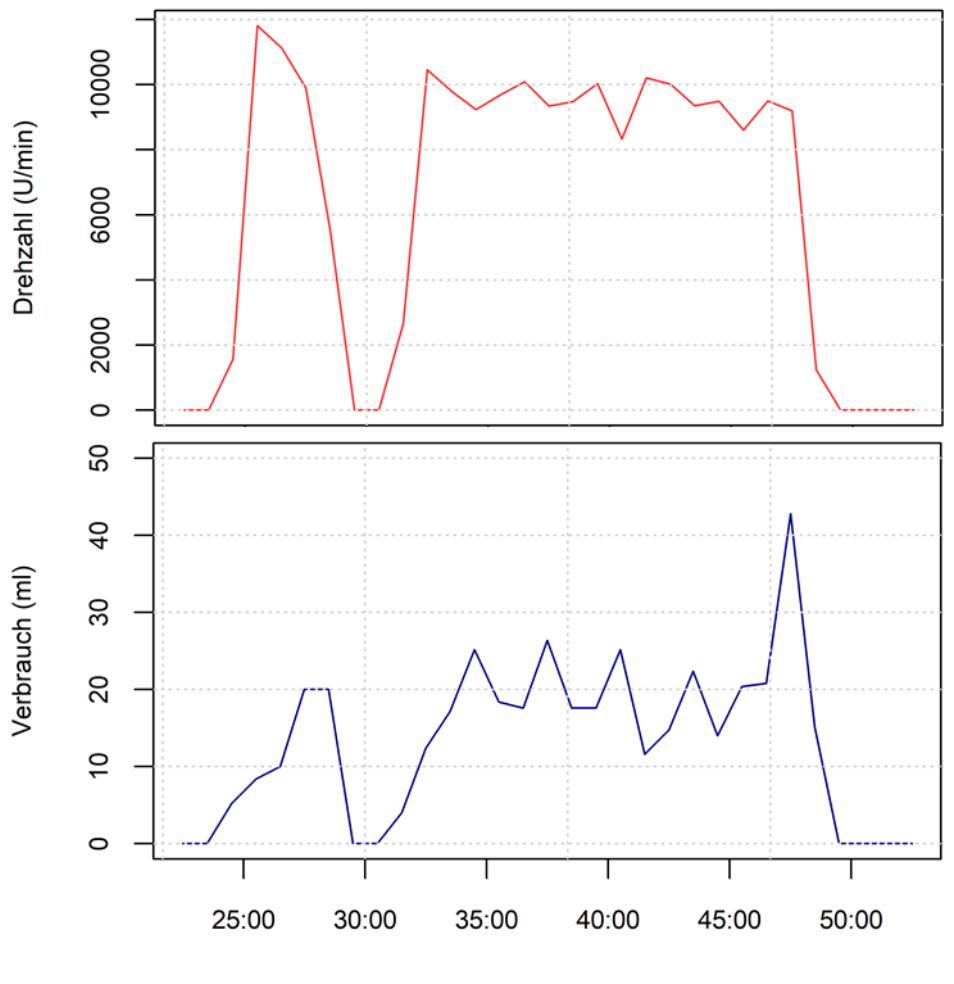

Aufnahmezeit (min)

<span id="page-54-0"></span>**Abbildung 29: Auswertung für Drehzahl und Verbrauch pro Minute**

# **5 DISKUSSION**

## **5.1 Methodik**

Um den Holzernteeinsatz nicht laufend durch Messarbeiten zu unterbrechen und die Aufnahmen mit größtmöglicher Sicherheit durchführen zu können, stellte sich die Aufnahme der Bestandesdaten im Vorhinein als beste Variante dar und wird für anschließende Arbeiten empfohlen.

Die Fällsituation (Vorhänger, Rückhänger) der einzelnen Bäume wurde in dieser Studie nicht berücksichtigt, dieser Umstand führte zu einer hohen Variation der Fällzeit (heteroskedastische Daten). Um die Streuung der Fällzeit mit zunehmenden BHD besser erklären zu können, wäre die Aufnahme von diesem Parameter sinnvoll gewesen. Ein weiterer Verbesserungsvorschlag, wäre die detailliertere Aufnahme der Fällarbeit. Wenn man die Zeit für den Arbeitsschritt "Keilen" stoppt, könnte man die Streuung in der Fällzeit ebenfalls verringern und den Einfluss der Fällsituation verringern.

Damit der Arbeitsablauf beim Feldversuch unbeeinträchtigt blieb, wurden die Treibstoffmessungen nach Arbeitsende durchgeführt. Dies führte zu Ergebnissen mit einer geringen Genauigkeit in Bezug auf die Zuordnung der Daten (Verbrauch – Volumen). Um mit dieser Variante dennoch Daten in ausreichender Menge zu erhalten, müsste man entweder eine größere Versuchsreihe durchführen (vgl. KWF 2006) oder die Intervalle der Messungen verkürzen. Diese beiden Überlegungen würden einen hohen Aufwand bei der Durchführung der Messung voraussetzen, deshalb wurde davon abgesehen und stattdessen versucht über die Aufzeichnungen eines e-Vergasers die Auflösung der Treibstoffdaten zu steigern.

Im Zuge der Untersuchung stellte sich jedoch heraus, dass in der Aufzeichnung des e-Vergasers keine brauchbaren Daten über Treibstoffverbrauch zu finden waren. Sehr wohl waren Aufzeichnungen über den Verlauf der Motordrehzahl vorhanden, diese sind aber mit einer zeitlichen Einschränkung in der Datenaufzeichnung versehen und deshalb ebenfalls nicht zu verwerten. Schlussendlich wurde die Datenaufzeichnung des e-Vergasers nicht weiter verfolgt und ein eigener Datenlogger entwickelt um Verbrauchs- und Drehzahldaten zu erheben.

Somit entsteht eine einfache Möglichkeit, Laufzeitanalysen und Verbrauchsdaten sehr detailliert für verschiedene Einsatzbereiche ohne Unterbrechungen des Arbeitsprozesses zu erheben. Außerdem können diese Laufzeitanalysen zur Verbesserung der Vergleichbarkeit von Labor- und Praxistests dienen, weil charakteristische Einsatzprofile erstellt werden können. Diese Methode bietet den Vorteil, dass sie unabhängig von der Bauart und vom Hersteller des Gerätes ist. Es besteht zusätzlich die Möglichkeit andere motorbetriebene Handgeräte mit diesem Datenlogger auszustatten (Freischneider, Heckenscheren etc.). Zusätzlich können Anwenderprofile erstellt und somit das Bedienverhalten der Geräteführer analysiert werden. Im Hinblick auf die tägliche Einsatzzeit und das Bedienverhalten kann man Erkenntnisse über die Arbeitsbelastung, wie maximale tägliche Exposition an Vibrationen (vgl. ROTTENSTEINER, 2014), Abgasen etc. für den Bediener sammeln (HUSQVARNA, 2018).

Die Drehzahlmessung mittels Hallsensor verfügt über eine ausreichende Genauigkeit und liefert repräsentative Ergebnisse. Die vier Ausreißer die im ersten einstündigen Test aufgezeichnet wurden, sind zu vernachlässigen, da sie sich auf jeweils eine Sekunde beschränken. Somit ist eine ausreichende Genauigkeit und wegen der geringen Größe und einfachen Anbringung die Praxistauglichkeit gegeben.

Die Verbrauchsmessung mit dem Durchflussmesser von Bio-Tech ergab beim Einsatzbetrieb der Motorsäge eine mittlere Abweichung in der Höhe von rund 20 %. Es wurden Luftblasen beim Ansaugen in der Kraftstoffleitung festgestellt, die für die Höhe der Abweichung verantwortlich sein könnten. Das Laufverhalten und die Leistung der Motorsäge blieben durch die Messvorrichtung unbeeinträchtigt. BERTSCH et al. (2012) verwendete in seiner Studie zur Treibstoffmessung das AVL SORE PLU110 System, das ebenfalls den Anforderungen des Praxisbetriebes entspricht [\(Abbildung 30\)](#page-56-0). Dieses System funktioniert ebenso bei niedrigen oder negativen Versorgungsdruck und kleinen Durchflussmengen. In Kombination mit einem Dichtemesser liefert das Gerät Ergebnisse in l/h oder kg/h. Zusätzlich wird die Messunsicherheit in Prozent mitangegeben.

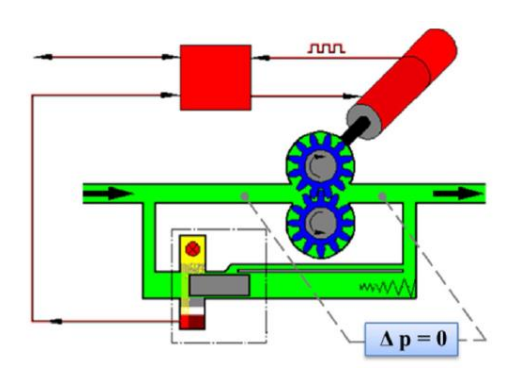

#### <span id="page-56-0"></span>Abbildung 30: AVL SORE PLU110 - schematische Darstellung des "high precision flow **meter principle"**

Sollte sich die Messgenauigkeit des Bio-Tech Durchflussmessers nicht verbessern lassen, stellt das AVL System eine Alternative dazu dar. Eine weitere Alternative ist der Mikro Ovalrad Durchflussmesser "VZS-003-ALU" von der Firma Bio-Tech. Dieser funktioniert im Gegensatz zur momentan verbauten Variante, mit einer Zahnrad- anstatt einer Turbinen-Volumsmessung. Die Bedeutung von solchen Messungen im Einsatzbetrieb stellten auch IGNEA et al. (2017) fest.

Durch das Handling der Motorsäge (Lastzustände: Leerlauf, Teillast, Volllast) kann der Spritverbrauch beeinflusst werden. Deshalb ist die Kenntnis über die Verteilung der Laufzeit für die Berechnung von Treibstoffverbrauchsmodellen äußerst wichtig. Laut IGNEA et al. (2017) wurde als Parameter für den Treibstoffverbrauch die Temperatur beim Betrieb des Gerätes genannt, welche den Verbrennungsprozess beeinflusst.

BERTSCH et al. (2012) stellten ebenfalls eine große Bedeutung der Treibstoffverbrauchsmessung im Praxisbetrieb fest wegen der vielen unterschiedlichen Einsatzbedingungen wie z. B.: Zustand der Kette, Holzdichte, unterschiedliche Bedienung des Gerätes, Umgebungsbedingungen und verschiedene Kraftstoff- und Gemisch-Arten.

## **5.2 Ergebnisse**

Das in dieser Arbeit entwickelte Produktivitätsmodell, hat seine Gültigkeit für das Sortimentsverfahren bei der Ernte von Nadelholz. Das Modell soll die forstliche Einsatzplanung erleichtern und dazu dienen, personelle und materielle Ressourcen effizient einsetzen zu können und die Belastung für Mensch und Umwelt möglichst gering zu halten. Bei der Berechnung des Modells wurde versucht mit so wenigen Kovariablen wie möglich, eine möglichst exakte Abbildung der Realität nachzubilden. Die Haupteinflussfaktoren für die Produktivität sind der BHD, die Höhe und das Beastungsprozent. Für die Eingangsvariable Baumart konnte kein signifikanter Einfluss auf die Produktivität gefunden werden, das wird ebenfalls in der Untersuchung von GHAFFARIAN und SOBAHANI (2007) für Nadelhölzer bestätigt. In den Studien von CAMPU und CIUBOTARU (2017); UOTILA et al. (2014); GHAFFARIAN und SOBAHANI (2007) wurde der BHD als Haupteinflussfaktor für die Produktivitätsschätzung bei der motormanuellen Holzernte festgestellt.

Der Vergleich von Zeitstudien ist insofern schwierig, weil nur sehr selten exakt dieselben Rahmenbedingungen bei der Durchführung vorzufinden sind. Es ist bekannt, dass unter gleichen Arbeitsbedingungen verschiedene Arbeiterteams eine unterschiedliche Produktivität erzielen (CAMPU und CIUBOTARU, 2017). Laut GULLBERG (1995) hat der Arbeiter einen großen Einfluss auf die Produktivität bei forstlichen Tätigkeiten. Von all den Faktoren, die die Produktivität beeinflussen ist der Faktor Mensch am schwierigsten auf ein vergleichbares Niveau zu bringen.

Bei einem mittleren Baumvolumen von 1,97 Efm erreicht das in dieser Arbeit entwickelte Produktivitätsmodell eine Leistung von 5,50 Efm/PSH<sub>15</sub>. Das Modell nach STAMPFER (2002) ergibt mit denselben Eingangswerten eine Produktivität von 4,20 Efm/PSH<sub>15.</sub> Im Vergleich mit dem Modell nach STAMPFER (2002) ergibt sich ein Unterschied von 1,30 Efm/PSH<sub>15</sub>, dieser ist auf eine Vielzahl von Gründen (Bestandes-Parameter, Gelände- und Witterungsbedingungen, verwendete Geräte, Erfahrung des Arbeiterteams bei der Forstarbeit, k-Faktor) zurückzuführen. Was bestätigt, dass die eindeutige Vergleichbarkeit von Produktivitätsmodellen äußerst schwierig ist.

Berechnet man die Produktivität mit denselben Eingangswerten nach dem Modell von STÜRMER (2001) ergibt sich eine Leistung von 3,40 Efm/PSH<sub>15</sub>. Das ergibt eine Abweichung von 2,1 Efm/PSH<sub>15</sub> zum Modell dieser Arbeit. Diese Abweichung entsteht durch dieselben Ursachen wie beim Modell nach STAMPFER (2002), zusätzlich erhöht sich die Differenz aufgrund der unterschiedlichen Holzernteverfahren (Sortiments- und Stammverfahren), die angewandt wurden. Es ist aufwendiger einen Erntefestmeter im Sortimentsverfahren bereitzustellen, als im Stammverfahren.

Die Datengrundlage für den Treibstoff- und Kettenschmierölverbrauch aus den ersten Feldmessungen hatte eine zu geringe Bandbreite in ihrer Auflösung. Deshalb eignete sie sich nicht zur Erstellung von Verbrauchsmodellen, sondern nur zur Darstellung von mittleren Verbrauchswerten.

Im Vergleich der folgenden Studien fällt auf, dass sich die mittleren Kraftstoffverbrauchswerte (l/h) nicht wesentlich unterscheiden. Der Verbrauch pro Stunde wurde in den unten angeführten Studien mit ähnlichen Motorsägemodellen durchgeführt. SCHWEINLE und THOROE (2001) beziehen ihre Ergebnisse auf die PSH<sub>15</sub>, dadurch erhöht sich der Verbrauch, weil Unterbrechungen ≤15 min mitberücksichtigt werden. Der Einfluss des Geräteführers ist nicht nur auf die Produktivität, sondern auch auf den Treibstoffverbrauch zu erkennen (BERTSCH, 2012). Die Leistungsklasse (Hubraum und Motorleistung) der Motorsäge hat ebenfalls Einfluss auf den Verbrauch, dieser bewegt sich von 0,95- 1,15 l/h [\(Tabelle 29\)](#page-58-0). Der Kettenschmierölverbrauch variiert stark durch die Einstellung der Ölförderpumpe an der Motorsäge. Laut HUSQVARNA (2017) kann die Ölförderpumpe auf eine Fördermenge von 0,36 – 0,90 l/h eingestellt werden. Deshalb gestaltet sich der Vergleich der Verbrauchswerte für Kettenschmieröl ohne die Zusatzinformation der Pumpeneinstellung äußerst schwierig.

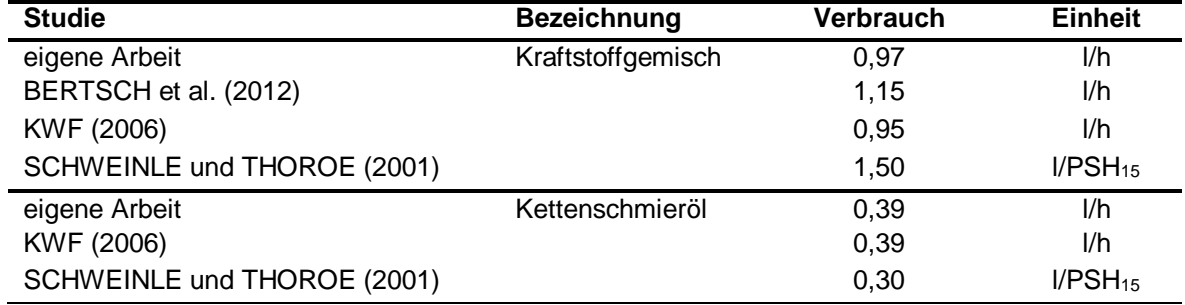

<span id="page-58-0"></span>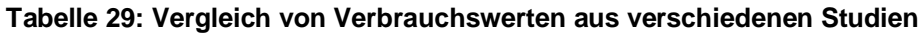

## **5.3 Ausblick**

Die gewonnenen Ergebnisse der Treibstoffverbrauchs- und Arbeitszeitstudie geben einen weiteren Überblick auf die den Betriebsmittelverbrauch und die Produktivität bei der Fällung und Aufarbeitung mit der Motorsäge. Sie haben ihre Gültigkeit beim Sortimentsverfahren im Nadelholz mit einer Ausformung in Doppel- und Dreifachlängen.

Die Entwicklung des Datenloggers ist der erste Schritt um durch elektronische Datenermittlung, dem Bediener die Arbeit mit der Motorsäge zu erleichtern

Der Prototyp des Datenloggers ist ein einfaches System, das einen vielfältigen Nutzen für die Wissenschaft und für den kommerziellen Einsatz bringen kann. Die Durchführung von spezifischen Treibstoff- und Laufzeitanalysen ist eine effiziente Methode zur Analyse und Abbildung der realen Betriebsbedingungen. Somit könnten bei Laboranalysen charakteristische Fahrzyklen erstellt und die Vergleichbarkeit von Labortests und Echtzeit- Einsätzen verbessert werden. Durch die permanente Aufzeichnung von Gerätedaten entsteht ein transparenter Informationsfluss der einen Einblick in das Innenleben und die Bedienung des Gerätes ermöglicht. Darauf aufbauend wird die Grundlage für ein digitales Flottenmanagement für Handgeräte geschaffen. Mit einigen Verbesserungen bezüglich der selbstständigen Datenauswertung durch ein zentrales System, entsteht eine sich laufend aktualisierende und einfach zugängliche Datengrundlage. Vorteile ergeben sich durch die Unterstützung des Anwenders durch Gerätedaten in Bezug auf Wartung, Serviceintervalle, Lohnerrechnung (echten Einsatzstunden), Hilfestellung bei Entscheidungen, Arbeitnehmerschutz zur Förderung der Sicherheit und Gesundheit der Mitarbeiter.

# **6 ZUSAMMENFASSUNG**

Die vorliegende Arbeit beschäftigt sich mit der Produktivitätsanalyse, Treibstoffverbrauchsevaluierung und der elektronischen Laufzeiten- und Verbrauchsmessung bei der motormanuellen Holzernte. Ziel dieser Untersuchung war es, ein Produktivitätsmodell, Verbrauchskennzahlen herzuleiten und eine elektronische Methode zur Laufzeiten- und Verbrauchsmessung an der Motorsäge zu entwickeln.

Das untersuchte Arbeitssystem im Feldversuch bestand aus einem Forstarbeiter inklusive Motorsäge. Es wurde in einer geschlossenen Arbeitskette im Sortimentsverfahren gearbeitet. Der untersuchte Einsatz fand in einem 100 jährigen Nadelholzbestand, der sich auf 3/10 Lärche und 7/10 Fichte aufgeteilt hat, statt. Die Auswertung der Aufzeichnungen eines e-Vergasers, brachte nicht die erhoffte Datengrundlage (Treibstoffverbrauchs- und Laufzeitenanalyse). Aufgrund dessen entwickelte man einen Datenlogger in Zusammenarbeit mit dem Institut für Verfahrens- und Energietechnik. Dieser misst und speichert automatisiert die Drehzahl (U/min) und den Verbrauch (ml) während des laufenden Betriebes.

Beim gesamten Einsatz wurden 351,5 Efm bearbeitet, für die Produktivitätsanalyse wurden fehlerhafte Datensätze entfernt und es sind 281,2 Efm für die statistische Analyse verblieben. Die Grundlage der Produktivitätsstudie war eine Arbeitszeitstudie mit 143 gefällten und aufgearbeiteten Bäumen in einer Zeit von 57,21 h. Das vorgestellte Arbeitssystem erreichte bei einem mittleren BHD von 45,80 cm, einer mittleren Höhe von 29,70 m und einem mittleren Beastungsprozent von 47,90 % eine Produktivität von 5,50 Efm/PSH<sub>15</sub>.

Für den Treibstoffverbrauch wurden jeweils am Tagesende die Kanister gewogen und je nach Verfügbarkeit der Ausleseeinheit die Datenaufzeichnung des elektronischen Vergasers ausgelesen. In Summe wurden 58,51 l Kraftstoffgemisch und 23,42 l Kettenschmieröl in 60,07 PMH $_0$  verbraucht. Das ergibt einen Betriebsmittelverbrauch von 0,97 l/PMH<sub>0</sub> für Kraftstoffgemisch und 0,39 l/PMH<sub>0</sub> für Kettenschmieröl.

Die Basis des Datenloggers bildet ein Einplatinencomputer, dieser misst die Motordrehzahl der Motorsäge mit einem Hallsensor. Der Treibstoffverbrauch wird von einem Durchflusssensor bestimmt, der in die Kraftstoffleitung zwischengeschaltet wird. Die Daten werden pro Sekunde aufzeichnet und vom Einplatinencomputer verarbeitet und in ein Textfile geschrieben. Somit lässt sich ein exaktes Bild über die Laufzeitenverteilung und das Bedienverhalten erstellen. Der Durchflusssensor erreichte bei vier Referenzmessungen im Labor eine mittlere Abweichung von +1,4 %. Im einstündigen Praxistest entstand eine mittlere Abweichung von +21 %.

# **7 VERZEICHNISSE**

### **7.1 Literaturverzeichnis**

ALBRECHT P., FISCHER M., MOSER M. (2014): Validierung von Volumenfunktionen der Fichte im Zielstärkennutzungsbetrieb des Stiftes Schlägl. Bachelorarbeit am Institut für Waldwachstumsforschung, Universität für Bodenkultur Wien. 20 S.

BAUERNHANSL T., TEN HOMPEL M., VOGEL-HEUSER B. (2014): Industrie 4.0 in Produktion, Automatisierung und Logistik. Anwendung Technologien Migration. Springer Vieweg, Wiesbaden. 639 S.

BERG S., KARJALAINEN T. (2003): Comparison of greenhouse gas emissions from forest operations in Finland and Sweden. Forestry 76 (3): S 271–284.

BERTSCH M., BECK K., ULMERICH P., VAN DEN HOEVEL H., SPICHER U. (2012): Comparison of the Emission Behaviour and Fuel Consumption of a Small Two-Stroke SI Chainsaw under Test-Bed and Real In-Use Conditions. SAE Technical Paper 2012-32-0070: S. 1-11.

BUNDESMINISTERIUM FÜR ERNÄHRUNG UND LANDWIRTSCHAFT (2017): Waldbericht der Bundesregierung 2017. Bundesministerium für Ernährung und Landwirtschaft, Referat 533 Nationale Waldpolitik und Jagd, 85123 Bonn, www.bmel.de. 289 S.

BUNDESMINISTERIUM FÜR LAND- UND FORSTWIRTSCHAFT, UMWELT UND WASSERWIRTSCHAFT (2015): Nachhaltige Waldwirtschaft in Österreich. Österreichischer Waldbericht 2015. Bundesministerium für Land- und Forstwirtschaft, Umwelt und Wasserwirtschaft, Stubenring 1, 1012 Wien, www.lebensministerium.at. S. 104-105.

BUNDESMINISTERIUM FÜR LAND- UND FORSTWIRTSCHAFT, UMWELT UND WASSERWIRTSCHAFT (2017): Holzeinschlagsmeldung 2016. Bundesministerium für Land- und Forstwirtschaft, Umwelt und Wasserwirtschaft, Stubenring 1, 1012 Wien, www.lebensministerium.at.

BROCKHAUS (2006): Enzyklopädie in 30 Bänden. 21. Auflage. Leipzig, Mannheim.

CAMPU V.R., CIUBOTARU A. (2017): Time consumption and productivity in manual tree felling with a chainsaw – a case study of resinous stands from mountainous areas. Silva Fennica 51 (2): S. 1-19.

EGGER W. (1988): Humanisierung der Waldarbeit: gerechte Entlohnung – ein Schlagwort. Österreichische Forstzeitung 99 (3): S. 32-34.

ENGLER B. (2011): Gestaltung von Arbeitsprozessen bei der Bewirtschaftung von Eukalyptusplantagen in Süd-China: Analyse gegenwärtiger Arbeitsverfahren und Modellierung eines höheren Mechanisierungsgrades in der Holzernte zur Beurteilung der ökonomischen Auswirkungen. Dissertation an der Fakultät für Forstund Umweltwissenschaften, Albert-Ludwigs-Universität Freiburg. 187 S.

FLEISCHER M. (2004): Die Geschichte der Motorsäge: Vom Faustkeil zur Einmannsäge. Eine Technik- und Wirtschaftsgeschichte. 1 Auflage, Forstfachverlag, 27383 Scheeßel-Hetzwege. 176 S.

GULLBERG T. (1995): Evaluating operator-machine interactions in comparative time studies. Journal of Forest Engineering 7(1): S. 51-61.

GHAFFARIAN M.R., SOBHANI H. (2007): Cost production study of motor-manually felling and processing of logs. Forest Science 3: S. 69-76.

GRAMMEL R. (1978): Forstliche Arbeitslehre: Grundlagen und Anwendung. Ein Kompendium. 1. Auflage, Berlin: Parey. 176 S.

HÄBERLE S. (1984): Standardisierung zweidimensionaler Ausgleichsfunktionen über Richtgrad und Richtkonstante. Forstarchiv, 55 (6): S. 220-225.

HEINIMANN H.R. (1998): Produktivität und Einsatzbedingungen verschiedener Harvestertypen – eine statistische Auswertung aufgrund von Leistungsnachweisen. Unveröffentlichter Bericht, Professur für forstliches Ingenieurwesen. ETH-Zürich. 14 S.

HRADETZKY J. (1979): Ein Zuschlagssystem für Hiebserschwernisse. Forstarchiv, 47 (5): S. 186-190.

IGNEA G., GHAFFARIAN M.R., BORZ S.A. (2017): Impact of operational factors on fossil energy inputs in motor-manual tree felling and processing: results of two case studies. Annals of Forest Research 60 (1): S. 161-172.

JIRIKOWSKI W. (1991): Ein Planzeitgestütztes Prämienlohnmodell für den Forstbetrieb. Dissertation am Institut für Forsttechnik, Universität für Bodenkultur Wien. 204 S.

KARJALAINEN T., ZIMMER B., BERG S., WELLING J., SCHWAIGER H., FINER L., CORTIJO P. (2001): Energy, carbon and other material flows in the Life Cicle Assessment of forestry and forest products. Achievement of the Working Group 1 of the COST Action E9. European Forest Institute, Finnland: 68 S.

KASTENHOLZ E. (1996): Sicheres Handeln bei der motormanuellen Holzernte. Dissertation an der Fakultät für Forst- und Umweltwissenschaften, Albert-Ludwigs-Universität Freiburg. 181 S.

KILIAN W., MÜLLER F., STARLINGER F. (1994): Die forstlichen Wuchsgebiete Österreichs. Eine Naturraumgliederung nach waldökologischen Gesichtspunkten. Forstliche Bundesversuchsanstalt Wien. 60 S.

KURATORIUM FÜR WALDARBEIT UND FORSTTECHNIK E.V. (2017): 4. KWF-Thementage 2017, IT-Lösungen in der Forstwirtschaft. Forsttechnische Information 3. Sonderausgabe 11/2017, Kuratorium für Waldarbeit und Forsttechnik e.V., Spremberger Straße 1, 64820 Groß-Umstadt. 36 S.

KURATORIUM FÜR WALDARBEIT UND FORSTTECHNIK E.V. (2006): Laufzeiten und Kosten der Motorsäge in der Holzernte: Ergebnisse einer deutschlandweiten Praxisuntersuchung. Bericht Nr. 39 / 2006, Kuratorium für Waldarbeit und Forsttechnik e.V., Spremberger Straße 1, 64820 Groß-Umstadt. 112 S.

LINDAHL R., NILSSON C., NORSTRÖM A. (1983): Untersuchung und Analyse von Motorsägenabgasen. Arbeit und Gesundheit. Schwedische Arbeitsschutzbehörde, Solna.

Ö-NORM M 7132: Energiewirtschaftliche Nutzung von Holz und Rinde als Brennstoff – Begriffsbestimmungen und Merkmale.

ÖSTERREICHISCHE BUNDESFORSTE AG (1987): ÖBF-Sortimentstabelle Nadelholz (SORT-TAB). Pummergasse 10-12, A-3002 Purkersdorf. 52 S.

PAUSCH R. (2002): Ein Systemansatz zur Untersuchung von Zusammenhängen zwischen Waldstruktur, Arbeitsvolumina und Kosten der technischen und biologischen Produktion in Forstrevieren ost- und nordbayrischer Mittelgebirge. Dissertation am Department für Ökologie und Landschaftsmanagement, Technische Universität München. 301 S.

PFEIFFER K., ABEGG B., BUTORA A., KUHN P., LITSCHAUER R., WÜTHRICH W. (1978): Die Herleitung der Richtwerttabellen für die Holzhauerei und das Schichtholzrücken. Interner Bericht, Eidgenössische Forschungsanstalt für Wald Schnee Landschaft Birmensdorf. 167 S.

POLLANSCHÜTZ J. (1974): Formzahlfunktionen der Hauuptbaumarten Österreichs. Allgmeine Forstzeitung 85. S. 341-343.

PURFÜRST T. (2009). Einfluss des Menschen auf die Leistung von Harvestersystemen. Dissertation an der Fakultät der Forst-, Geo- und Hydrowissenschaften, Technische Universität Dresden. 305 S.

R CORE TEAM (2018): R: A language and environment for statistical computing. R Foundation for Statistical Computing, Vienna. URL https://www.R-project.org/.

ROTTENSTEINER C. (2014): Vibration analysis of forest operations and road construction. Dissertation am Institut für Forsttechnik Department für Wald- und Bodenwissenschaften, Universität für Bodenkultur Wien. 65 S.

SCHWEINLE J. THOROE C. (2001): Vergleichende Ökobilanzierung der Rundholzproduktion in verschiedenen Forstbetrieben, Mitteilungen der Bundesforschungsanstalt für Forst- und Holzwirtschaft, Hamburg. 87 S.

STAMPFER K. (2002): Optimierung von Holzerntesystemen im Gebirge. Habilitationsschrift am Institut für Forsttechnik, Universität für Bodenkultur Wien. 96 S.

STAMPFER K. (2013): Vorlesungsunterlagen zu Forstlichem Ingenieurwesen WS/2013. Institut für Forsttechnik, Universität für Bodenkultur Wien.

STÜRMER M.H. (2001): Erstellung eines lokalen Holzerntestammtarifes für das Forstamt des Stiftes Schlägl. Diplomarbeit am Institut für Alpine Naturgefahren und Forstliches Ingenieurwesen, Universität für Bodenkultur Wien. 56 S.

UOTILA K., SAKSA T., RANTALA J., KILJUNEN N. (2014): Labour consumption models applied to motor-manual pre-commercial thinning in Finland. Silva Fennica 48 (2). S. 1-14.

WENCL J., LENGER A., BRUNER-NEWTON I., BRUNER G. (1979): Messungen von Schadstoffemissionen an Motorsägen. Informationsdienst der Forstlichen Bundesversuchsanstalt Wien Nr. 185, Allgemeine Forstzeitung 90 (9), S. 261-263.

WITTKOPF S. (2005): Bereitstellung von Hackgut zur thermischen Verwertung durch Forstbetriebe in Bayern. Dissertation an der Fakultät Wissenschaftszentrum Weihenstephan, Technische Universität München. S. 209.

#### **Internetquellen:**

GIS STEIERMARK (2017): Digitaler Atlas Steiermark: Waldatlas. Abgerufen am 15.12.20017. URL: http://gis2.stmk.gv.at/atlas/(S(ntf4umcnk4q0vqlubgx2psmi))/init. aspx?karte=waldatlas&ks=das&cms=da&massstab=800000.

HUSQVARNA (2017): Technische Daten Profimotorsäge 560 XP G. Abgerufen am 23.12.2017: URL: http://www.husqvarna.com/at/produkte/motorsagen/560-xpg/966009015/.

SAEGENSPEZI (2018): Bild des digitalen Drehzahlmessers für 2-Takt Geräte. Abgerufen am 24.05.2018. URL: https://shop.saegenspezi.de/Drehzahlmesserdigital-Saegenspezi-neue-Version-fuer-Motorsaege-Kettensaege-andere-2-Takter-Universal.

STIHL (2018): Entwicklungsgeschichte der Motorsäge 1920-2018, anhand des Beispiels der Firma STIHL. Abgerufen am 03.01.2018. URL: https://geschichte.stihl.de/index.aspx.

RASBERRY (2018): Technical specifications about the Raspberry pi. Abgerufen am 23.04.2018. URL: https://www.raspberrypi.org/products/raspberry-pi-zero-w/.

### **Werksinformation**

BIO-TECH (2011): Technisches Datenblatt des Mini Durchflussmessers FCH-m-POM-LC (Art.-Nr:150392). B.I.O-Tech e.K., Zeitlarner Str. 32, D-94474 Vilshofen, Deutschland. www.btflowmeter.com. 1 S.

HUSQVARNA (2010): AutoTune™/Carb Control – Common Service Tool manual. Betriebsanleitung für die Auslesesoftware der Firma Husqvarna. 24 S.

HUSQVARNA (2018): Der AutoTune Vergaser. Informationsbroschüre über die Funktionsweise des elektronischen Vergasers der Firma Husqvarna.

NANJING (2018): Technisches Datenblatt des Hallsensors AH3031. Nanjing AH electronic science & technology CO., Ltd, Cheng Kai Manison 198, 210002 Nanjing, China. www.ahest.net.

# **7.2 Abbildungsverzeichnis**

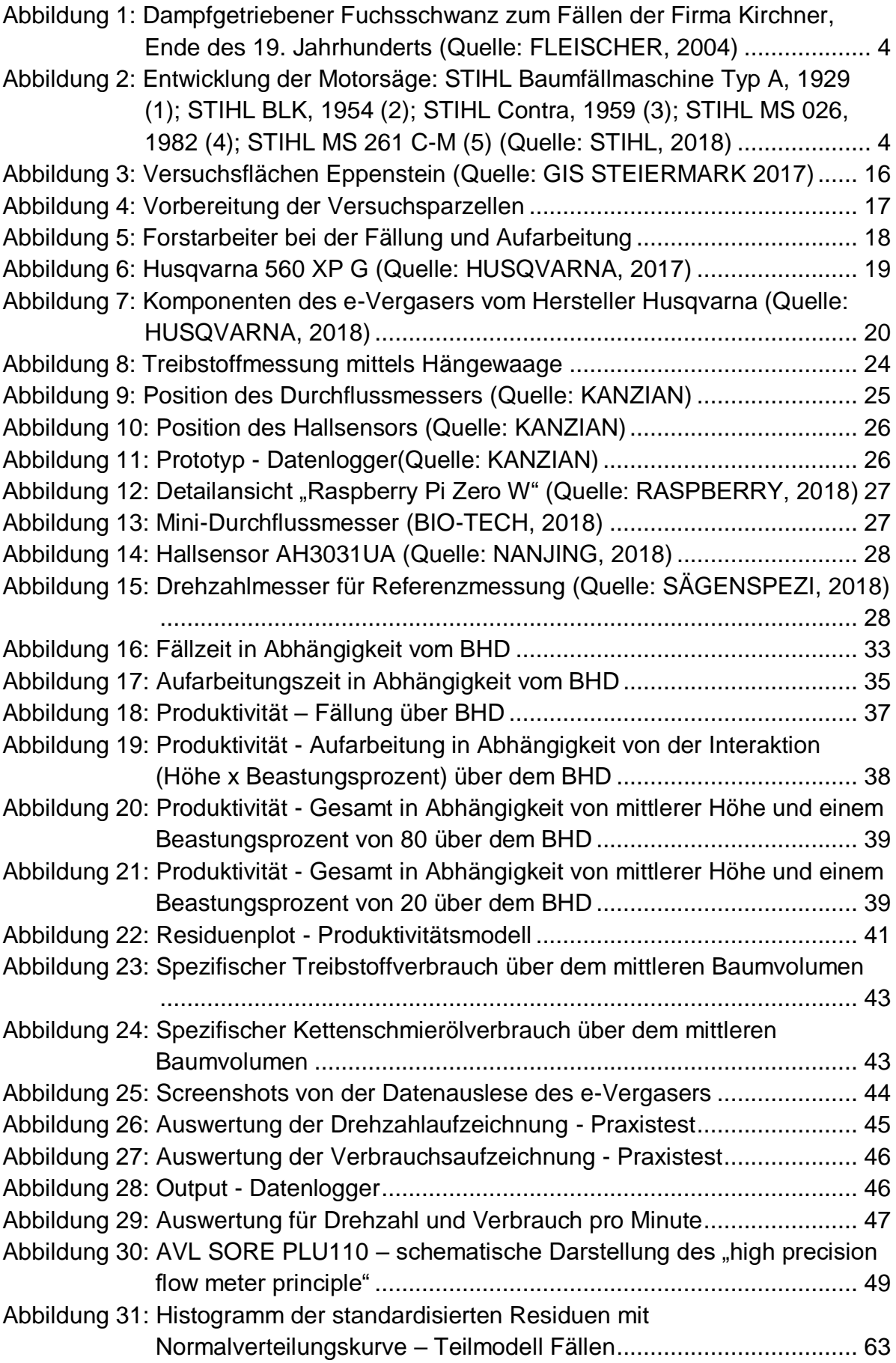

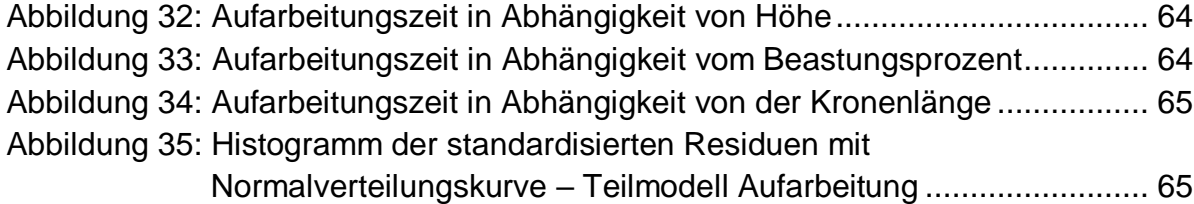

# **7.3 Tabellenverzeichnis**

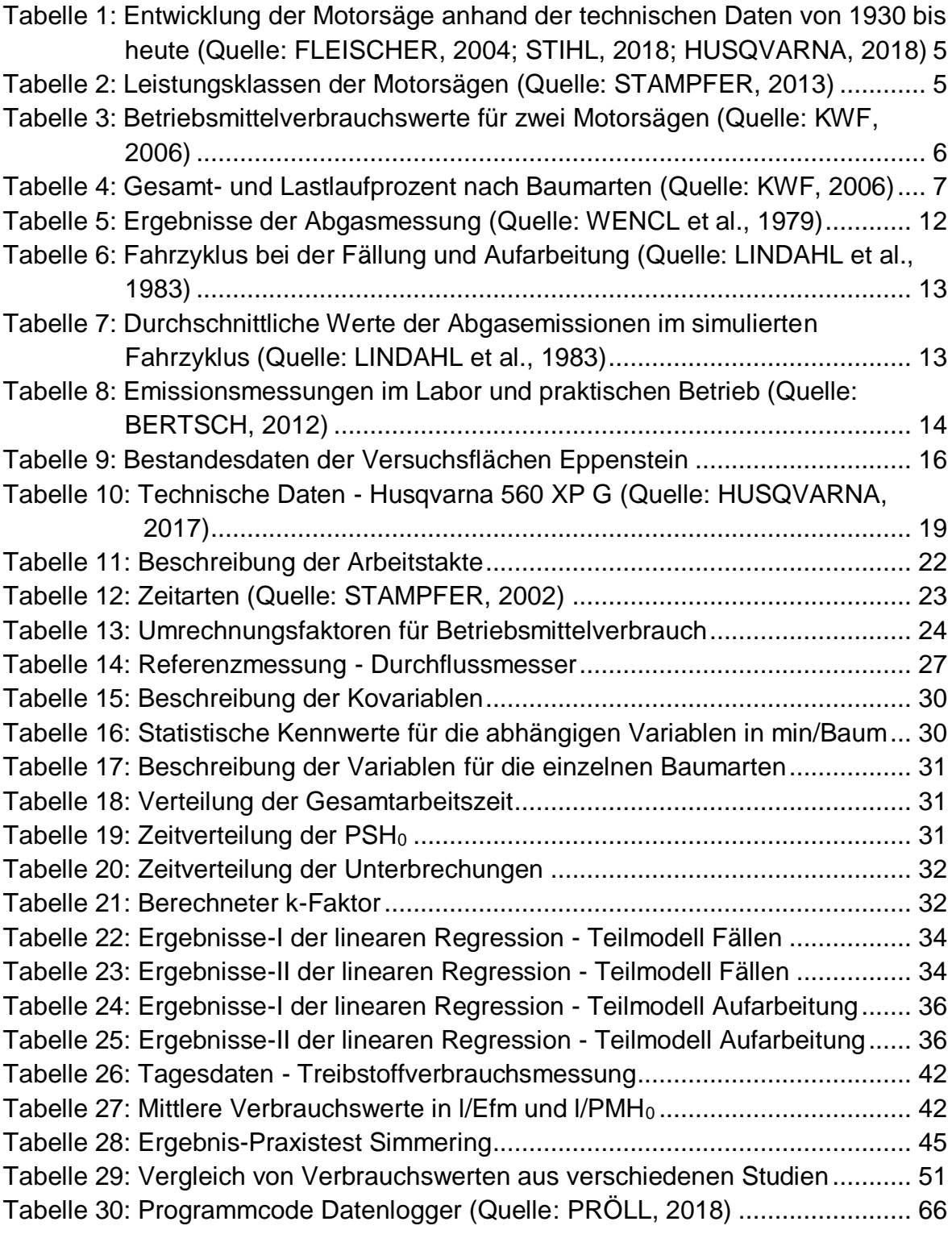

# 7.4 Formelverzeichnis

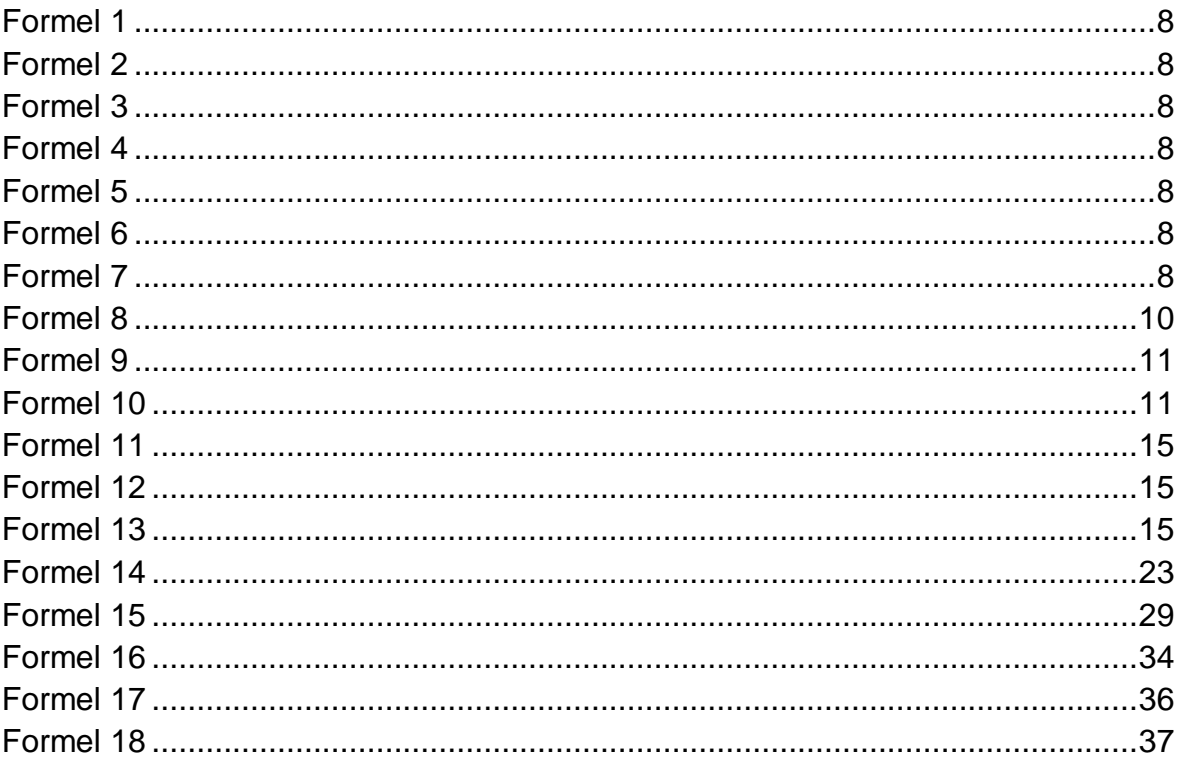

# **8 ANHANG**

## **8.1 Teilmodell Fällen**

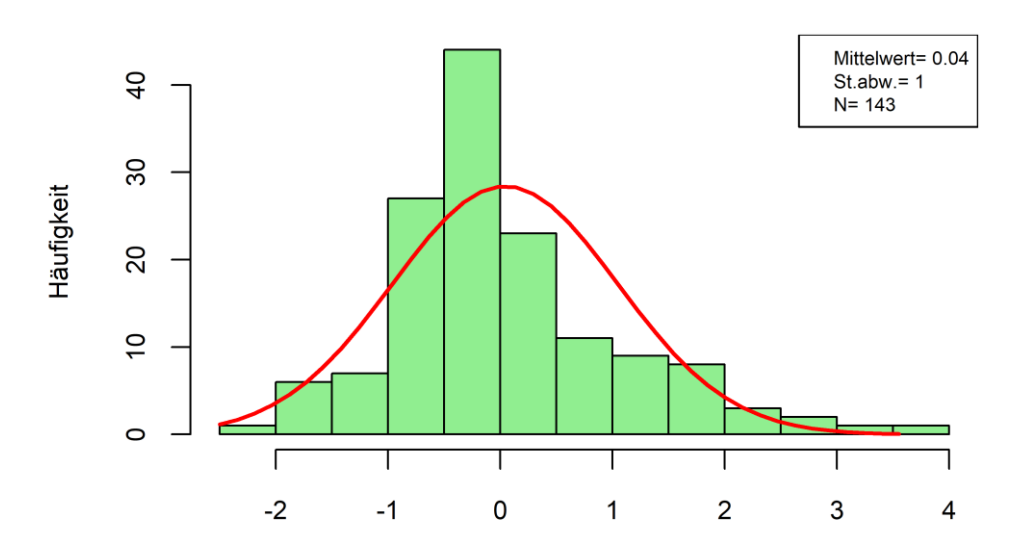

abhängige Variable: Fällzeit

Regression standardisiertes Residuum

<span id="page-70-0"></span>**Abbildung 31: Histogramm der standardisierten Residuen mit Normalverteilungskurve – Teilmodell Fällen**

# **8.2 Teilmodell Entastung/Ausformung**

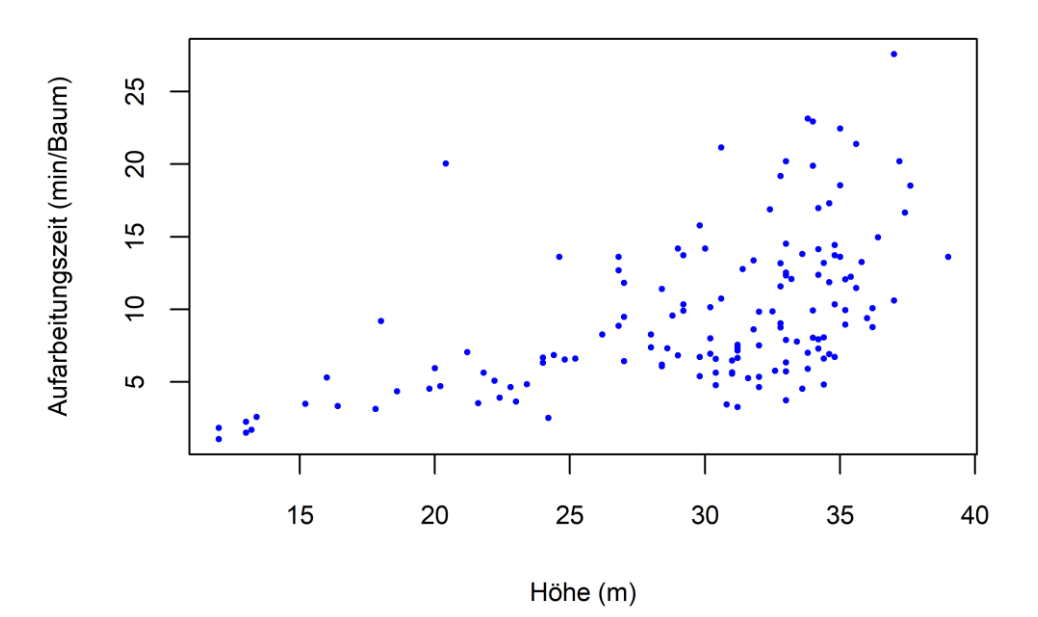

**Abbildung 32: Aufarbeitungszeit in Abhängigkeit von Höhe**

<span id="page-71-0"></span>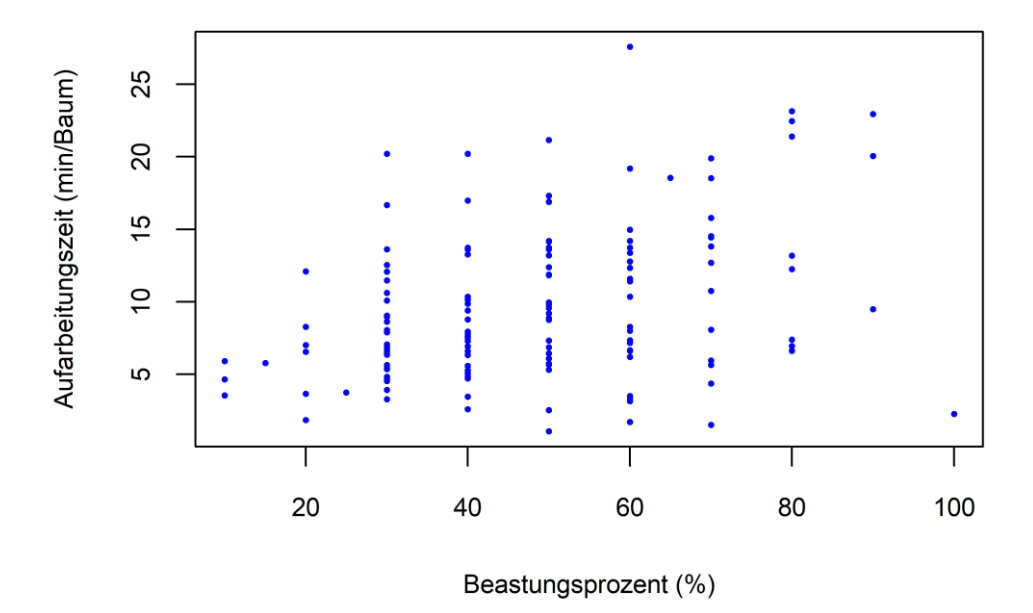

<span id="page-71-1"></span>**Abbildung 33: Aufarbeitungszeit in Abhängigkeit vom Beastungsprozent**
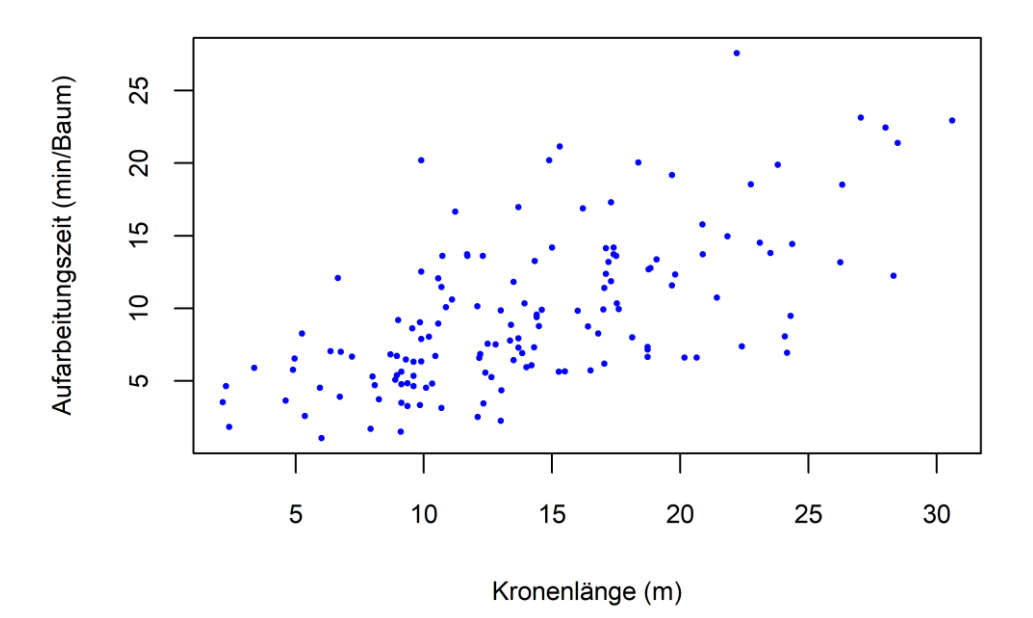

**Abbildung 34: Aufarbeitungszeit in Abhängigkeit von der Kronenlänge**

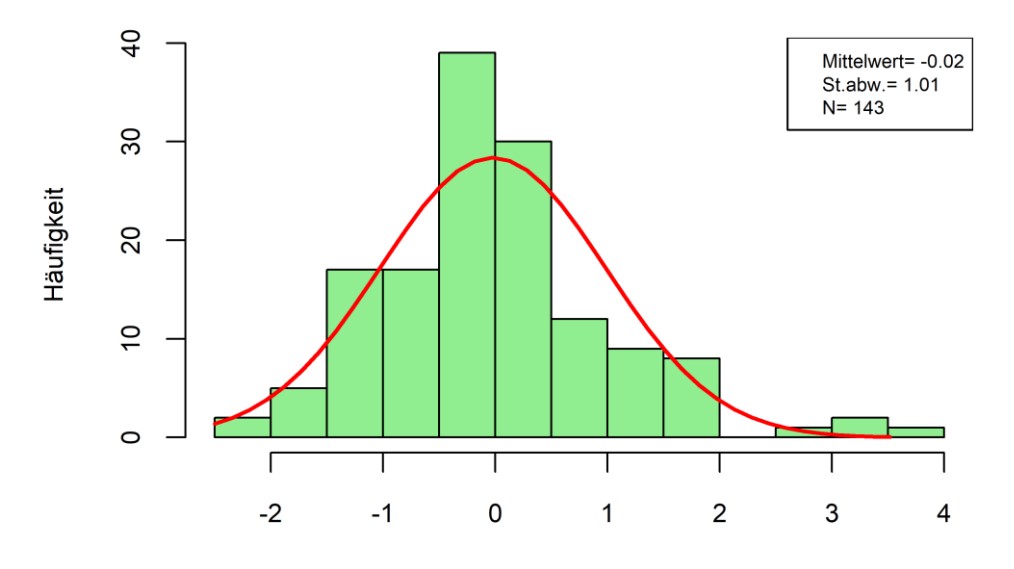

abhängige Variable: Aufarbeitungszeit

Regression standardisiertes Residuum

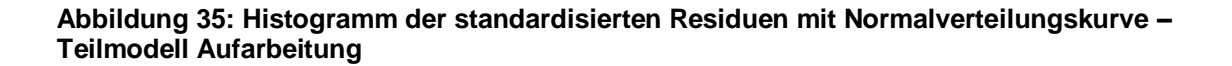

## **8.3 Programmcode Datenlogger**

Der Programmcode wurde in der Programmiersprache "Phyton" von DI Florian Pröll verfasst [\(Tabelle 30\)](#page-73-0).

| Programm | Code                                                                    |
|----------|-------------------------------------------------------------------------|
| blinkled | #!/usr/bin/env python                                                   |
|          | import RPi.GPIO as GPIO                                                 |
|          | import time                                                             |
|          | import sys                                                              |
|          |                                                                         |
|          | GPIO.setwarnings(False)                                                 |
|          | GPIO.setmode(GPIO.BCM) # Set's GPIO pins to BCM GPIO numbering          |
|          | GPIO.setup(18, GPIO.OUT, initial=GPIO.LOW) # Set our input pin to be an |
|          | input                                                                   |
|          | while 1:                                                                |
|          | GPIO.output(18, GPIO.HIGH)                                              |
|          | time.sleep(0.5)                                                         |
|          | GPIO.output(18, GPIO.LOW)                                               |
|          | time.sleep(0.5)                                                         |
|          |                                                                         |
| chkrun   | #!/usr/bin/env python                                                   |
|          | #blinkled, restarts if necessary Checks if Reader is up                 |
|          | #from ConfigParser import SafeConfigParser                              |
|          | import os                                                               |
|          | import subprocess                                                       |
|          | import RPi.GPIO as GPIO                                                 |
|          | import time                                                             |
|          | processname = 'flow'                                                    |
|          | $tmp = os.popen("ps -Af").read()$                                       |
|          | proccount = tmp.count(processname)                                      |
|          |                                                                         |
|          | $processname1 = 'rpm'$                                                  |
|          | $tmp1 = os.popen("ps -Af").read()$                                      |
|          | $proccount1 = tmp1.count(processname1)$                                 |
|          | if proccount $> 0$ :                                                    |
|          | print proccount, 'processes running of', processname                    |
|          |                                                                         |
|          | else:                                                                   |
|          | print "flow is NOT running - restarted"                                 |
|          | subprocess.Popen("screen -dm -S sflow flow", shell=True,                |
|          | stdout=subprocess.PIPE)                                                 |
|          | if proccount $>$ 3 or proccount $<$ 3:                                  |

<span id="page-73-0"></span>**Tabelle 30: Programmcode Datenlogger (Quelle: PRÖLL, 2018)**

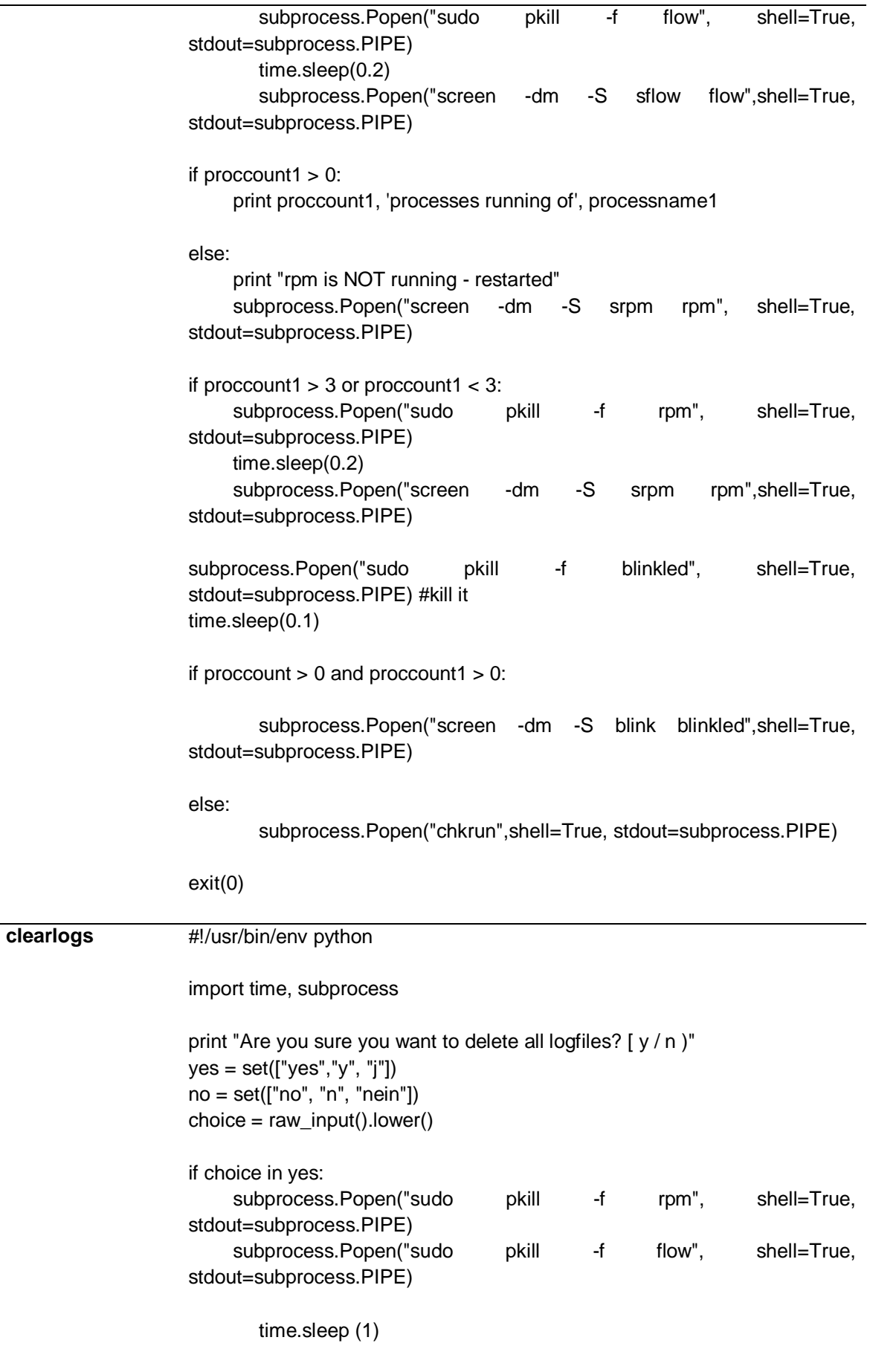

open('/home/pi/logs/flowlog.txt', 'w').close()

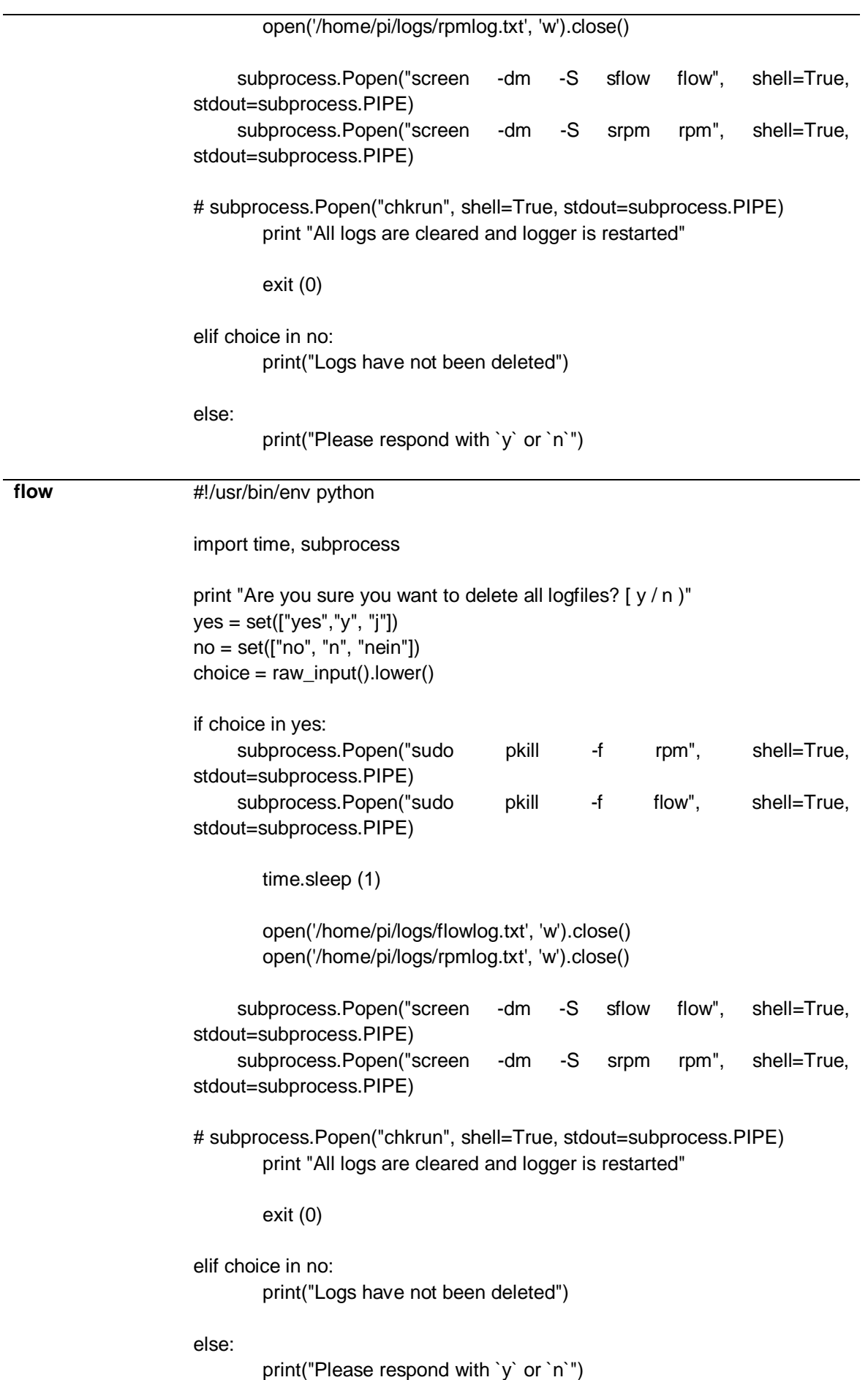

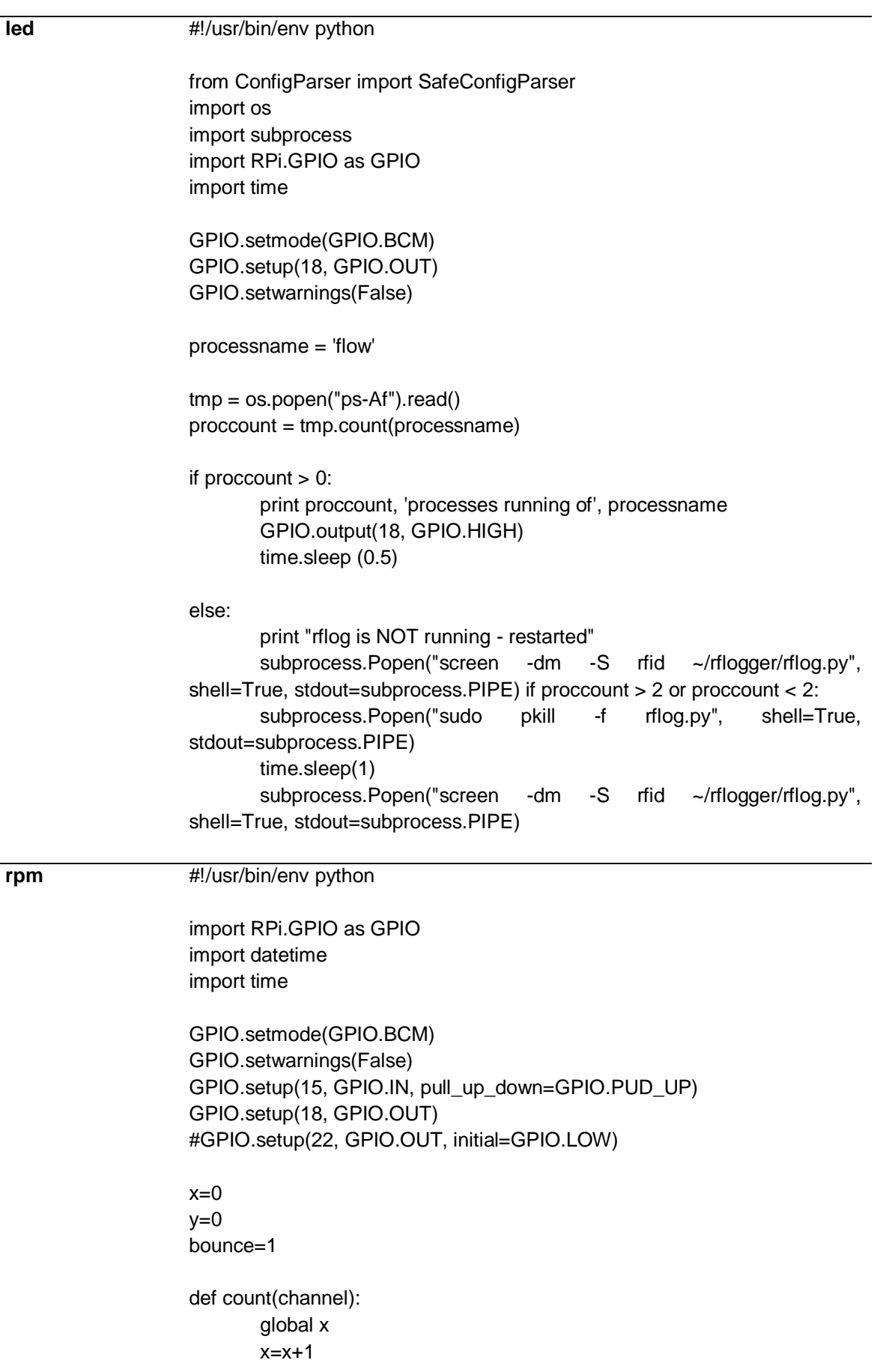

```
GPIO.add_event_detect(15, GPIO.FALLING,callback=count)#,
                     bouncetime=1)
                     tstep = datetime.timedelta(seconds=1)
                     tnext = datetime.datetime.now() + tstep
                     try:
                             while 1:
                                     z=x
                                     now = datetime.datetime.now()
                                     xd = ((now.strftime('%d-%m-%Y %H:%M:%S.%f')[:-4])+" "+ " 
                     Drehzahl: " + str(z))
                                     x=0z=0tdiff = tnext - datetime.datetime.now()
                                      time.sleep(tdiff.total_seconds())
                                     tnext = tnext + tstepfw = file("/home/pi/logs/rpmlog.txt", "a")
                                     fw.write (xd+"\n")
                                     fw.close
                                     fw.flush() \# make sure it actually gets written out
                                     print xd
                     except KeyboardInterrupt:
                             GPIO.cleanup() 
                             print ("\r\n - terminating rpmlog - ")
tast #!/usr/bin/env python3
                     import difflib 
                     import sys
                     #from time import * 
                     #cnt = 1#file1 = file('/home/pi/logs/flowlog.txt', 'r') 
                     #file2 = file('/home/pi/logs/rpmlog.txt', 'r') 
                     #line = file1.readline()
                     #line1 = file2.readline()
                     #while line:
                     # print("Line {}: {}".format(cnt, line.strip()))
                       # print("jajaja", end =" ")
                      # print("222 \{: \{''.format(cnt, line1.strip()))
                       \# line = file1.readline()
                        # cnt += 1# print(file2)
                             #x=file1.readline()#.splitlines()
                     #file1.close
```
#file2.close

#print x #print(file2)

print('this is a string', end="") print(' and this is on the same line')

## **upl**  $\frac{\text{#}$ /usr/bin/env python3

import difflib import sys #from time import \*  $cnt = 1$ file1 = open('/home/pi/logs/flowlog.txt', 'r') file2 = open('/home/pi/logs/rpmlog.txt', 'r')  $line1 = file1.readline()$  $line2 = file2.readline()$ fa = open("/home/pi/logall.txt", "w") fa.write("logs: \n") fa.close fa.flush() while line1:  $x=(line 1.$ strip $y)$ #, ", end = "") y=(line2.strip()) print  $(x, " " , end="")$  print (y) fa = open("/home/pi/logall.txt", "a") fa.write $(x + " " )$  fa.write(y+" \n") fa.close fa.flush()  $line1 = file1.readline()$  $line2$  = file2.readline()  $cnt += 1$ # print(file2) #x=file1.readline()#.splitlines() file1.close file2.close #print x #print(file2)

Ich erkläre ehrenwörtlich, dass ich die vorliegende Arbeit selbständig und ohne fremde Hilfe verfasst habe, andere als die angegebenen Quellen nicht verwendet habe und die den benutzten Quellen wörtlich oder inhaltlich entnommenen Stellen als solche kenntlich gemacht habe.

(Peter Albrecht)